UNIVERSIDADE TECNOLÓGICA FEDERAL DO PARANÁ

JOSÉ ANTONIO TEODORO BORSATO

# **AVALIAÇÃO DA AÇÃO CONJUNTA PAREDE-VIGA CONSIDERANDO EFEITO ARCO**

CAMPO MOURÃO 2018

JOSÉ ANTONIO TEODORO BORSATO

# **AVALIAÇÃO DA AÇÃO CONJUNTA PAREDE-VIGA CONSIDERANDO EFEITO ARCO**

Trabalho de Conclusão de Curso de Graduação apresentado à Disciplina de Trabalho de Conclusão de Curso 2, do Curso Superior em Engenharia Civil do Departamento Acadêmico de Construção Civil – DACOC - da Universidade Tecnológica Federal do Paraná - UTFPR, para obtenção do título de bacharel em engenharia civil.

Orientador: Prof. Me. Angelo Giovanni Bonfim Corelhano

CAMPO MOURÃO 2018

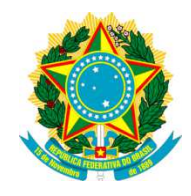

**Ministério da Educação Universidade Tecnológica Federal do Paraná Câmpus Campo Mourão Diretoria de Graduação e Educação Profissional Departamento Acadêmico de Construção Civil Coordenação de Engenharia Civil**

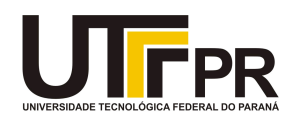

## **TERMO DE APROVAÇÃO**

**Trabalho de Conclusão de Curso**

**Avaliação da ação conjunta parede-viga considerando efeito arco.** 

**por José Antonio Teodoro Borsato** 

Este Trabalho de Conclusão de Curso foi apresentado às 8h do dia 28 de junho de 2018 como requisito parcial para a obtenção do título de ENGENHEIRO CIVIL, pela Universidade Tecnológica Federal do Paraná. Após deliberação, a Banca Examinadora considerou o trabalho aprovado.

**Profª. Drª. Ronaldo Rigobello Prof. Dr. Douglas F. Surco**

(( UTFPR ) ( UTFPR )

**Prof. Msc. Ângelo Giovanni B. Corelhano** 

(UTFPR)

**Orientador**

Responsável pelo TCC: **Prof. Me. Valdomiro Lubachevski Kurta**

Coordenador do Curso de Engenharia Civil:

**Prof. Dr. Ronaldo Rigobello** 

A Folha de Aprovação assinada encontra-se na Coordenação do Curso.

#### **AGRADECIMENTOS**

Agradeço a Deus, por sempre me brindar com suas graças, me permitindo chegar até aqui.

Agradeço também a meus pais Vanderlei e Maria, a minha irmã, Ana Carolina, e meus tios e avós, que formam a base da minha vida. Eu sou infinitamente grato por todo apoio e afeto, pela minha formação acadêmica e humana. Novamente, muito obrigado.

Agradeço aos professores da UTFPR que transmitiram seus conhecimentos e tornaram possível minha graduação, em especial ao professor Giovanni, pela paciência, pelo auxilio, e por todo conhecimento transmitido durante a orientação desse trabalho de conclusão de curso.

E por fim, a todos que não foram citados diretamente, mas que contribuíram de forma direta ou indireta para a minha formação acadêmica.

## **RESUMO**

BORSATO, José Antonio Teodoro. **Avaliação da ação conjunta parede-viga considerando efeito arco.** 2018. 80 páginas. Trabalho de Conclusão de Curso (Bacharelado)- Universidade Tecnológica Federal do Paraná. Campo Mourão, 2018.

Esse trabalho apresenta o comportamento de uma parede de alvenaria estrutural apoiada sobre uma viga de concreto armado, considerando a influência da rigidez da viga e da parede, além das vinculações da viga e da presença de aberturas na parede, para a ocorrência e intensidade do efeito arco. Foram feitos vários modelos computacionais e, após obtenção dos resultados, compara-se os mesmos para atestar as influências no comportamento. Concluiu-se que o método de Davies & Ahmed é mais adequado, aumentar a relação da rigidez da parede em relação a viga intensifica o efeito arco, e diminuir a relação tem efeito contrário, a existência do terceiro apoio e de aberturas geram novas distribuições de tensões.

**Palavras-chave:** Efeito arco; Alvenaria estrutural; Concreto armado.

## **ABSTRACT**

BORSATO, José Antonio Teodoro. **Evaluation of restraints wall-beam action considering arch effect.** 2018. 80 páginas. Trabalho de Conclusão de Curso (Bacharelado)- Universidade Tecnológica Federal do Paraná. Campo Mourão, 2018.

This work presents the behavior of a structural masonry wall over a reinforced concrete beam, considering the influence of beam and wall stiffness, as well as the beam restraints and the presence of openings in the wall, investigating the occurrence and intensity of the arch effect. Several computational models were made and, after obtaining the results, they are compared to attest the influence in the behavior. It was concluded that the Davies & Ahmed method is more adequate, increasing the stiffness of the wall relative to the beam intensifies the arc effect, and decreasing the relation has the opposite effect, the existence of the third support and openings generate new distributions of tensions.

**Keywords:** Arch effect; Structural mansory; Reinforced concrete beam.

## **LISTA DE ILUSTRAÇÕES**

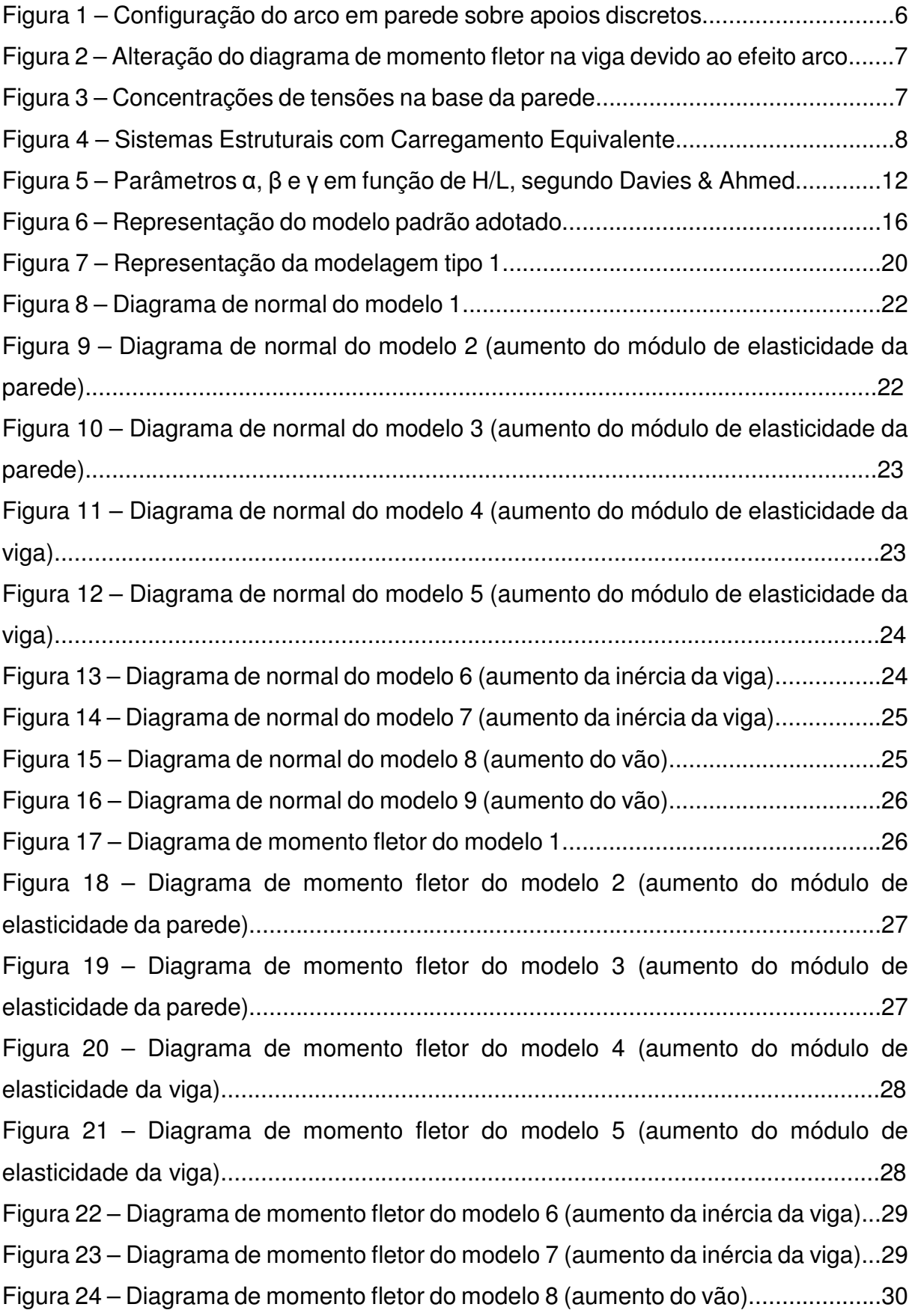

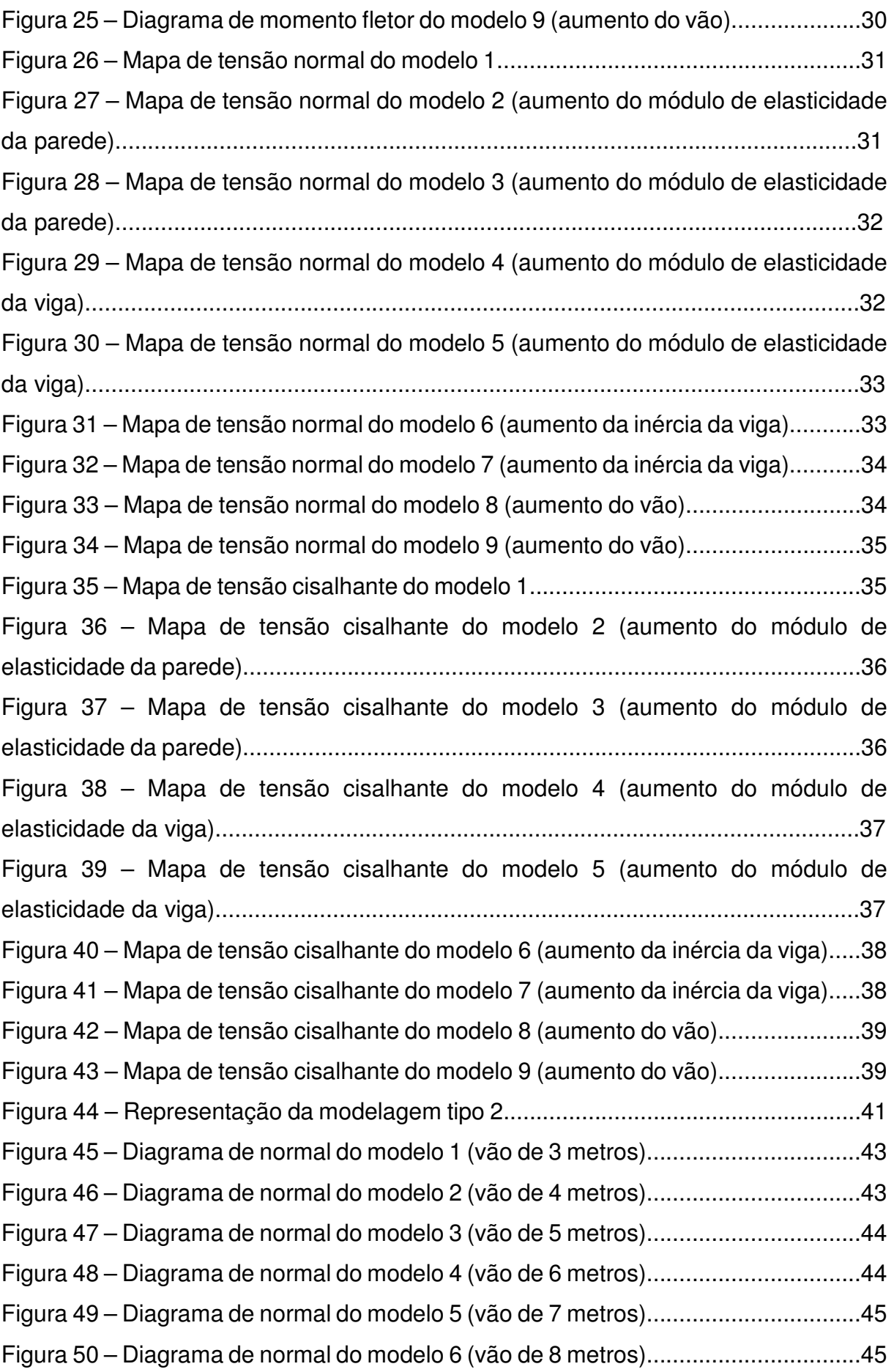

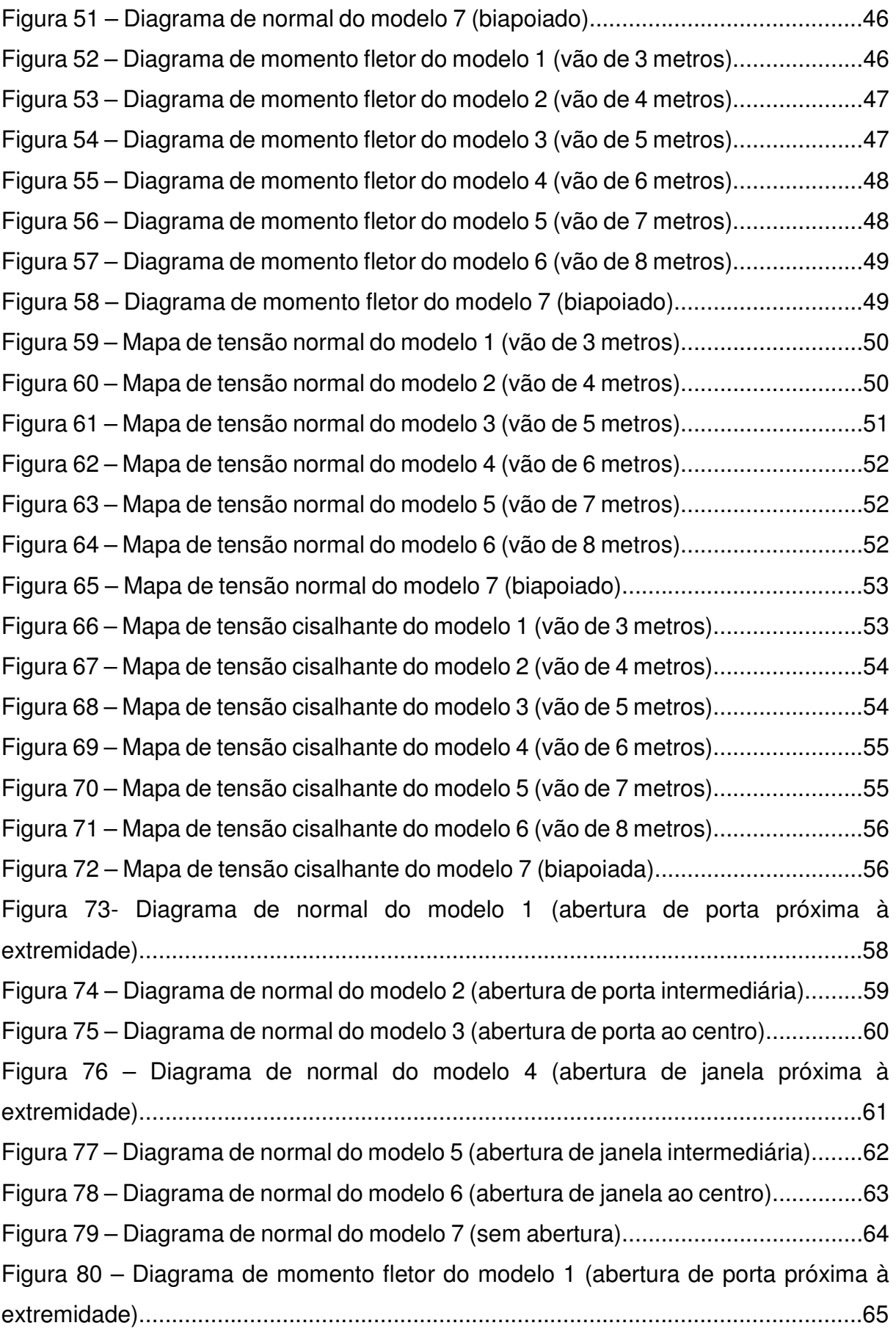

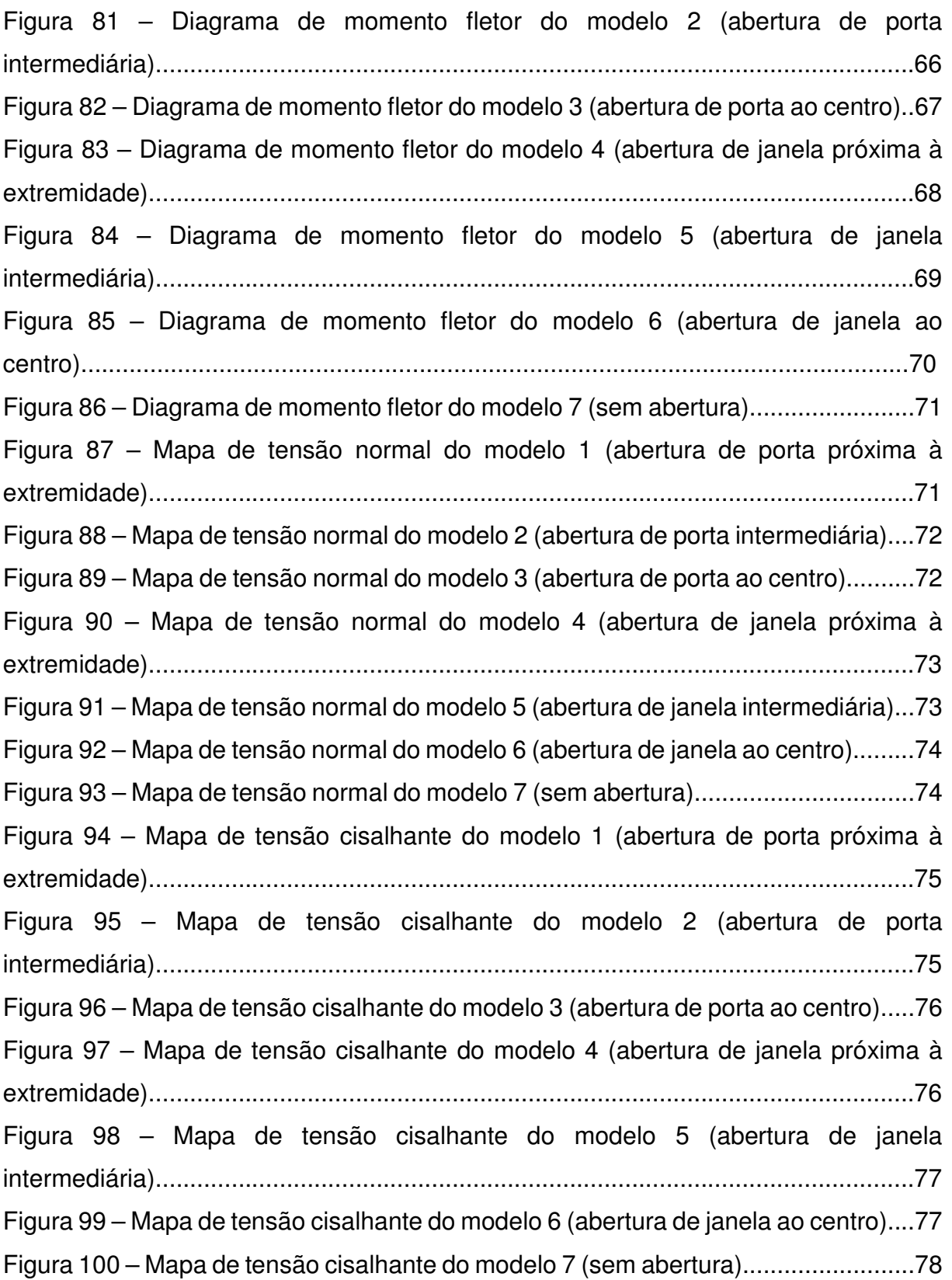

## **LISTA DE TABELAS**

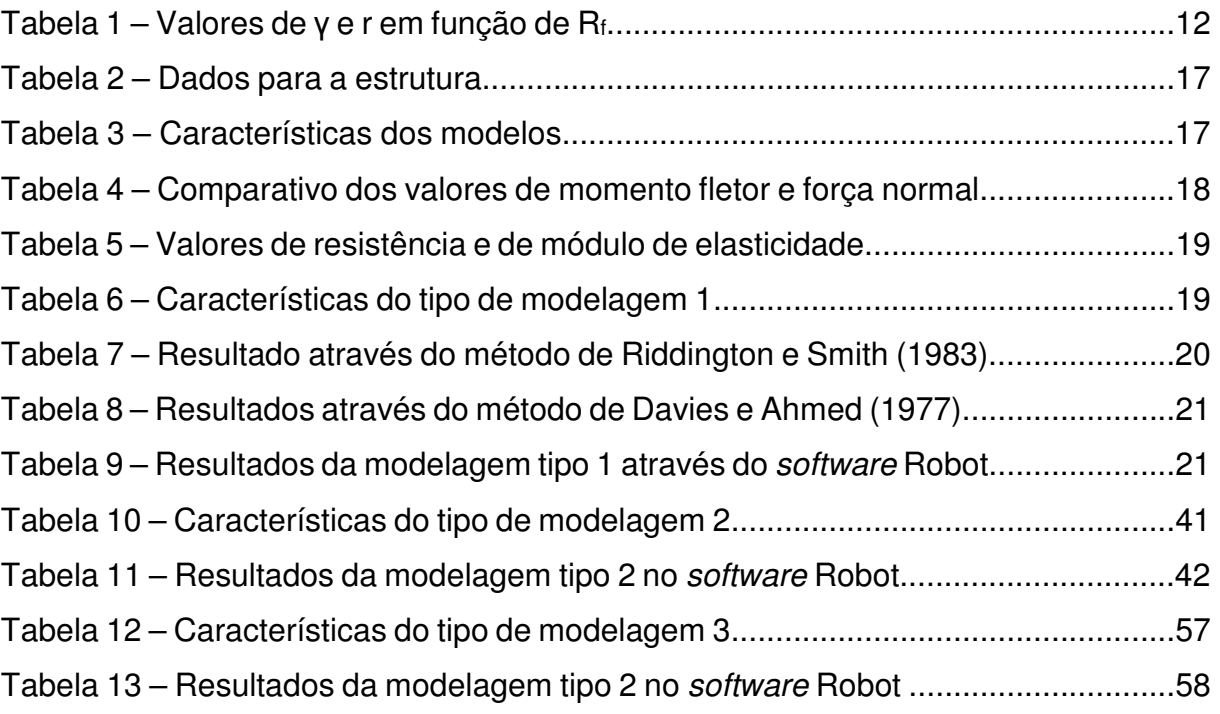

## **LISTA DE SÍMBOLOS**

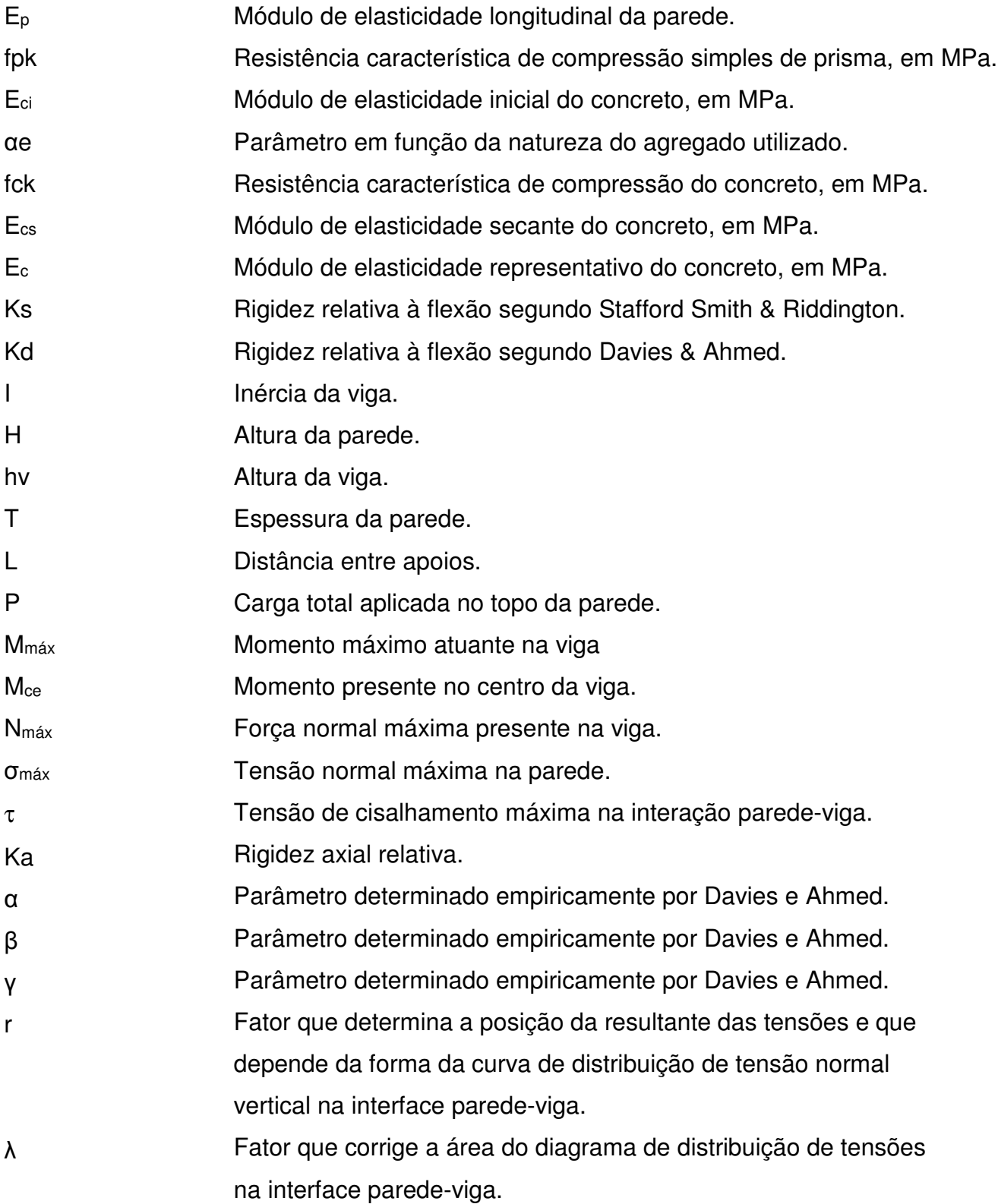

## **SUMÁRIO**

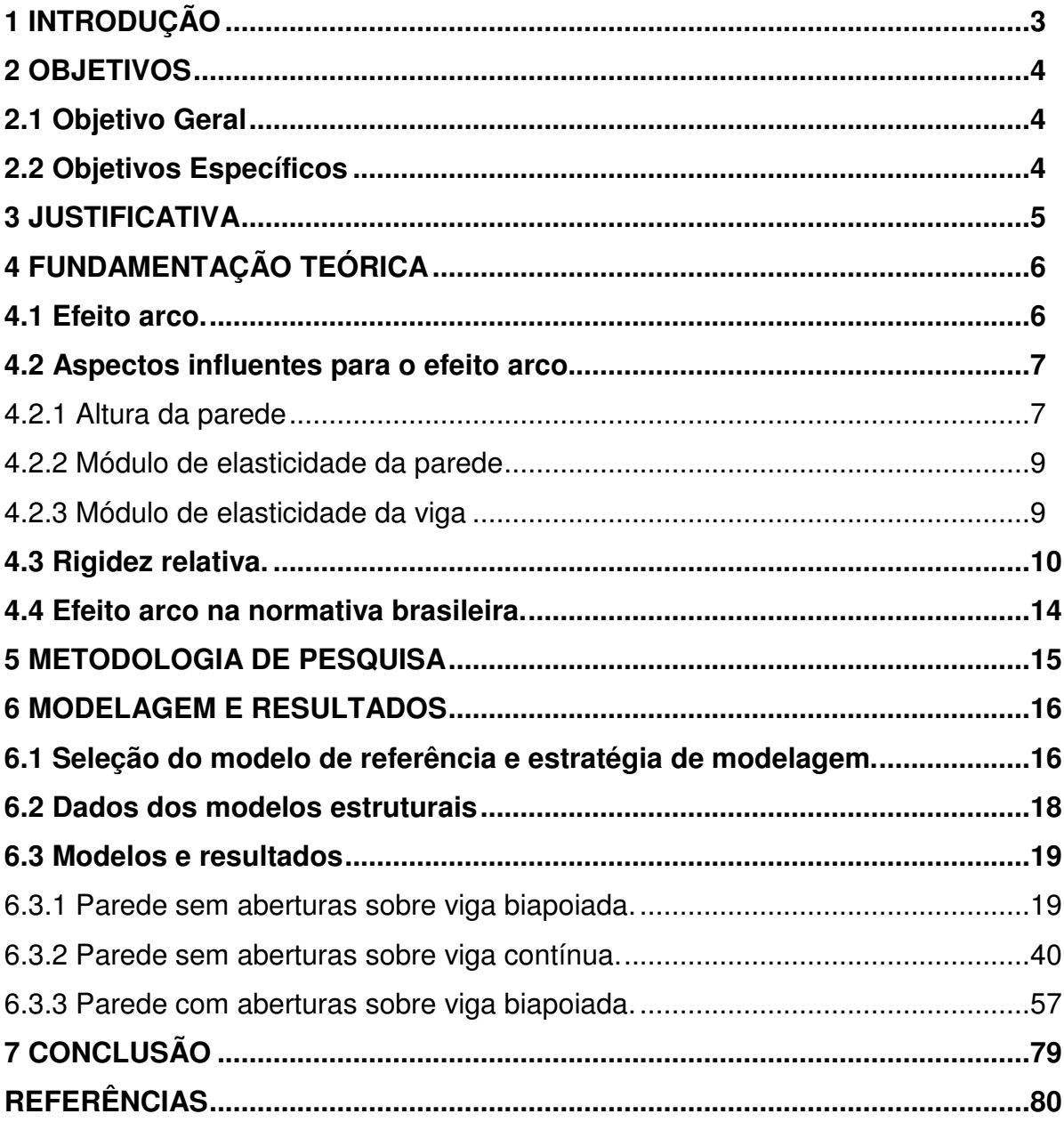

### **1 INTRODUÇÃO**

 Segundo Ramalho e Corrêa (2004, p.1), "a alvenaria é um sistema construtivo tradicional, tendo sido utilizado desde o início da atividade humana de executar estruturas para os mais variados fins". Observa-se diversas construções famosas feitas em alvenaria estrutural, como as Pirâmides de Gizé e o Farol de Alexandria, no Egito, o Coliseo, em Roma, Itália, a famigerada Catedral de Notre-Dame de Reims, na França, e o Hotel Exacalibur, em Las Vegas, EUA. No Brasil, destaca-se o edifício Muriti, em São José dos Campos, e o condomínio Central Parque Lapa, em São Paulo.

 Apesar de chegar tardiamente, o sistema de estrutura em alvenaria se formou no Brasil e foi bem aceito, por ser uma alternativa eficiente e econômica para execução de edifícios residenciais e industriais, podendo ser vista essa aceitação graças à grande quantidade de empresas produtoras de blocos de concreto e de cerâmica (RAMALHO, CORRÊA; 2004; p.5).

 Na alvenaria estrutural observa-se um efeito particular: se a parede estrutural deve ser apoiada sobre um pórtico simples, podendo ser um *pilotis* ou uma viga baldrame apoiada numa fundação indireta, como tubulões e estacas, e se a rigidez da parede for maior que a da viga em que se apoia, a interação parede-viga não ocorrerá no meio do vão, pois a viga se deformará mais que a parede, ocorrendo perda de contato entre a parede e a viga. Dessa forma, os carregamentos distribuídos sobre a parede são transmitidas à viga concentrando-se onde estão os pilares e a fundação. Esse fenômeno é chamado efeito arco, foco do presente trabalho.

## **2 OBJETIVOS**

### **2.1 Objetivo Geral**

 O objetivo geral da pesquisa é mostrar o comportamento estrutural de uma parede de alvenaria apoiada sobre viga.

## **2.2 Objetivos Específicos**

- Avaliar e demonstrar a importância do efeito arco para o dimensionamento de alvenaria estrutural com blocos de concreto;
- Mostrar as mudanças ocorridas nos valores de momento fletor e força normal na viga, e as mudanças dos valores de tensão normal e cisalhante na parede quando alterado os valores de rigidez da viga e da parede.
- Mostrar as mudanças ocorridas nos valores de momento fletor e força normal na viga, e as mudanças dos valores de tensão normal e cisalhante na parede quando trata-se de uma viga contínua
- Mostrar as mudanças ocorridas nos valores de momento fletor e força normal na viga, e as mudanças dos valores de tensão normal e cisalhante na parede quando há aberturas na parede.

### **3 JUSTIFICATIVA**

 Em tempos de sustentabilidade, a racionalização da obra deixou de ser um diferencial e tornou-se uma necessidade construtiva. Segundo Parsekian (2010, p.14), "o sistema construtivo em alvenaria estrutural traz inúmeras vantagens, como ganho em rapidez, diminuição de desperdícios e custo competitivo. Em outras palavras, implica em racionalização da obra". Portanto, é fácil inferir que a alvenaria estrutural é um sistema com potencial crescimento e uso para tempos futuros.

 Porém, dependendo do tipo de construção, as paredes estruturais devem se apoiar em pórticos de concreto armado, chamados de pilotis, ou em vigas baldrames que descarregam em fundações indiretas, como estacas e tubulões. Nesses casos, observa-se o efeito arco e, como ocorrem acréscimos de tensões de compressão na região da parede em contato com a região de apoio da viga e de cisalhamento na interface parede-viga, que não podem ser ignorados, é muito importante a análise do efeito arco em projetos de alvenaria estrutural. Visando demonstrar as variáveis que podem influenciar na ocorrência e intensidade de tal fenômeno, como a rigidez da parede e da viga, além do fato da viga ser biapoiada ou contínua, e a parede possuir ou não aberturas, serão apresentados dados que evidenciam a magnitude de tal influência.

 Vale salientar que o caso de paredes com aberturas possui um único método simplificado, mas o método permite encontrar apenas o momento fletor e da força normal da viga limitados à região da abertura. Já para viga contínua também há apenas um único método simplificado mas, segundo Tomazela (1995, p. 156), os resultados que ele fornece resultados insatisfatórios. Ter um panorama do comportamento nos casos de viga contínua e paredes com abertura é necessário.

## **4 FUNDAMENTAÇÃO TEÓRICA**

#### **4.1 Efeito arco.**

 Pode-se dizer que uma parede de alvenaria estrutural apoiada sobre uma viga de concreto armado tem um comportamento semelhante a um arco atirantado, com o arco formando na parede e a viga funcionando como tirante (PAES, 2008, p.31), como pode ser visto na Figura 1. Então, as ações distribuídas na parede tendem a se concentrar nas extremidades, diminuindo o momento a ser transmitido aos pilares (Figura 2), mas gerando acréscimos de tensões verticais nos cantos da parede, tensões de tração na viga e de cisalhamento na interface parede-viga (PARSEKIAN, 2010, p.96), como mostrado na Figura 3.

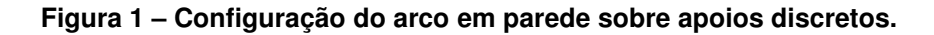

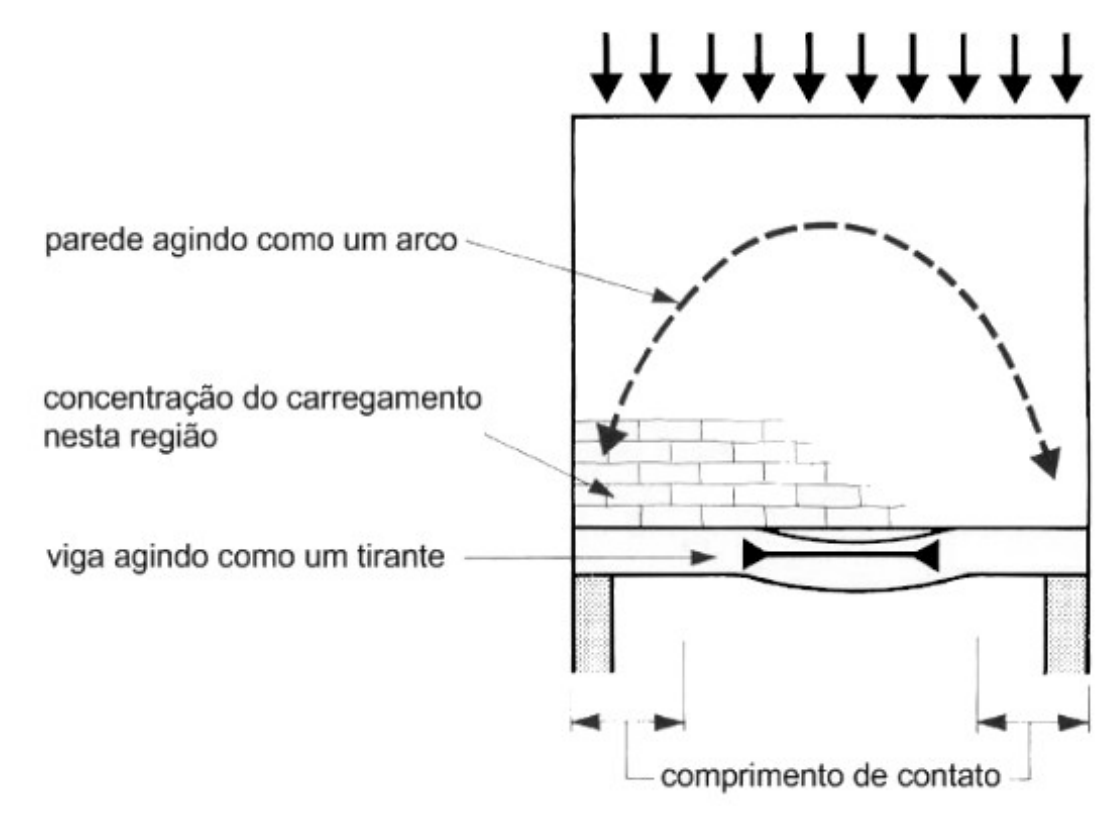

**Fonte: Adaptação de Paes (2008).** 

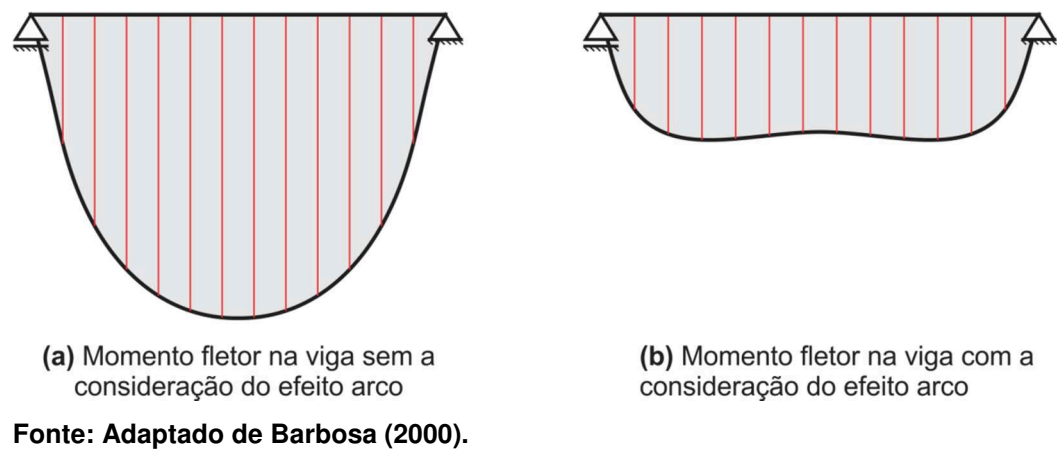

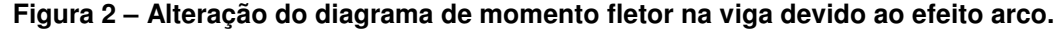

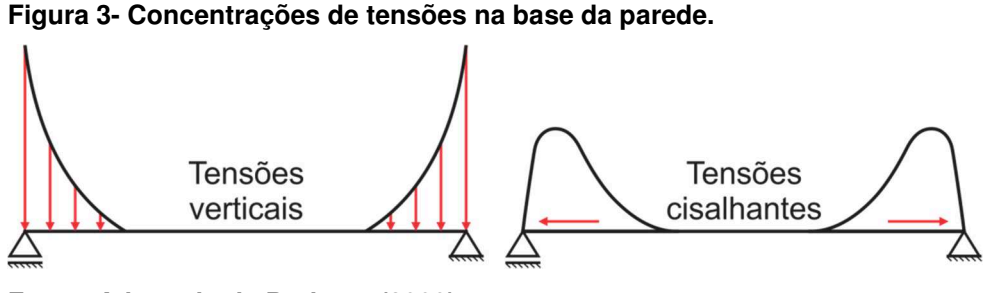

**Fonte: Adaptado de Barbosa (2000).** 

#### **4.2 Aspectos influentes para o efeito arco.**

 Há muitos aspectos que influenciam na ocorrência e intensidade do efeito arco. Os principais aspectos são a altura da parede, o módulo de elasticidade da parede, o módulo de elasticidade da viga de concreto.

4.2.1 Altura da parede

Haseltine e Moore (1981, apud Paes,2008, p. 33):

Existem três condições principais para se determinar a capacidade da alvenaria de formar um arco. A primeira é que a razão entre a altura e o comprimento da parede seja maior que 0,6. A segunda é que as aberturas não estejam localizados na região do arco imaginário, geralmente definida por dois arcos com centro no veio da viga de comprimento L e raios 0,25L e 0,60L. A terceira é que a tensão majorada imposta pela ação do arco não exceda a capacidade de compressão local da alvenaria.

(HASELTINE E MOORE, 1981 apud PAES, 2008, p.33).

Silva (2005, p.7) apresenta algumas relações entre altura e comprimento da alvenaria, de acordo com literatura especializada, para possibilitar o surgimento do efeito arco: Wood (1952) apresenta uma relação de 0,6 para que surja o efeito; para valores de altura menores do que 60% do vão gera tensões cisalhantes elevadas a ponto de poder romper o material na interface parede-viga. Riddington e Stafford Smith (1977) citam um valor de 0,7 para o surgimento do efeito arco, valor demonstrado por Tomazela, em 1995, e posteriormente utilizado por Barbosa (2000).

 Também, segundo Riddington e Stafford (1978), para paredes com altura superior a 70% do vão, mantendo o carregamento total constante, a configuração do arco não se altera, e a porção acima de 0,7L da altura torna-se acréscimo de carga (Barbosa, 2000, p.10), como demonstra a Figura 4.

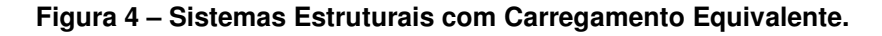

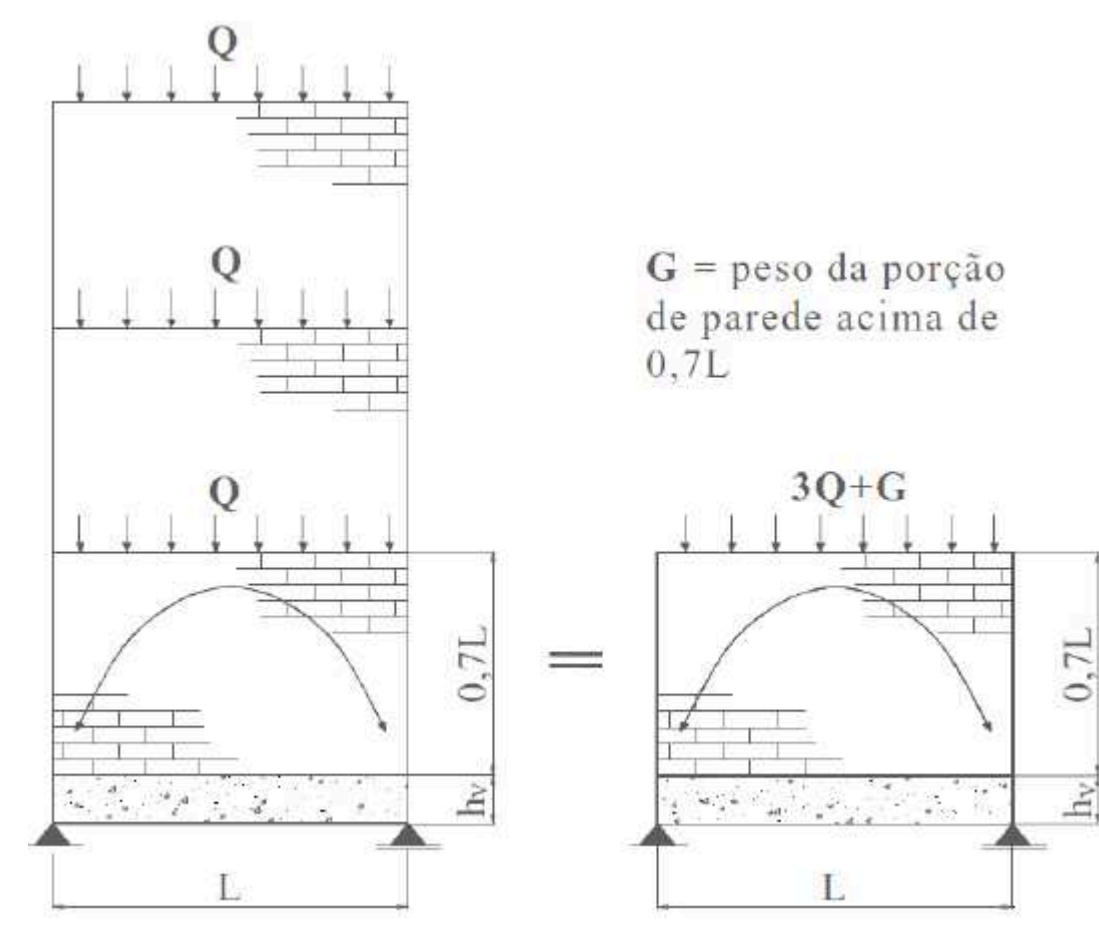

**Fonte: Adaptação de Paes (2008).** 

 O módulo de elasticidade da parede tem influência sobre o efeito arco, pois impacta na rigidez da mesma, tornando-a mais ou menos deformável. A ABNT NBR 15961-1:2011 determina que a equação para o cálculo do módulo de elasticidade é a Equação 1:

$$
E_p = 800.1 \text{pk} \tag{1}
$$

## Onde:

-Ep: módulo de elasticidade longitudinal da parede, em MPa

-fpk: resistência característica de compressão simples de prisma, em MPa

4.2.3 Módulo de elasticidade da viga

 Assim como para a parede, o módulo de elasticidade da viga também influencia o efeito arco, pelas mesmas razões. Tratando-se de uma viga de concreto, a normativa que determina o cálculo do módulo de elasticidade é a ABNT NBR 6118:2014. A Equação 2 permite obter o módulo de elasticidade inicial e, a partir dele, o módulo de elasticidade secante, pela Equação 3. A Equação 4 mostra o cálculo do parâmetro αi, necessário para encontrar Ecs. Para fins de modelagem, necessita-se do módulo de elasticidade representativo, encontrado através da Equação 5:

$$
Eci = \alpha e.5600.\sqrt{fck} \tag{2}
$$

 $Ecs = \alpha i.Eci$  (3)

$$
\alpha i = 0,8+0,2.\frac{fck}{80} \le 1,0\tag{4}
$$

$$
Ec=1,1.Ecs
$$
 (5)

No qual:

-Eci é o módulo de elasticidade longitudinal inicial do concreto, em MPa;

-αe é um parâmetro em função da natureza do agregado utilizado;

-fck é a resistência característica de compressão do concreto, em MPa;

-Ecs é o módulo de elasticidade longitudinal secante do concreto, em MPa;

-Ec é o módulo de elasticidade longitudinal representativo do concreto, em MPa.

#### **4.3 Rigidez relativa.**

 A rigidez relativa é uma forma de relacionar os distintos aspectos que interferem na distribuição de tensões no sistema parede-viga, como a altura e a espessura da parede, o vão e a inércia da viga, e o módulo de elasticidade dos materiais, por exemplo. (NUNES, 2011, p.48).

 Parsekian (2010, p.97) diz que Stafford Smith e Riddington, em 1983, através de modelos numéricos e experimentações, encontraram, para o cálculo da rigidez relativa, a Equação (6):

$$
Ks = \sqrt[4]{\frac{E_{p} \cdot t \cdot L^{3}}{E_{c} \cdot I}}
$$
 (6)

 Davies e Ahmed (1977, apud Nunes, 2011, p.48) apresentam uma nova Equação (7), substituindo o comprimento da viga pela altura, assim:

$$
Kd = \sqrt[4]{\frac{E_{p} \cdot t \cdot H^{3}}{E_{c} \cdot I}}
$$
 (7)

onde:

-Ks é a rigidez relativa à flexão segundo Stafford Smith e Riddington;

-Kd é a rigidez relativa à flexão segundo Davies & Ahmed;

-Ep e Ec são os módulos de elasticidades longitudinais da parede e da viga, respectivamente;

-I é a inércia da viga de apoio;

-H e t são a altura e a espessura da parede, respectivamente;

-L é a distância entre apoios.

Por meio das equações acima é possível obter indicações sobre a configuração deformada do sistema parede-viga. Quanto maior o valor da rigidez relativa K, mais deformáveis são as vigas em relação a parede, tornando o efeito arco mais acentuado, havendo maiores concentrações de tensões e menos forças sendo transmitidas para o meio do vão da viga. Se a rigidez relativa for baixa, a viga será rígida em relação a parede, então terá maior contato na interface parede-viga, diminuindo o efeito arco (TESTONI, 2013, p.35).

Além disso, a rigidez relativa é um método de obter os valores de máximo momento fletor e força normal na viga, e as tensões de compressão e de cisalhamento na parede. Para Stafford Smith e Riddington (1983), a obtenção desses valores se dão pelas Equações 8, 9 e 10 abaixo.

• Máximo momento fletor na viga:

$$
M_{\text{max}} = \frac{P \cdot L}{4 \cdot K s^{1,33}}
$$
 (8)

• Máxima força normal na viga:

$$
N_{\text{max}} = \frac{P}{3,40} \tag{9}
$$

• Máxima tensão normal vertical na parede:

$$
\sigma_{\text{max}} = 1.63 \frac{P}{L \cdot t} K s^{1.12}
$$
 (10)

No qual:

-Mmax: Momento máximo atuante na viga;

-Nmax: Normal máxima atuante na viga;

 $-\sigma_{\text{max}}$ : Tensão normal máxima atuante na parede;

-P: Carga total aplicada no topo da parede;

-L: Comprimento da viga;

-Ks: Rigidez relativa à flexão segundo Riddington e Stafford Smith;

-t: Espessura da parede.

Para Davies e Ahmed, o momento fletor máximo e central e a força normal na viga, e as tensões cisalhantes e normais na parede, além da rigidez relativa Kd, depende dos parâmetros α, β, γ, λ, r e Ka.

Os valores α, β, γ são obtidos da Figura 5:

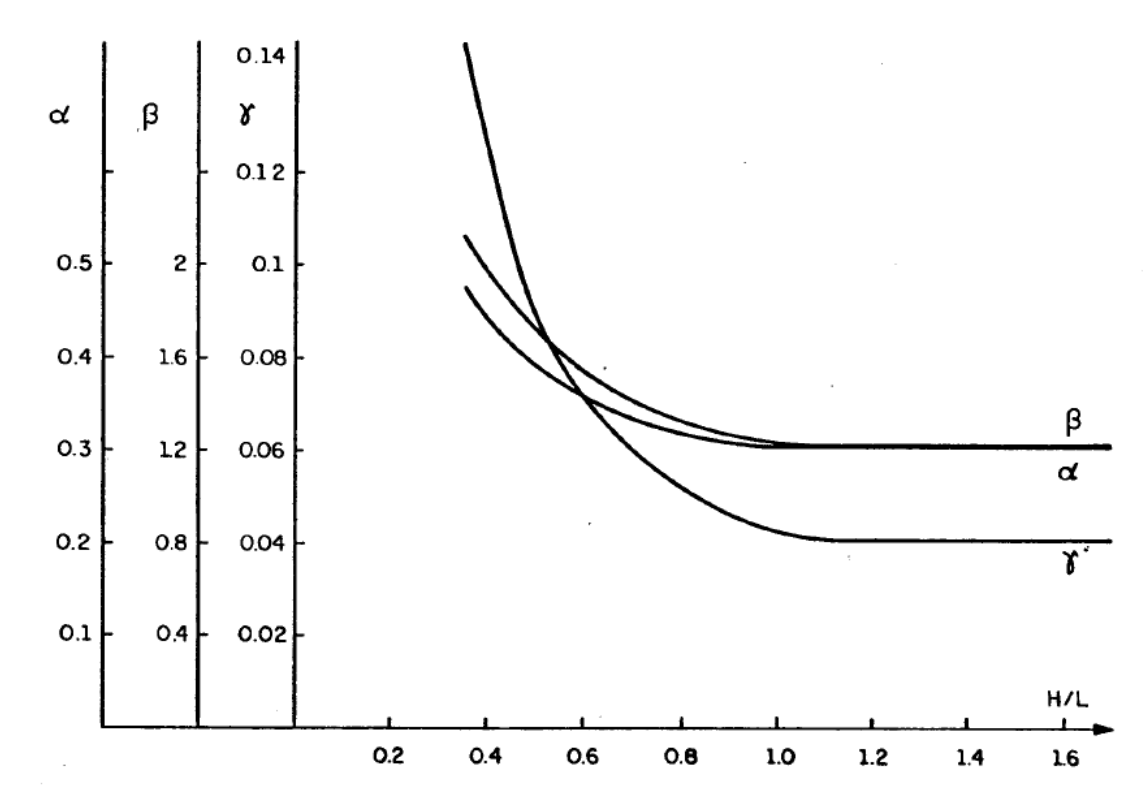

**Figura 5 – Parâmetros α, β e γ em função de H/L, segundo Davies & Ahmed (1977)** 

#### **Fonte: Adaptado de Tomazela (1995).**

Já os parâmetros r e λ podem ter seu valores estabelecidos pela Tabela 1 abaixo.

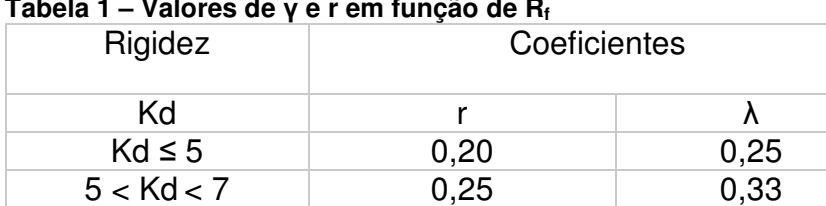

 $Kd \ge 7$  0,33 0,50

**Tabela 1 – Valores de γ e r em função de R<sup>f</sup>**

**Fonte: Tomazela, (1995)** 

A Equação 11 rege os valores da rigidez axial relativa Ka:

$$
K_a = \frac{h \cdot t \cdot E_p}{A \cdot E_c} \tag{11}
$$

sendo:

-Ka: rigidez axial relativa, segundo Davies & Ahmed;

-h e t: altura e espessura da parede, respectivamente;

-Ep e Ec: Módulo de elasticidade longitudinal da parede e da viga, respectivamente;

-A: Área da seção transversal da viga.

 A determinação dos valores de força normal máxima e momento máximo e na região central da viga, e as tensões normais e cisalhantes máximas na parede, utilizase as Equações 12, 13, 14, 15 e 16 a seguir.

• Força normal máxima:

$$
N_{\text{max}} = P (\alpha - \gamma K a)
$$
 (12)

• Momento máximo:

$$
M_{\text{max}} = \frac{P. L. r - 4 \lambda . P. h_v. (\alpha - \gamma . K_a)}{4 \lambda . r. (1 + \beta . Kd)}
$$
(13)

• Momento central:

$$
M_{ce} = \frac{P. L.r - 2. P. h_v. \lambda. (\alpha - \gamma. K_a). (1 + \beta. Kd)}{4. \lambda. (1 + \beta. Kd)}
$$
(14)

• Tensão normal máxima:

$$
\sigma_{\text{max}} = \frac{P}{L \cdot T} \cdot (1 + \beta \cdot \text{Kd}) \tag{15}
$$

• Tensão cisalhante máxima:

$$
\tau_{\text{max}} = \frac{P(\alpha - \gamma K_a)(1 + \beta . R_d)}{L.T}
$$
 (16)

do qual:

-Nmax: Normal máxima atuante na viga;

-M<sub>max</sub> e M<sub>cen</sub>: Momento máximo atuante e momento central da viga, respectivamente;

 $-\sigma_{\text{max}}$ : Máxima tensão atuante na parede;

- τmax: Tensão cisalhante máxima na parede;
- -P: Carga total aplicada no topo da parede;
- -α, β, γ: Parâmetro determinado empiricamente por Davies e Ahmed;
- -Ka: Rigidez axial relativa, segundo Davies e Ahmed;
- -L: Vão da viga;

-r: Fator que determina a posição da resultante das tensões e que depende da forma da curva de distribuição de tensão normal vertical na interface parede-viga;

-hv e t: altura e espessura da viga, repectivamente;

-λ: Fator que corrige a área do diagrama de distribuição de tensões na interface paredeviga;

-Kd: rigidez relativa à flexão segundo Davies e Ahmed.

## **4.4 Efeito arco na normativa brasileira.**

 A norma brasileira ABNT NBR 15961:2011 explana sobre a alvenaria estrutural utilizando blocos de concreto, abrangendo tanto o projeto quanto a execução e controle. A parte 1 da norma, que aborda sobre o projeto em alvenaria estrutural, no item 9.9, apresenta como considerações sobre o efeito arco:

> São proibidas reduções nos valores a serem adotados como carregamento para estruturas de apoio, baseadas na consideração do efeito arco, sem que sejam considerados todos os aspectos envolvidos nesse fenômeno, inclusive a concentração de tensões que se verifica na alvenaria. (ASSOCIAÇÃO BRASILEIRA DE NORMAS TÉCNICAS. ABNT,2011, p.22).

 A referida norma também ressalta, no mesmo item, que, ante a possibilidade de ruptura frágil, são necessários cuidados especiais na verificação de tensões cisalhantes nas estruturas de apoio. Assim, para a normativa brasileira, deve-se relevar os acréscimos de tensão na parede, mas, para a viga, os esforços de dimensionamento devem ser a de uma carga distribuída sobre uma viga biapoiada, sem considerar as mudanças geradas pelo efeito arco. Entretanto, mesmo a norma explicitando que tais análises devem ser feitas, ela peca em não apontar como elas devem ser feitas.

#### **5 METODOLOGIA DE PESQUISA**

 A metodologia para avaliação do efeito arco consiste na escolha de uma parede sobre uma viga biapoiada, presente na literatura, e a modelagem da mesma no software Robot Structural Analysis Professional para fins de acertos na estratégia de modelagem. Após isso, serão feitos novos modelos semelhantes ao primeiro, porém variando um dos aspectos que influenciam no efeito arco, como o módulo da elasticidade da parede e o da viga, a inércia da viga, e o vão. De posse dos dados, os valores encontrados serão comparados entre si e com os dados obtidos a partir da aplicação dos métodos simplificados envolvendo rigidez relativa.

 Depois, o modelo original sofrerá uma nova mudança, colocando-se aberturas relativas a portas e janelas, variando a posição da abertura na parede. Por fim, modelos de paredes sem aberturas apoiadas em vigas contínuas serão feitas, variando o vão entre apoios. Os dados coletados serão comparados visando avaliar a influência das mudanças feitas para o efeito arco.

#### **6 MODELAGEM E RESULTADOS**

## **6.1 Seleção do modelo de referência e estratégia de modelagem.**

Primeiramente, foi selecionado um exemplo, obtido da literatura especializada, para servir de base para o refinamento do modelo estrutural no software. Essa referência escolhida, apresentada na Figura 6 abaixo, foi obtida em Tomazela (1995, p. 44). Os dados desse modelo, que é elástico-linear, encontra-se na Tabela 2.

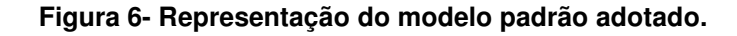

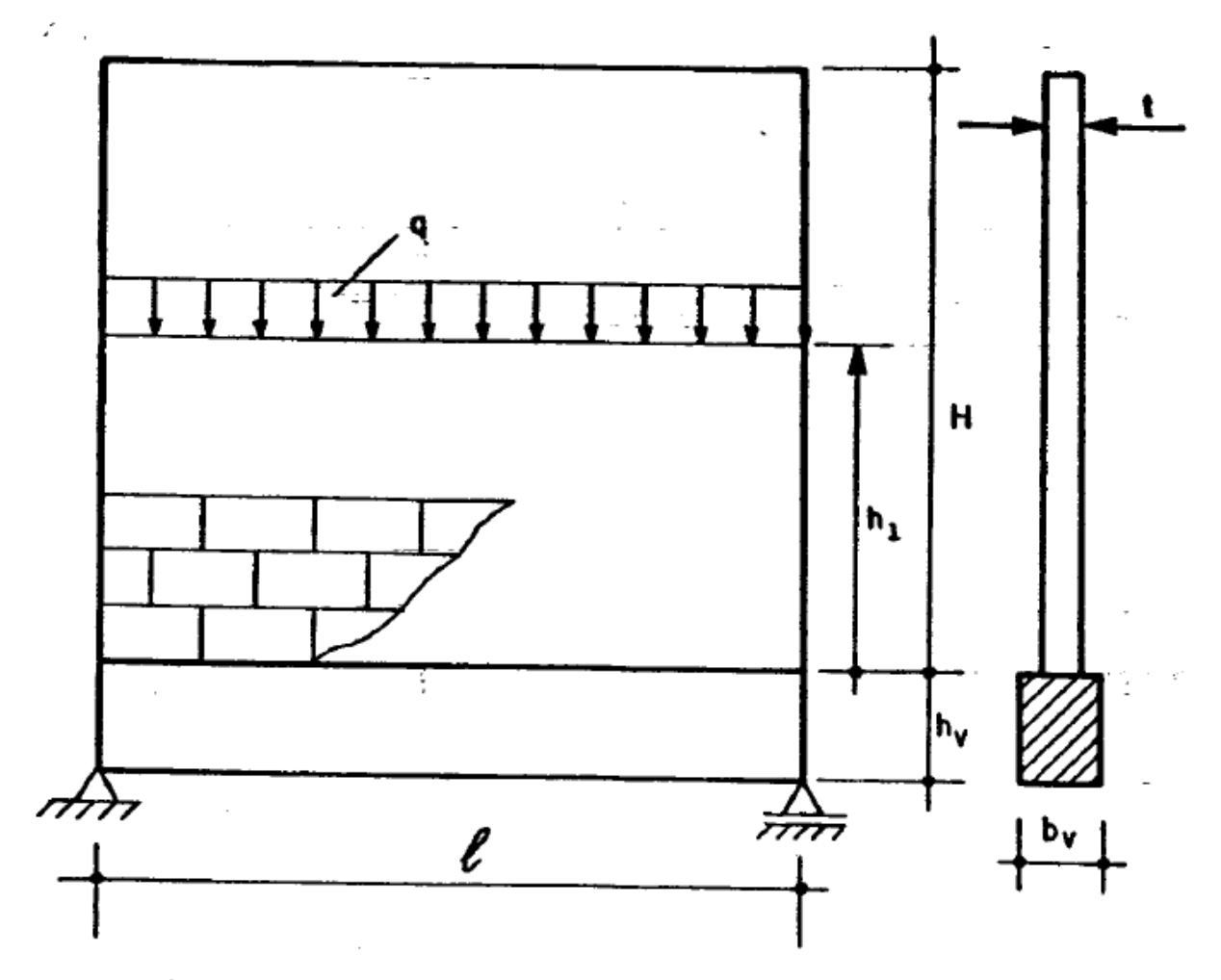

**Fonte: Adaptado de Tomazela (1995).**

|        | Peso próprio                      | $12$ kN/ $m3$  |  |  |
|--------|-----------------------------------|----------------|--|--|
|        | $E_{p}$                           | 3000 MPa       |  |  |
| Parede | $G_{p}$                           | 1250 MPa       |  |  |
|        | Vp                                | 0,2            |  |  |
|        |                                   | $0,15 \; m$    |  |  |
| Viga   | Peso próprio                      | $25$ kN/ $m3$  |  |  |
|        | $E_{c}$                           | 20000 MPa      |  |  |
|        | $\rm G_c$                         | 83300 MPa      |  |  |
|        | $V_{C}$                           | 0,2            |  |  |
|        | Seção                             | (20x30) cm     |  |  |
|        | $\overline{\mathtt{V\tilde{a}o}}$ | 4 <sub>m</sub> |  |  |

**Tabela 2 – Dados para a estrutura.** 

**Fonte: Tomazela (1995)** 

 A discretização da parede em elementos finitos de Tomazela (1995) é feita com elementos de chapa quadrados de 20 cm. Já a viga, em elementos do tipo barra, com 20 cm de comprimento, com os graus de liberdade transladados da linha central para a face superior. A carga total aplicada (peso próprio da estrutura e carga aplicada q) é de 366,48 kN. Foram feitos 7 modelos, cada um com uma altura de parede e um nível de aplicação de carga (Tabela 3). O modelo Par 307 tem uma viga com seção transversal de 20x50 cm, e um módulo de elasticidade de 30.000 MPa.

| Modelo  | Altura $H(m)$ | H/L<br>Nível de<br>aplicação da<br>carga $(m)$ . |      | Obs:           |  |
|---------|---------------|--------------------------------------------------|------|----------------|--|
| Par 301 | 8,40          | 2,10                                             | 8,40 | Topo da parede |  |
| Par 302 | 8,40          | 2,10                                             | 2,80 | 0,70 L         |  |
| Par 303 | 8,40          | 2,10                                             | 1,40 | 0,35L          |  |
| Par 304 | 2,80          | 0,70                                             | 2,80 | Topo da parede |  |
| Par 305 | 1,40          | 0,35                                             | 1,40 | Topo da parede |  |
| Par 306 | 1,00          | 0,25                                             | 1,00 | Topo da parede |  |
| Par 307 | 2,80          | 0,70                                             | 2,80 | Topo da parede |  |

**Tabela 3 – Características dos modelos.** 

**Fonte: Tomazela (1995)** 

 Desses modelos criados, foram feitas 4 modelagens no Robot, baseados nos modelos Par 301, Par 304, Par 305 e Par 306 de Tomazela (1995). A viga é feita como elementos de barra, e a parede é composta por elementos de casca quadrados de 0,20 m de lado. No próprio *software* configurou-se os materiais, de acordo com os valores da Tabela 2. Na seção transversal, transladou-se o deslocamento da barra para a mesa superior e, como o peso próprio é automaticamente calculado e atribuído ao modelo, definiu-se o valor da carga distribuída sobre a parede. Os valores de

momento fletor e de força normal encontrados com essas modelagens e os obtidos por Tomazela(1995) encontram-se na Tabela 4.

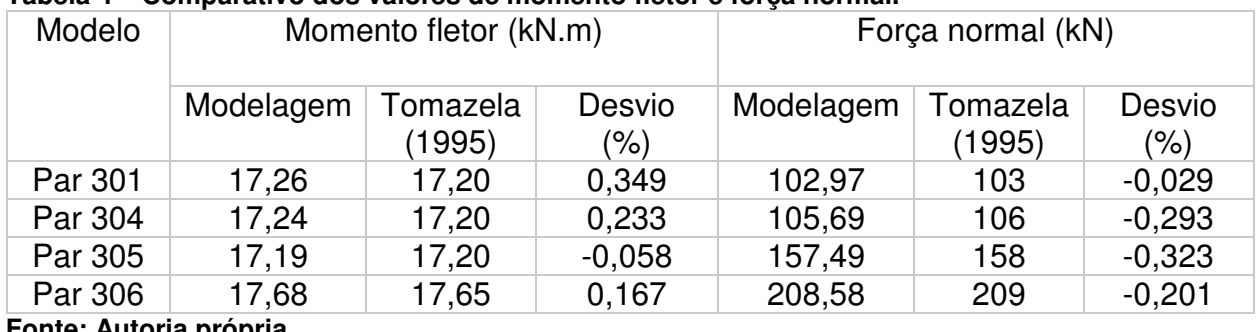

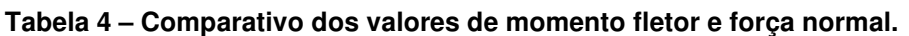

**Fonte: Autoria própria** 

 Visto que o desvio máximo, em módulo, foi de 0,34%, então a estratégia de modelagem é satisfatória e considerada válida.

#### **6.2 Dados dos modelos estruturais**

Após validar a modelagem, iniciam-se os modelos desejados. Há três tipos diferentes de modelagens lineares elásticas que foram realizadas:

- 1. Uma parede sem abertura apoiada sobre uma viga biapoiada;
- 2. Uma parede sem aberturas apoiada sobre um pórtico com 3 pilares;
- 3. Uma parede com aberturas apoiada sobre uma viga biapoiada.

Para isso, é necessário determinar os valores do peso próprio e módulo de elasticidade do concreto, e da altura, espessura e do módulo de elasticidade da parede. O peso próprio adotado para a parede é de 12 kN/m<sup>3</sup>. Já o do concreto é de 25 kN/m³. A espessura da parede será de 15cm, e sua altura será sempre 70% da distância entre os apoios da extremidade, visto que a parcela da parede acima disso será computada como acréscimo de carga (Barbosa, 2000).

Já os valores dos módulos de elasticidade serão encontrados através das Equações 1, 2, 3, 4 e 5. Foram estabelecidos três valores para cada um dos elementos desejados. Os valores de resistência característica de compressão simples do prisma (fpk) e de resistência à compressão do concreto (fck) e os módulos calculados com eles estão na Tabela 5. O valor de αe foi de 1,2, considerando um agregado basáltico.

| Parede                        |         | Viga      |          |  |  |  |
|-------------------------------|---------|-----------|----------|--|--|--|
| fpk (MPa)                     | Ep(MPa) | fck (MPa) | Ec (MPa) |  |  |  |
| 4,5                           | 3600    | 25        | 31878,00 |  |  |  |
| 6.0                           | 4800    | 30        | 35426,70 |  |  |  |
| 10                            | 8000    | 35        | 38811,85 |  |  |  |
| Eanta: Autoria práprio (2018) |         |           |          |  |  |  |

**Tabela 5 – Valores de resistência e de módulo de elasticidade.** 

**Fonte: Autoria própria (2018).** 

 Além desses dados, há mais algumas informações relevantes para a modelagem. Primeiramente, a parede será discretizada em elementos de casca quadrados de 20 cm, e a análise é feita na face superior da viga. E, além do peso próprio da parede e na viga, há uma carga "q" distribuída no topo da parede com valor de 85 kN/m. Com essas informações, a modelagem pode ser iniciada.

#### **6.3 Modelos e resultados**

6.3.1 Parede sem aberturas sobre viga biapoiada.

 A Figura 7 representa a modelagem do tipo 1 feita no programa Robot. A Tabela 6 mostram as características de cada modelo feito. A interação parede-viga é solidária, ou seja, não há perda de contato entre parede e viga.

| Modelo         | Características |       |          |       |         |         |       |        |  |
|----------------|-----------------|-------|----------|-------|---------|---------|-------|--------|--|
|                | Vão             | Seção | Ec (MPa) | Ep    | Peso    | Peso    | Carga | Carga  |  |
|                | (m)             | (cm)  |          | (MPa) | próprio | próprio | "q"   | total  |  |
|                |                 |       |          |       | parede  | viga    | (KN)  | (kN)   |  |
|                |                 |       |          |       | (kN)    | (kN)    |       |        |  |
|                | 4,00            | 20x30 | 31878    | 3600  | 5,04    | 1,50    | 340   | 346,54 |  |
| $\overline{2}$ | 4,00            | 20x30 | 31878    | 4800  | 5,04    | 1,50    | 340   | 346,54 |  |
| 3              | 4,00            | 20x30 | 31878    | 8000  | 5,04    | 1,50    | 340   | 346,54 |  |
| 4              | 4,00            | 20x30 | 35426,7  | 3600  | 5,04    | 1,50    | 340   | 346,54 |  |
| 5              | 4,00            | 20x30 | 38811,85 | 3600  | 5,04    | 1,50    | 340   | 346,54 |  |
| 6              | 4,00            | 20x45 | 31878    | 3600  | 5,04    | 2,25    | 340   | 347,29 |  |
| 7              | 4,00            | 20x60 | 31878    | 3600  | 5,04    | 3,00    | 340   | 348,04 |  |
| 8              | 5,00            | 20x30 | 31878    | 3600  | 6,30    | 1,50    | 425   | 432,80 |  |
| 9              | 6,00            | 20x30 | 31878    | 3600  | 7,56    | 1,50    | 510   | 519,06 |  |
| <b>PASS</b>    |                 |       |          |       |         |         |       |        |  |

**Tabela 6 – Características do tipo de modelagem 1.** 

**Fonte: Autoria própria (2018).** 

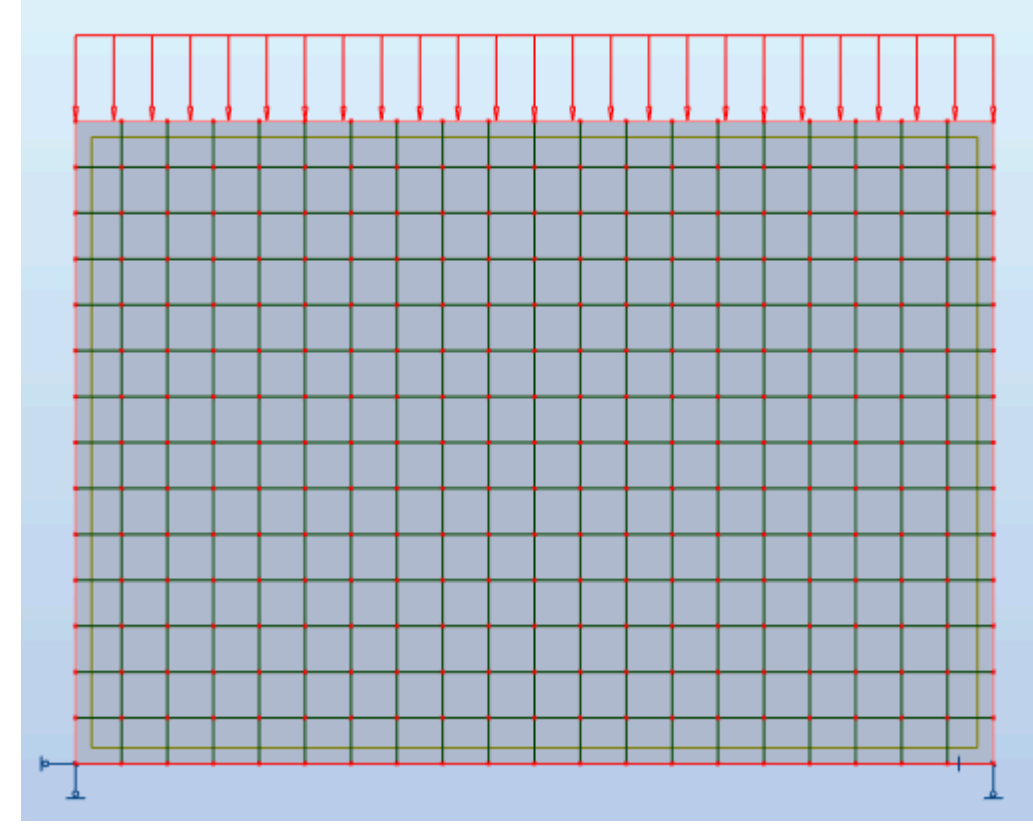

#### **Figura 7- Representação da modelagem tipo 1.**

**Fonte: Autoria própria (2018).**

A Tabela 7 mostra os valores de momento fletor máximo, força normal máxima e tensão normal máxima de compressão, segundo Riddington e Sttaford Smith. Já a Tabela 8 mostram os mesmos dados, incluso o momento no centro da viga, segundo o método de Davies e Ahmed, com os valores de α, β e γ sendo 0,35, 1,4 e 0,05, respectivamente. Na Tabela 9, os resultados encontrados através do software.

|        | Dados                                      |        |        |               |  |  |  |
|--------|--------------------------------------------|--------|--------|---------------|--|--|--|
|        |                                            | Nmáx   | Mmáx   | Tensão normal |  |  |  |
| Modelo | Ks                                         | (kN)   | (kN.m) | máxima (MPa)  |  |  |  |
|        | 7,01                                       | 101,92 | 26,02  | 8,33          |  |  |  |
| 2      | 7,53                                       | 101,92 | 23,65  | 9,03          |  |  |  |
| 3      | 8,55                                       | 101,92 | 19,95  | 10,42         |  |  |  |
| 4      | 6,82                                       | 101,92 | 26,95  | 8,09          |  |  |  |
| 5      | 6,67                                       | 101,92 | 27,78  | 7,88          |  |  |  |
| 6      | 5,17                                       | 102,14 | 39,07  | 5,94          |  |  |  |
| 7      | 4,17                                       | 102,36 | 52,17  | 4,67          |  |  |  |
| 8      | 8,28                                       | 127,29 | 32,51  | 10,04         |  |  |  |
| 9      | 9,50<br>$\sim$ $\sim$ $\sim$ $\sim$ $\sim$ | 152,66 | 39,01  | 11,70         |  |  |  |

**Tabela 7 – Resultados através do método de Riddington e Smith(1983).** 

**Fonte: Autoria própria (2018).** 

| Modelo         | Características |      |      |      |              |                 |                 |                                     |                                         |
|----------------|-----------------|------|------|------|--------------|-----------------|-----------------|-------------------------------------|-----------------------------------------|
|                | ka              | Kd   |      | λ    | Nmáx<br>(kN) | Mmáx.<br>(kN.m) | Mcen.<br>(kN.m) | Tensão<br>normal<br>máxima<br>(MPa) | Tensão<br>cisalhante<br>máxima<br>(MPa) |
|                |                 |      |      |      |              |                 |                 |                                     |                                         |
| 1              | 0,79            | 5,36 | 0,25 | 0,33 | 107,59       | 25,02           | 14,88           | 4,91                                | 1,53                                    |
| $\overline{2}$ | 1,05            | 5,76 | 0,25 | 0,33 | 103,03       | 23,75           | 13,81           | 5,24                                | 1,56                                    |
| 3              | 1,76            | 6,55 | 0,25 | 0,33 | 90,850       | 21,83           | 12,90           | 5,87                                | 1,54                                    |
| $\overline{4}$ | 0,71            | 5,22 | 0,25 | 0,33 | 108,96       | 25,52           | 15,35           | 4,80                                | 1,51                                    |
| 5              | 0,65            | 5,1  | 0,25 | 0,33 | 110,04       | 25,97           | 15,79           | 4,70                                | 1,49                                    |
| 6              | 0,53            | 3,96 | 0,20 | 0,25 | 112,40       | 27,27           | 17,62           | 3,78                                | 1,22                                    |
| 7              | 0.40            | 3,19 | 0.20 | 0,25 | 114,94       | 26,02           | 16,90           | 3,17                                | 1,05                                    |
| 8              | 0,99            | 6,34 | 0,25 | 0,33 | 130,10       | 35,38           | 22,28           | 5,70                                | 1,71                                    |
| 9              | 1,19            | 7,27 | 0,33 | 0,50 | 50,90        | 42,57           | 24,74           | 6,44                                | 1,87                                    |

**Tabela 8 – Resultados através do método de Davies e Ahmed (1977).** 

**Fonte: Autoria própria (2018).** 

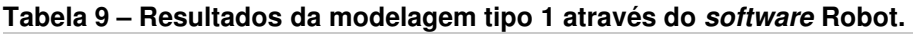

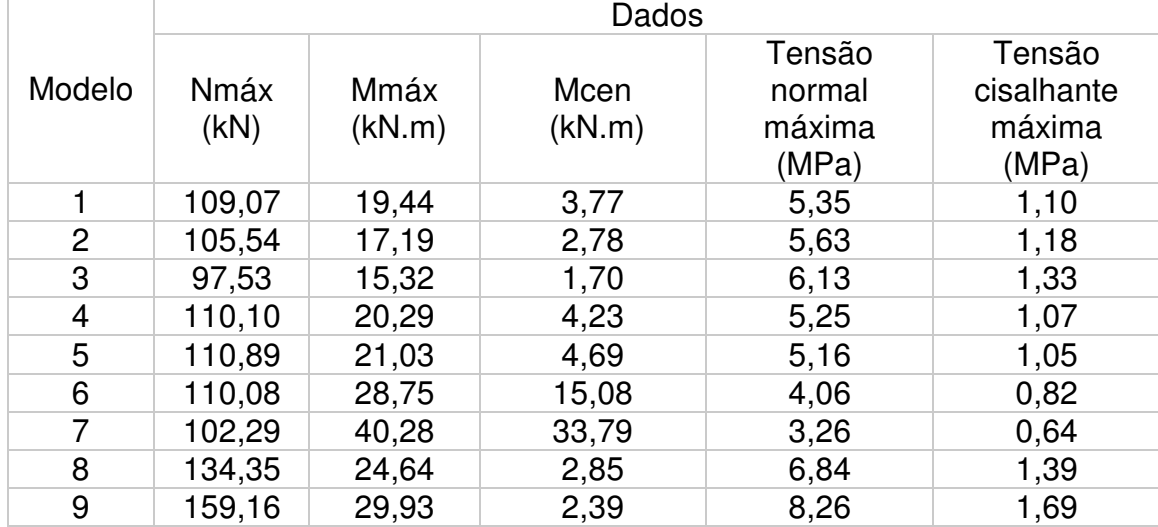

**Fonte: Autoria própria (2018).** 

 As Figuras abaixo (de 8 a 27) mostram os diagramas de momento fletor e força normal, além do mapa de tensões normais e cisalhantes na parede. Os diagramas de forças normais estão em kN, os de momentos fletores estão em kN.m, e os mapas de tensões na parede, em MPa.

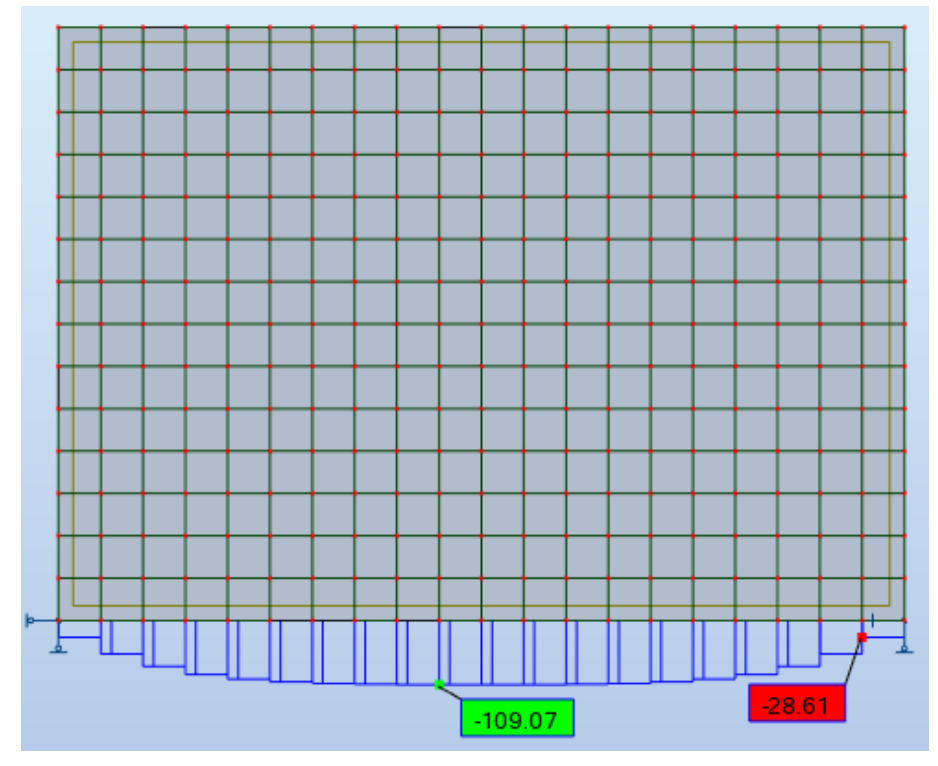

## **Figura 8- Diagrama de força normal do modelo 1.**

**Fonte: Autoria própria (2018).**

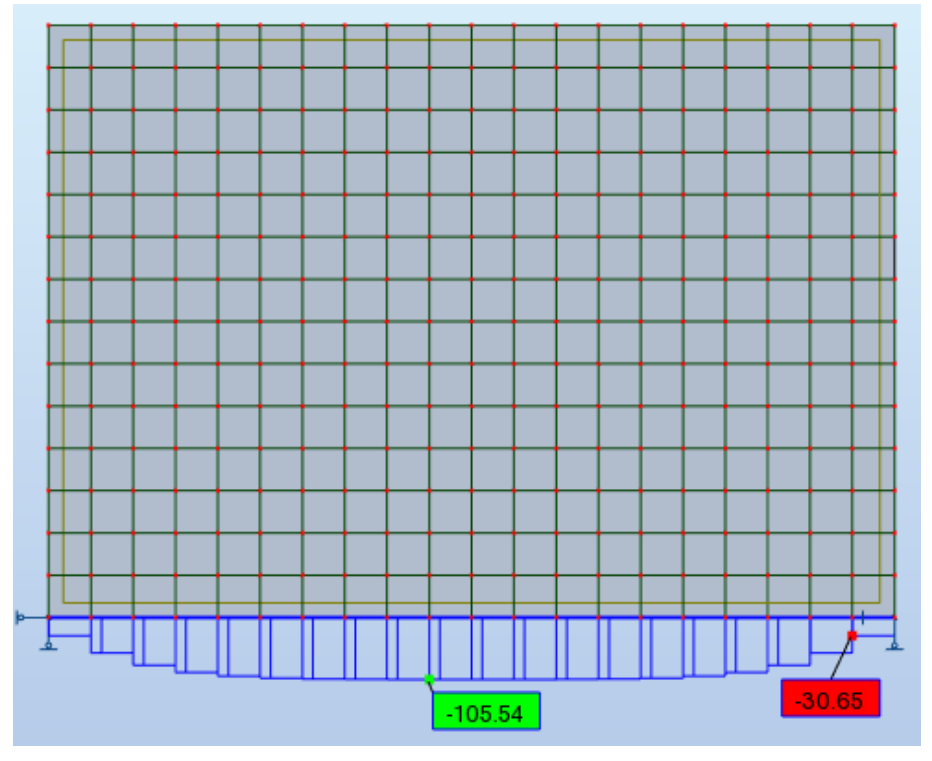

**Figura 9- Diagrama de força normal do modelo 2 (aumento do módulo de elasticidade da parede).** 

**Fonte: Autoria própria (2018).**

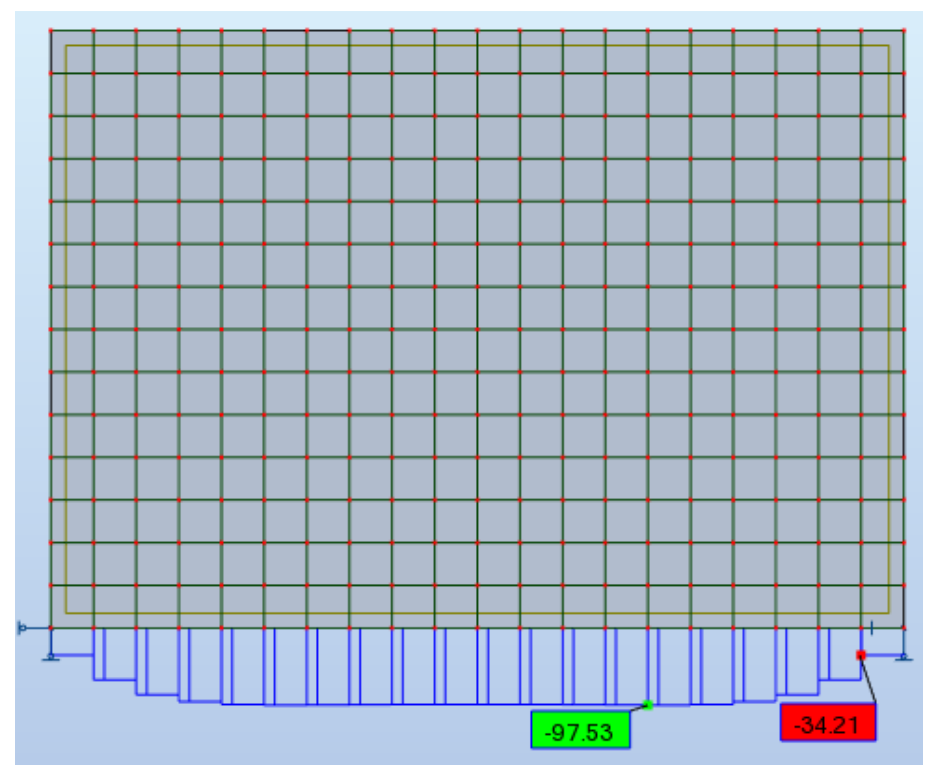

**Figura 10- Diagrama de força normal do modelo 3 (aumento do módulo de elasticidade da parede).**

**Fonte: Autoria própria (2018).**

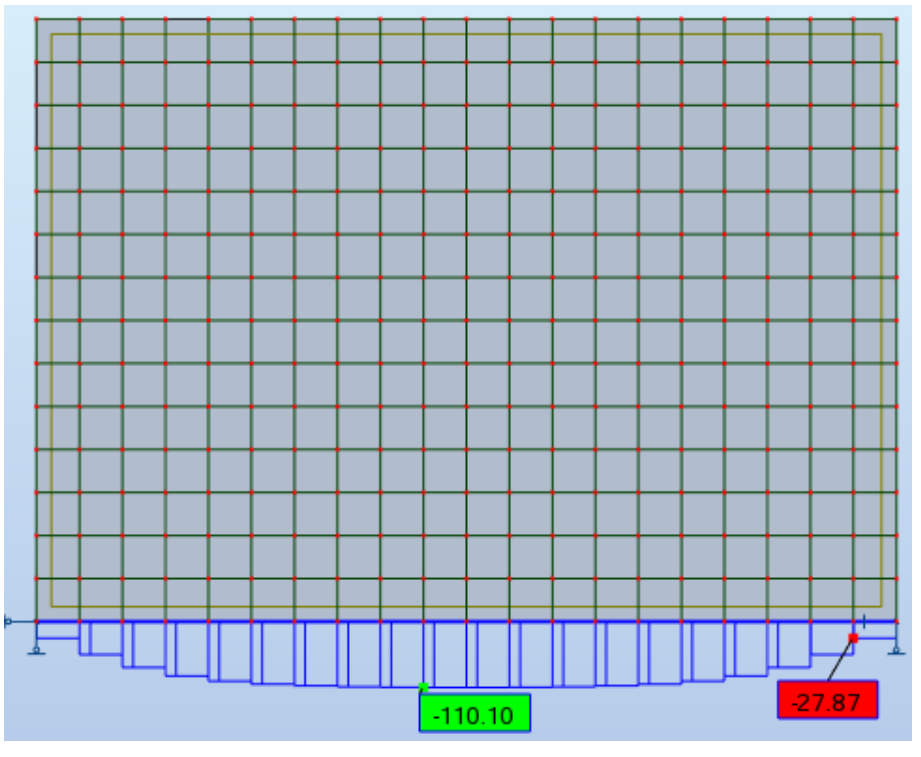

**Figura 11- Diagrama de força normal do modelo 4 (aumento do módulo de elasticidade da viga).** 

**Fonte: Autoria própria (2018).**

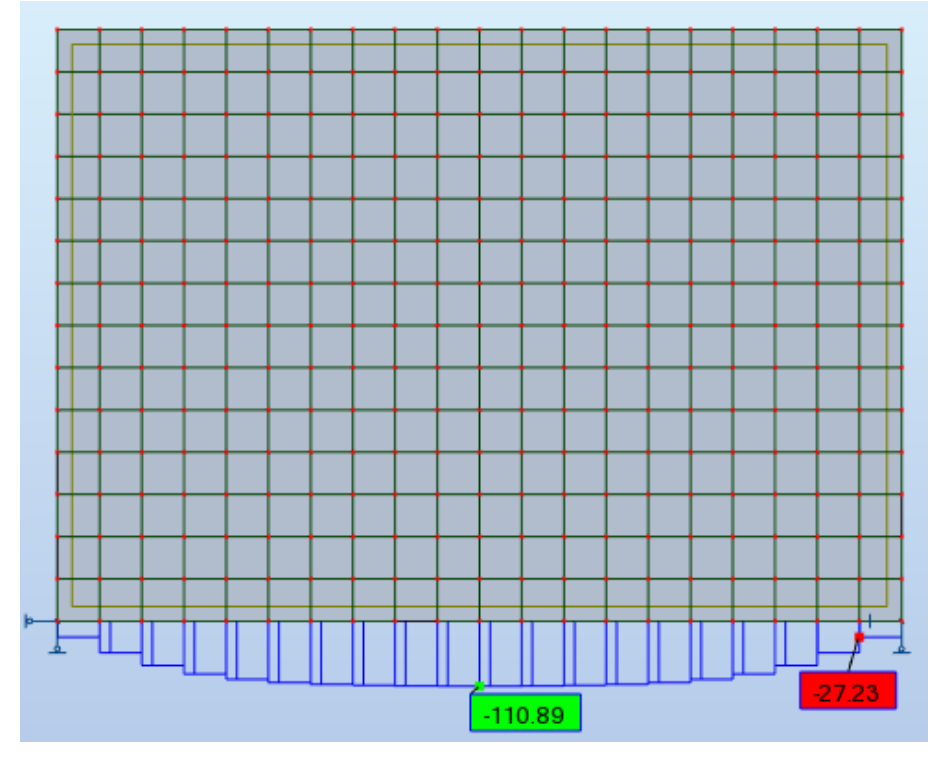

**Figura 12- Diagrama de força normal do modelo 5 (aumento do módulo de elasticidade da viga).**

**Fonte: Autoria própria (2018).**

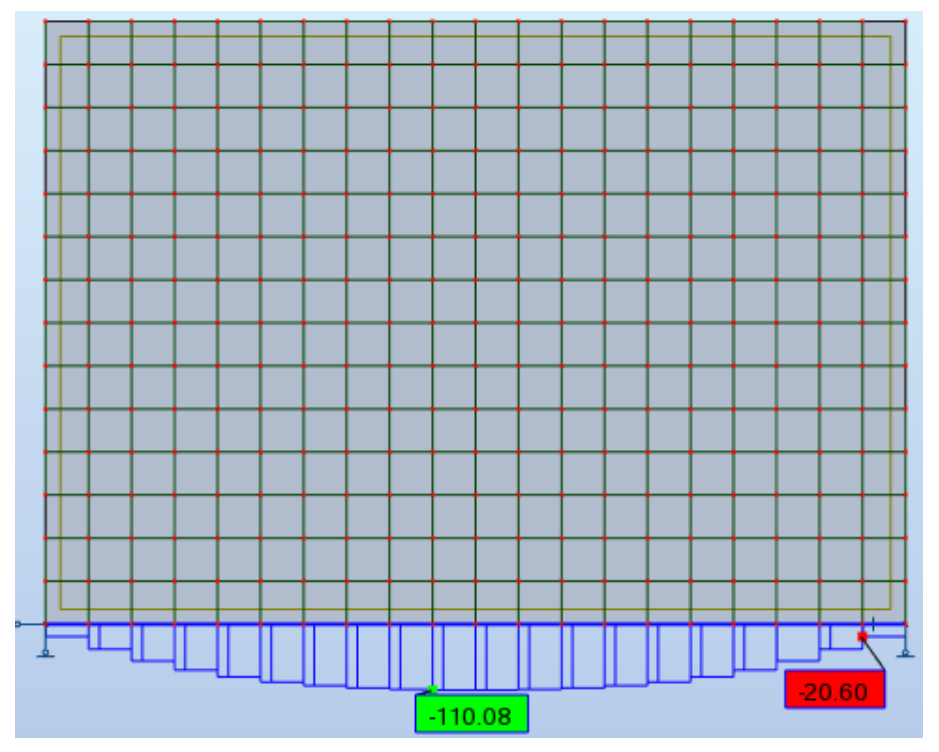

**Figura 13- Diagrama de força normal do modelo 6 (aumento da inércia da viga).**

**Fonte: Autoria própria (2018).**

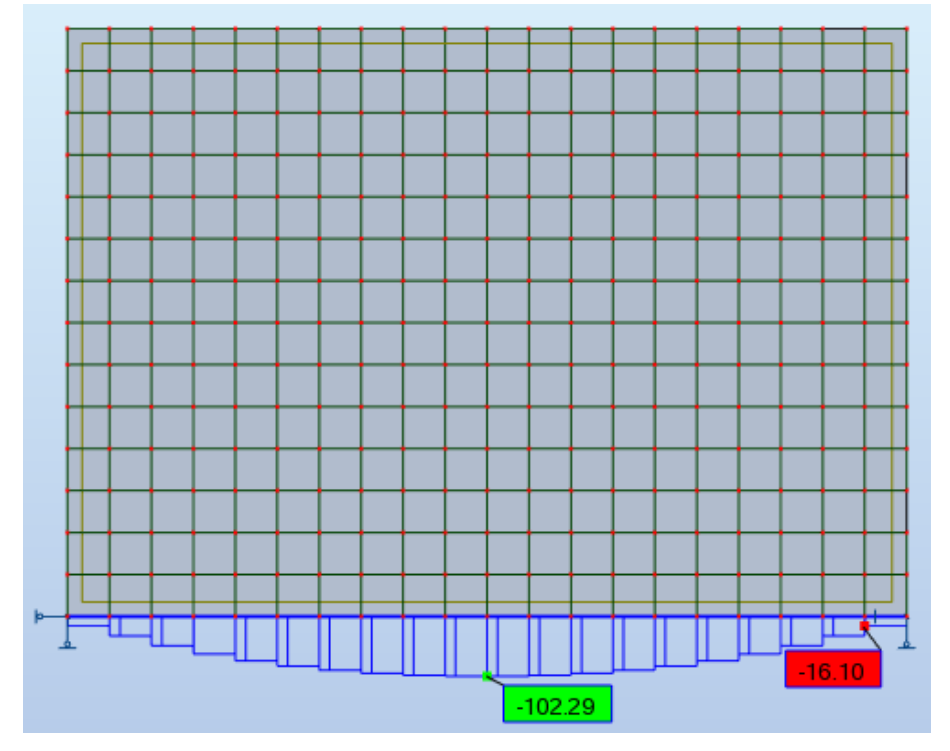

**Figura 14- Diagrama de força normal do modelo 7 (aumento da inércia da viga).**

**Fonte: Autoria própria (2018).**

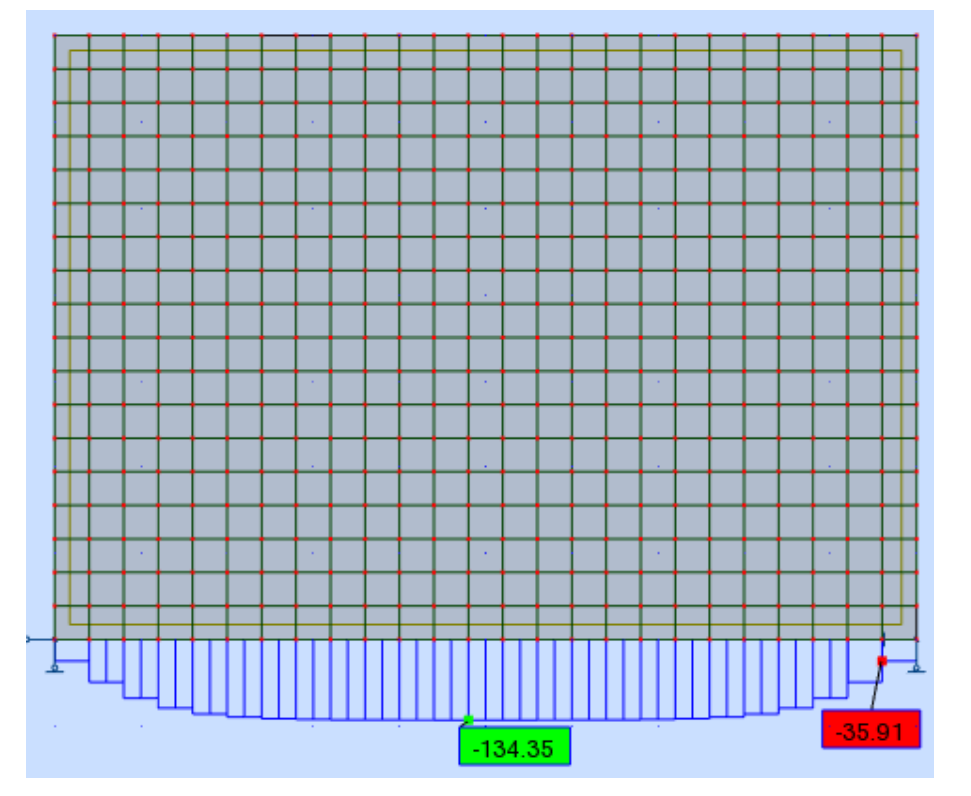

**Figura 15- Diagrama de força normal do modelo 8 (aumento do vão).** 

**Fonte: Autoria própria (2018).**
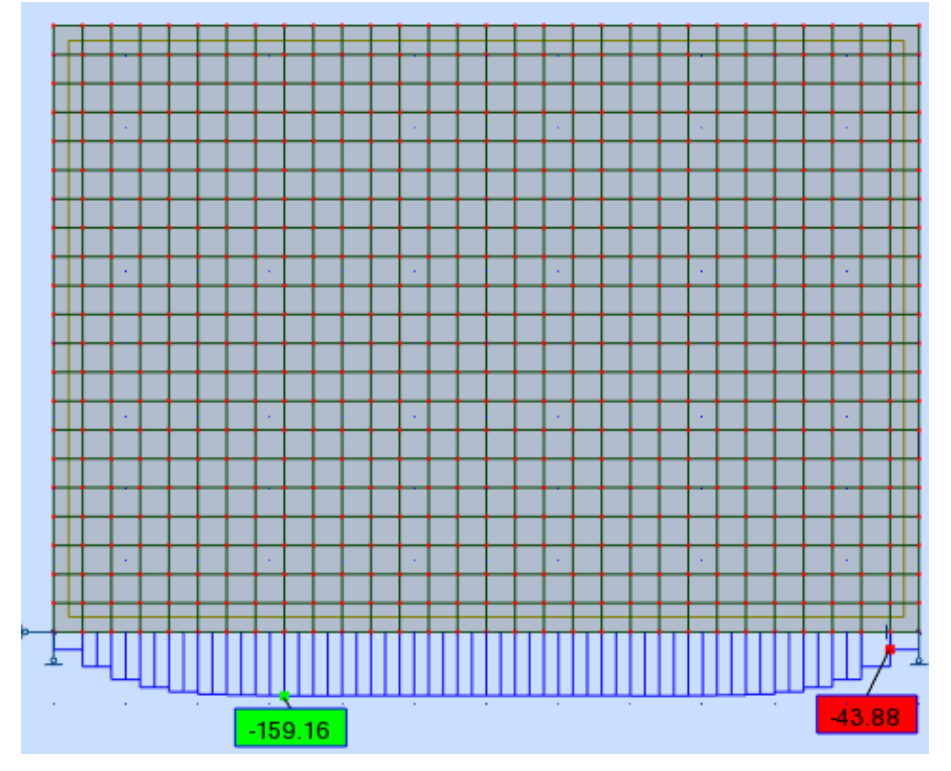

## **Figura 16- Diagrama de força normal do modelo 9 (aumento do vão).**

**Fonte: Autoria própria (2018).**

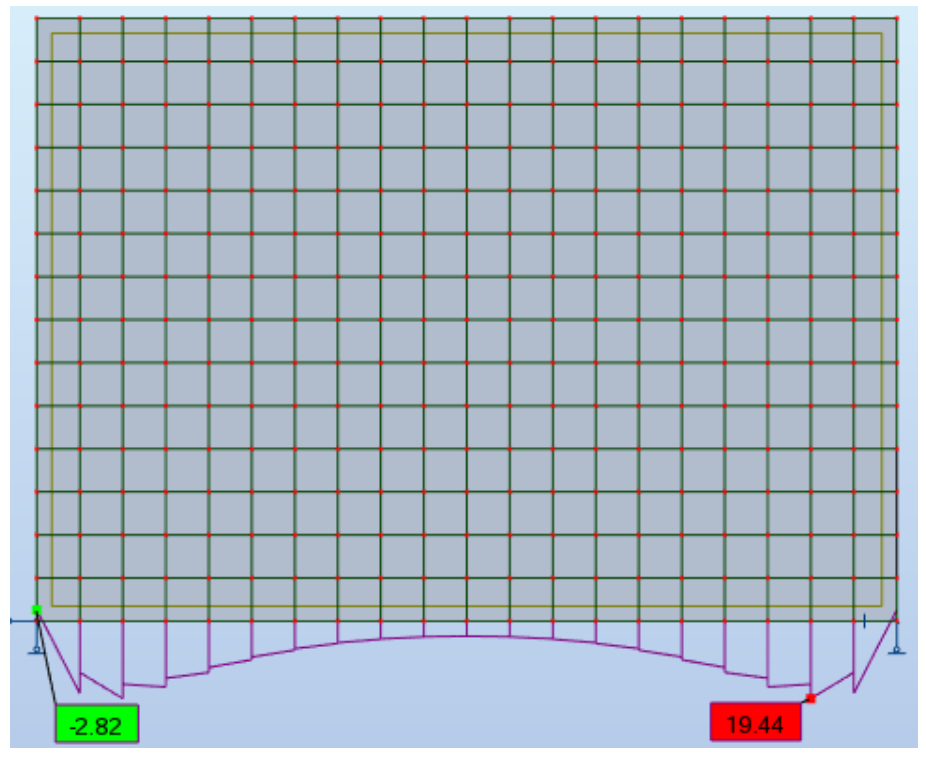

**Figura 17- Diagrama de momento fletor do modelo 1.** 

**Fonte: Autoria própria (2018).**

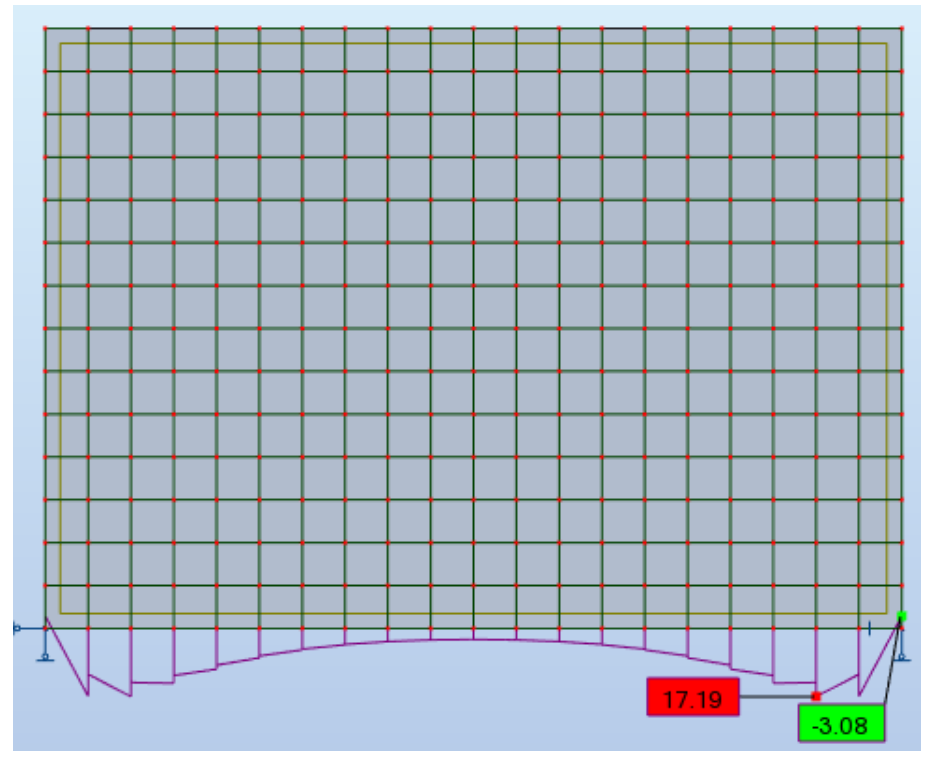

**Figura 18- Diagrama de momento fletor do modelo 2 (aumento do módulo de elasticidade da parede).** 

**Fonte: Autoria própria (2018).**

**Figura 19- Diagrama de momento fletor do modelo 3 (aumento do módulo de elasticidade da parede).** 

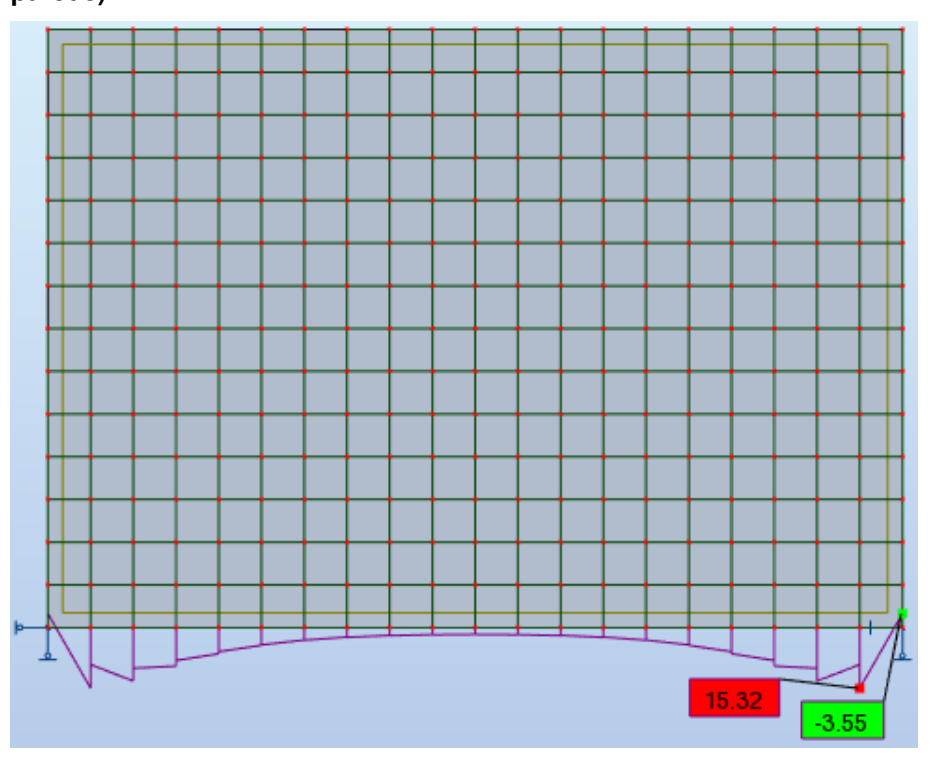

**Fonte: Autoria própria (2018).**

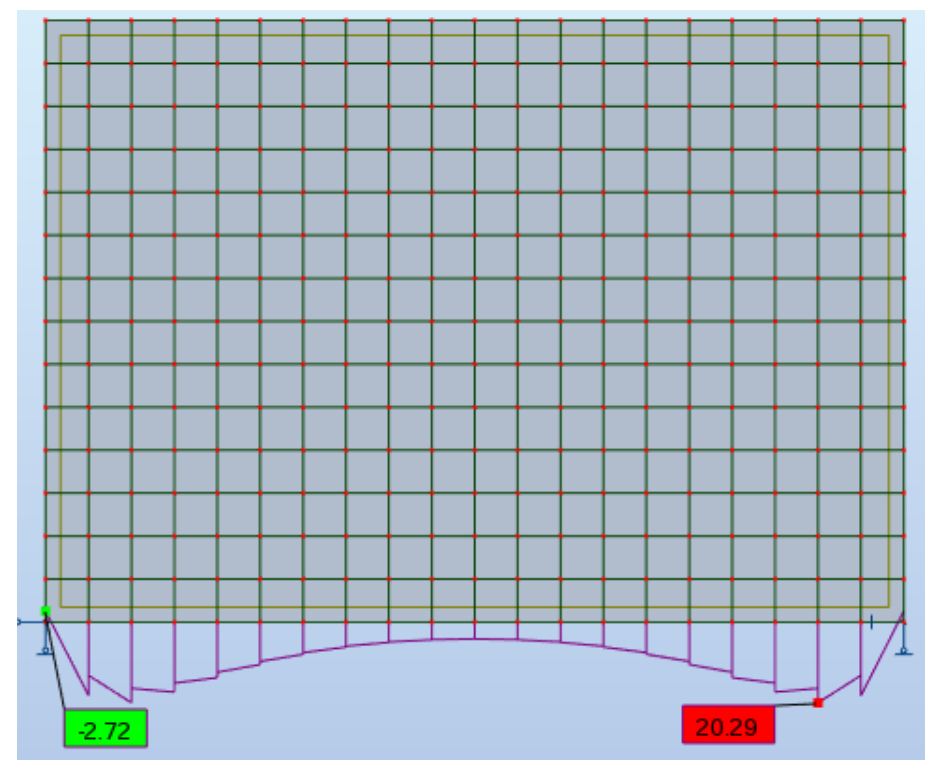

**Figura 20- Diagrama de momento fletor do modelo 4 (aumento do módulo de elasticidade da viga).**

**Fonte: Autoria própria (2018).**

**Figura 21- Diagrama de momento fletor do modelo 5 (aumento do módulo de elasticidade da viga).** 

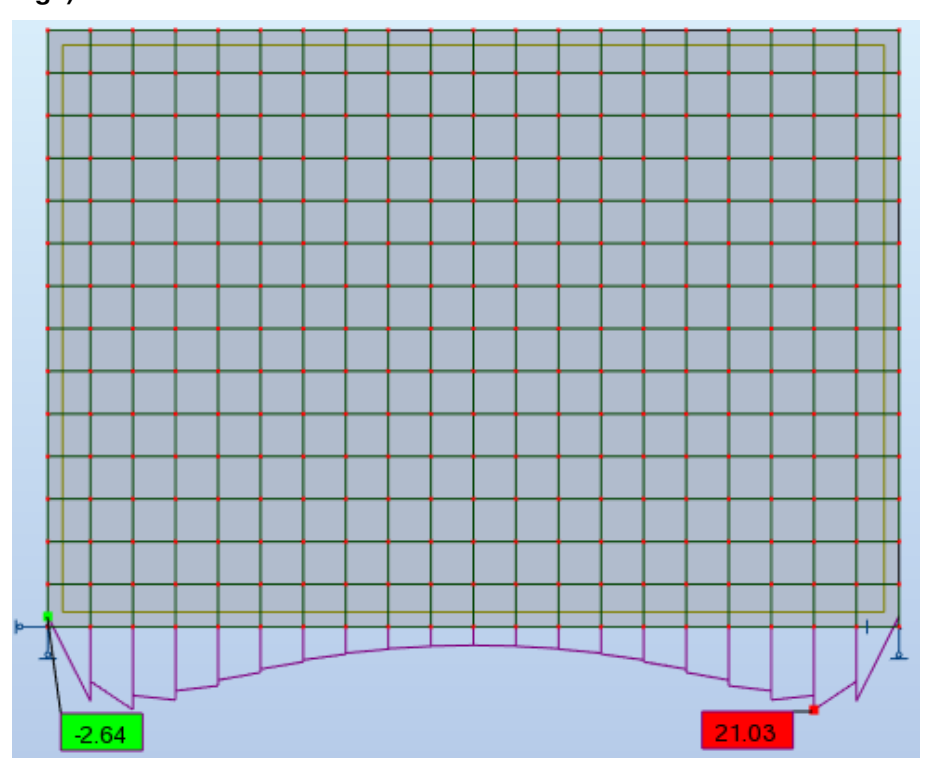

**Fonte: Autoria própria (2018).**

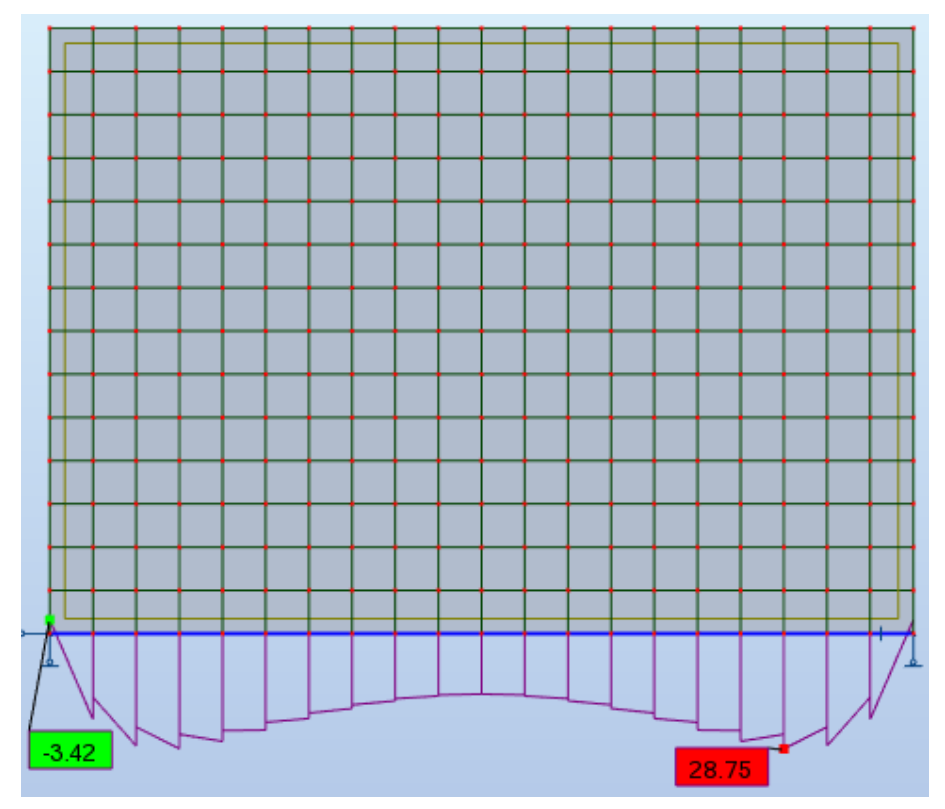

**Figura 22- Diagrama de momento fletor do modelo 6 (aumento da inércia da viga).**

**Fonte: Autoria própria (2018).**

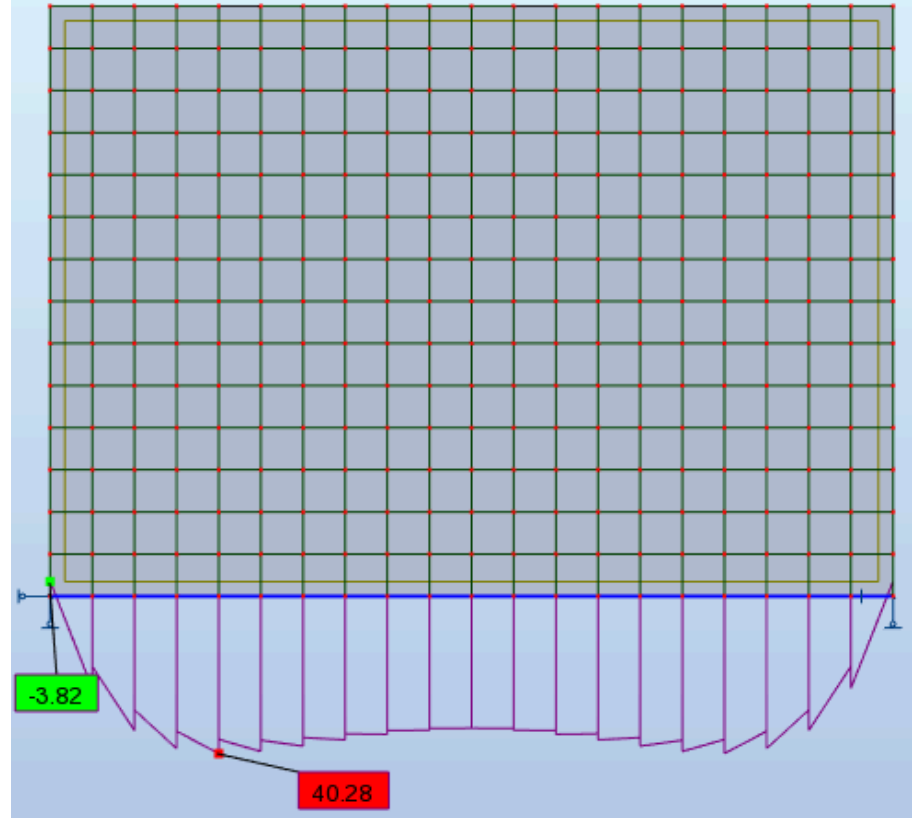

**Figura 23- Diagrama de momento fletor do modelo 7 (aumento da inércia da viga).** 

**Fonte: Autoria própria (2018).**

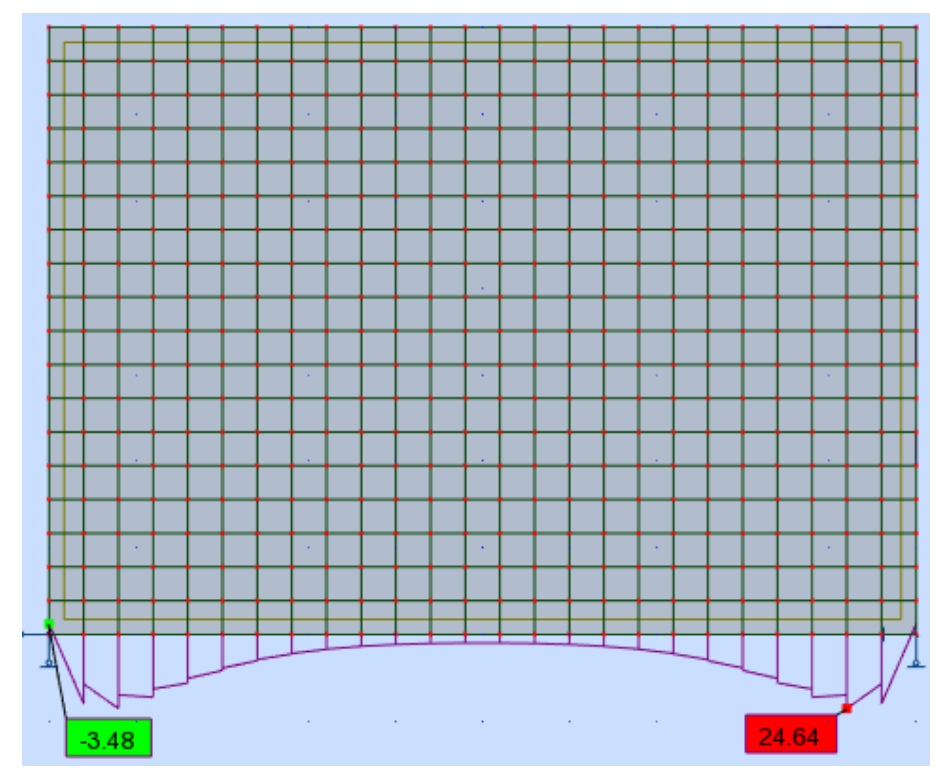

**Figura 24- Diagrama de momento fletor do modelo 8 (aumento do vão).**

**Fonte: Autoria própria (2018).**

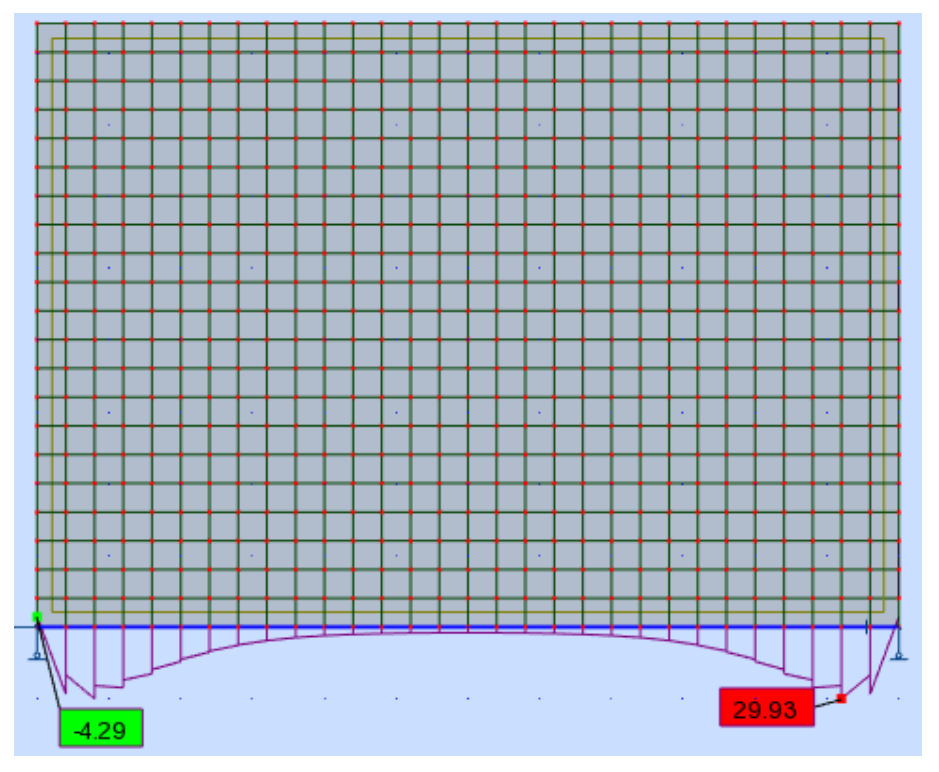

**Figura 25- Diagrama de momento fletor do modelo 9 (aumento do vão).** 

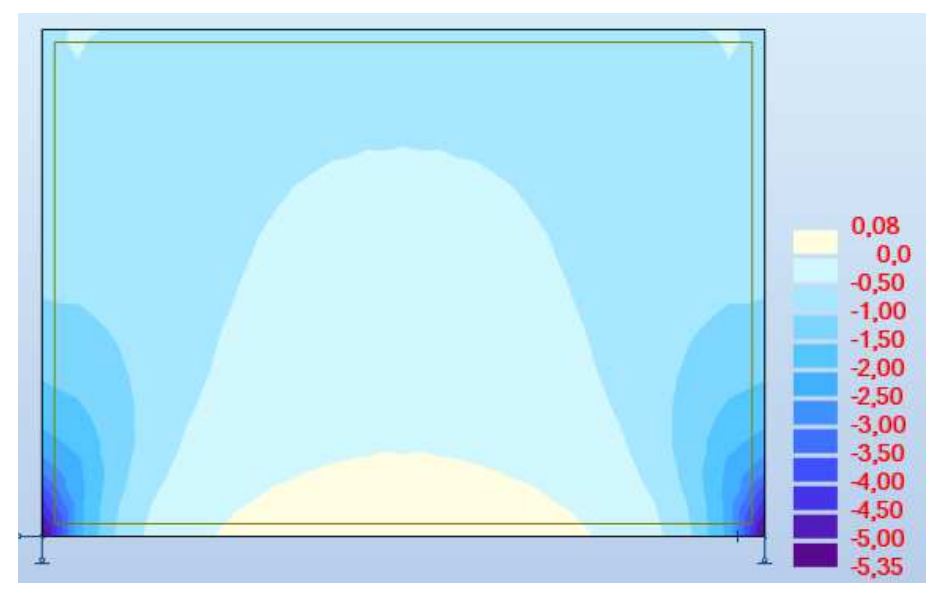

**Figura 26- Mapa de tensão normal do modelo 1.** 

**Fonte: Autoria própria (2018).**

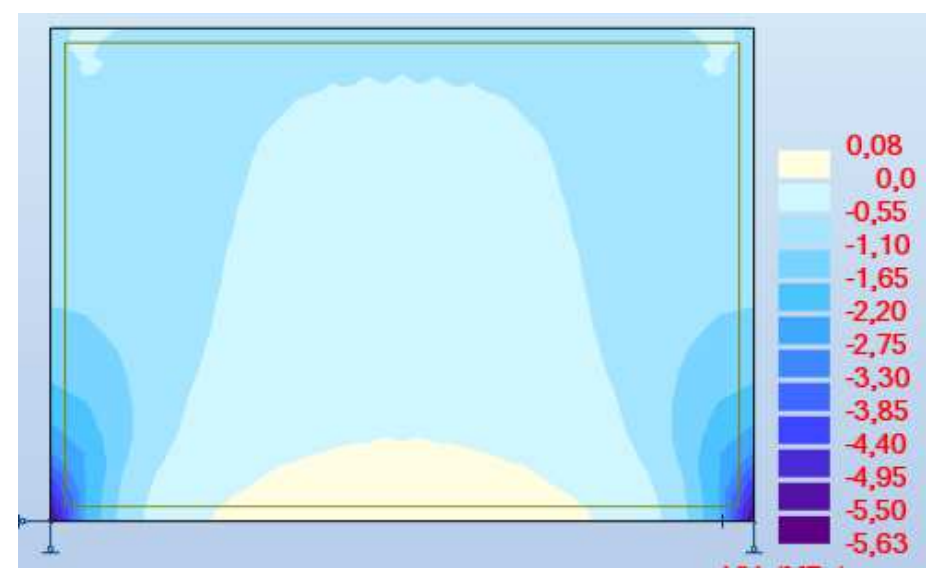

**Figura 27- Mapa de tensão normal do modelo 2 (aumento do módulo de elasticidade da parede).** 

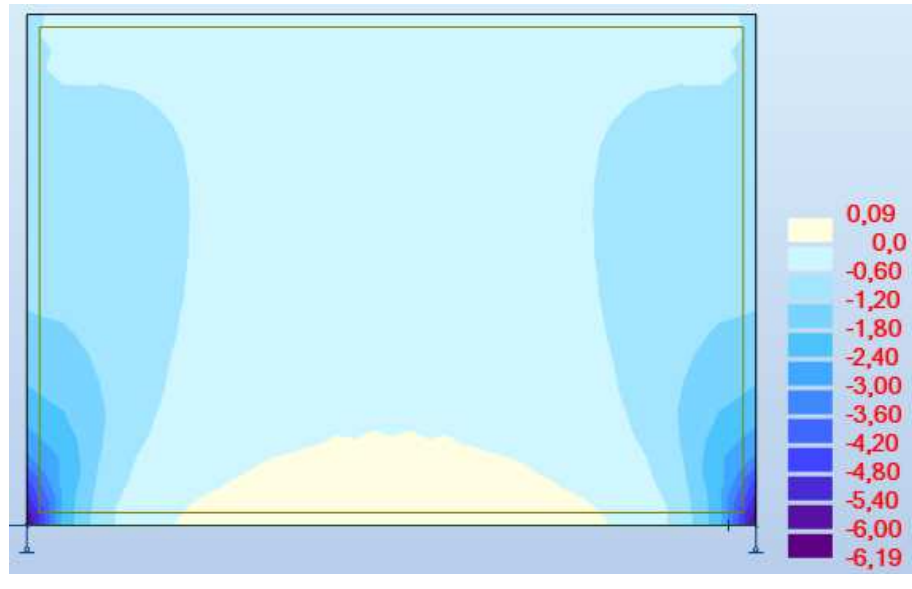

**Figura 28- Mapa de tensão normal do modelo 3 (aumento do módulo de elasticidade da parede).** 

**Fonte: Autoria própria (2018).**

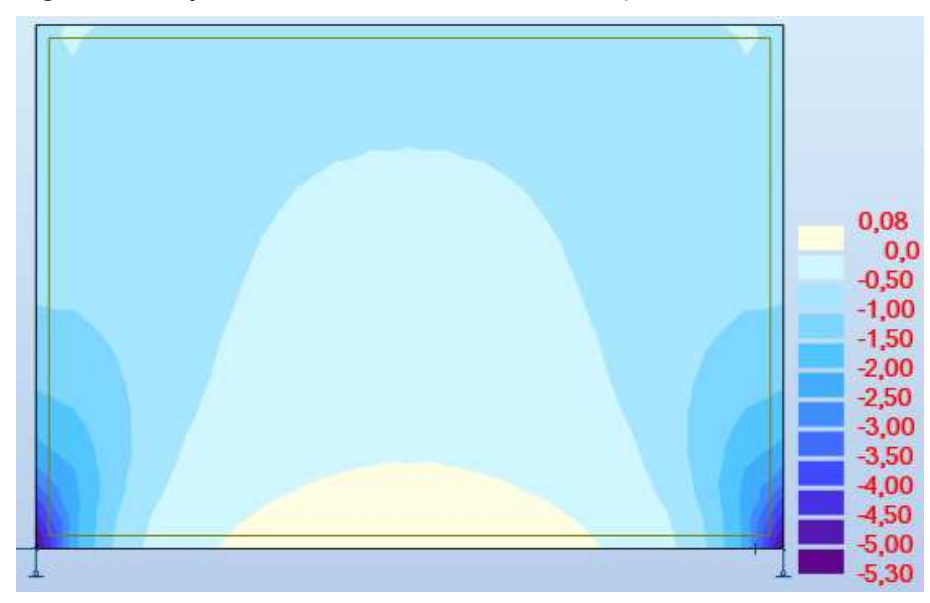

**Figura 29- Mapa de tensão normal do modelo 4 (aumento do módulo de elasticidade da viga).** 

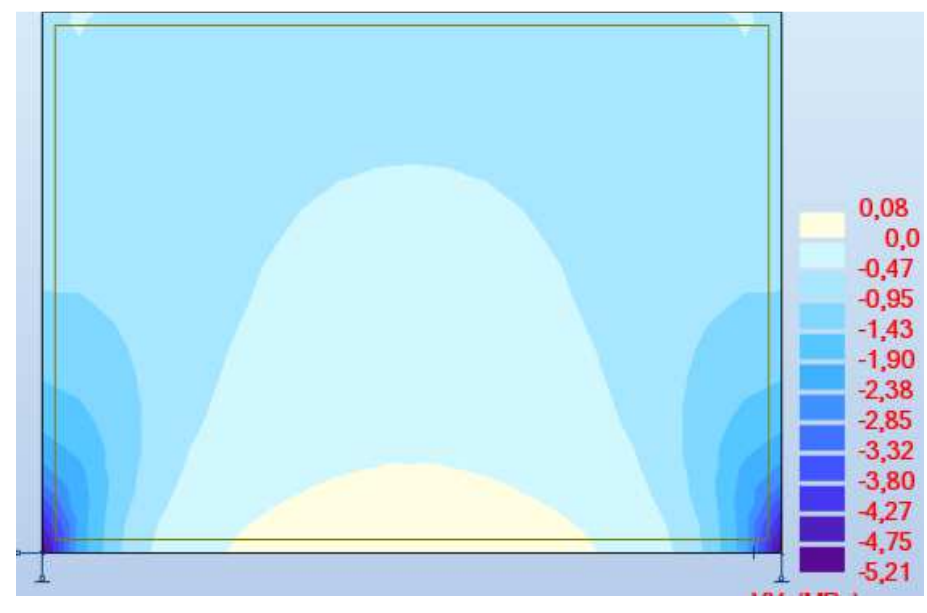

**Figura 30- Mapa de tensão normal do modelo 5 (aumento do módulo de elasticidade da viga).** 

**Fonte: Autoria própria (2018).**

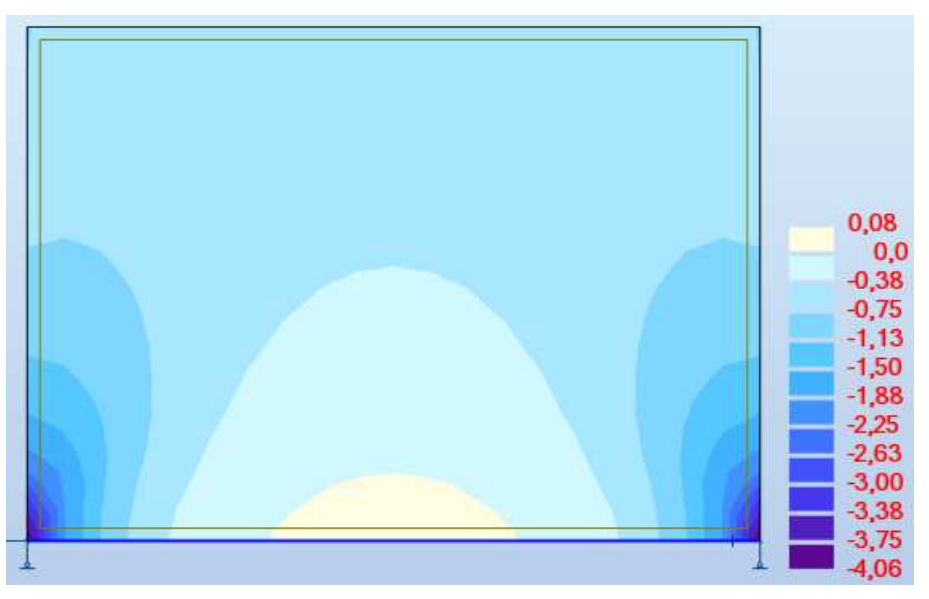

**Figura 31- Mapa de tensão normal do modelo 6 (aumento da inércia da viga).** 

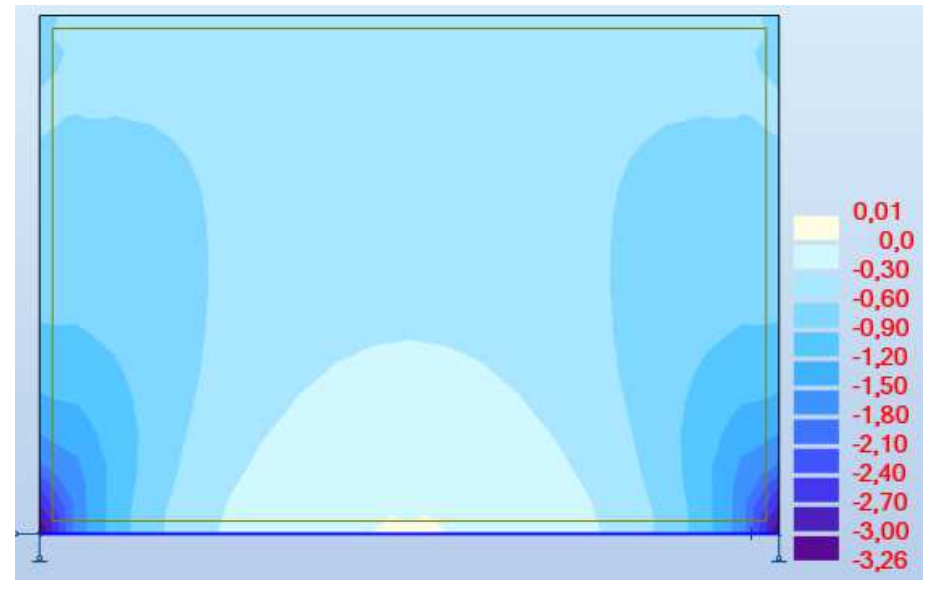

**Figura 32- Mapa de tensão normal do modelo 7 (aumento da inércia da viga).** 

**Fonte: Autoria própria (2018).**

|            |  |   |    |        |  |   | Ŧ. | īΤ.                           |
|------------|--|---|----|--------|--|---|----|-------------------------------|
| <b>ALC</b> |  | 筋 | 硅  | $11 +$ |  | э | 评  |                               |
|            |  |   |    |        |  |   |    |                               |
|            |  |   |    |        |  |   | 需  |                               |
|            |  | v |    | W      |  |   |    | 0,10<br>0,0                   |
|            |  |   | 誤  | -94    |  |   |    | $-0,65$<br>$-1,30$<br>$-1,95$ |
|            |  |   |    | 涯      |  |   |    | $-2,60$<br>$-3,25$            |
|            |  |   | 12 |        |  |   |    | $-3,90$<br>$-4,55$<br>$-5,20$ |
|            |  |   |    |        |  |   |    | $-5,85$<br>$-6,50$<br>$-6,84$ |

**Figura 33- Mapa de tensão normal do modelo 8 (aumento do vão).** 

**Fonte: Autoria própria (2018).**

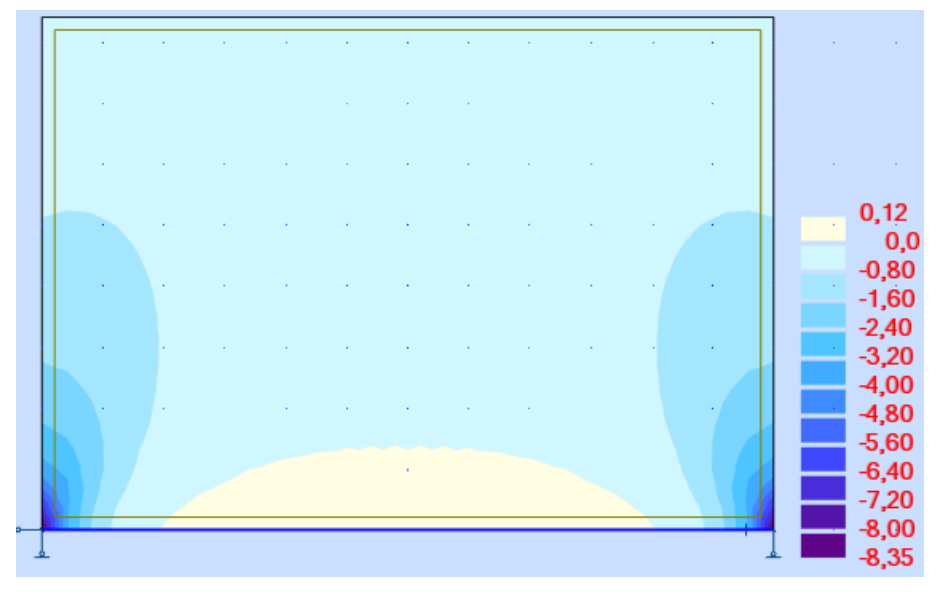

**Figura 34- Mapa de tensão normal do modelo 9 (aumento do vão).** 

**Fonte: Autoria própria (2018).**

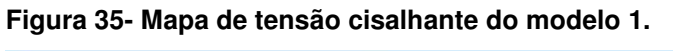

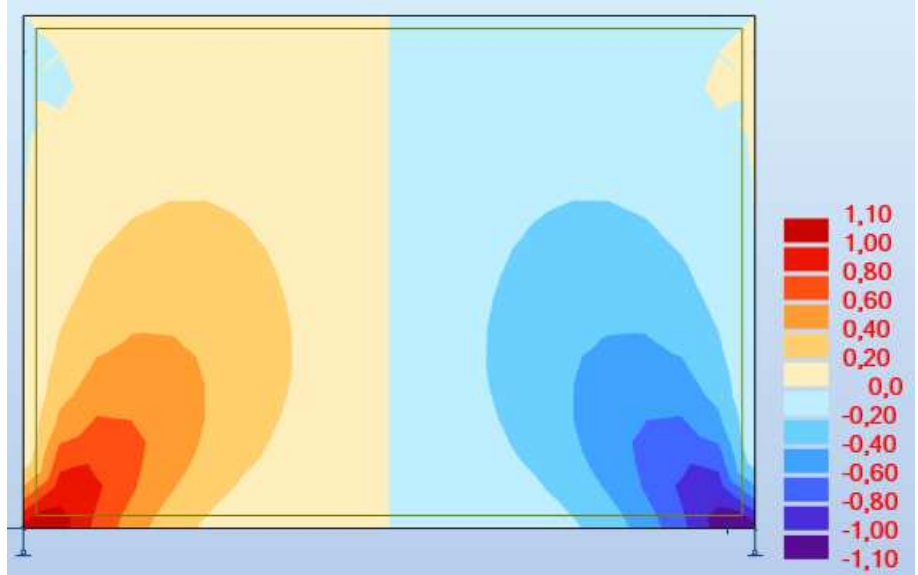

**Fonte: Autoria própria (2018).**

**Figura 36- Mapa de tensão cisalhante do modelo 2 (aumento do módulo de elasticidade da parede).** 

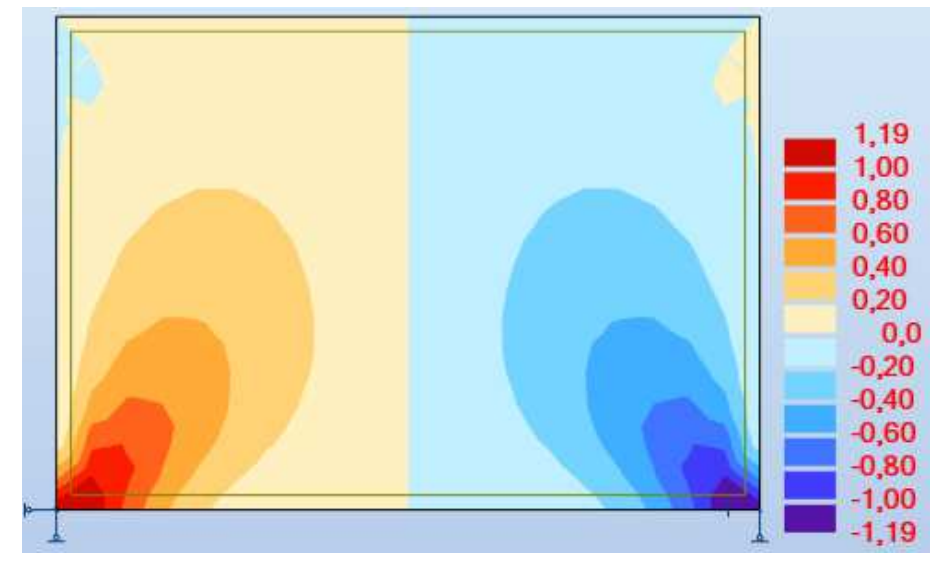

**Fonte: Autoria própria (2018).**

**Figura 37- Mapa de tensão cisalhante do modelo 3 (aumento do módulo de elasticidade da parede).** 

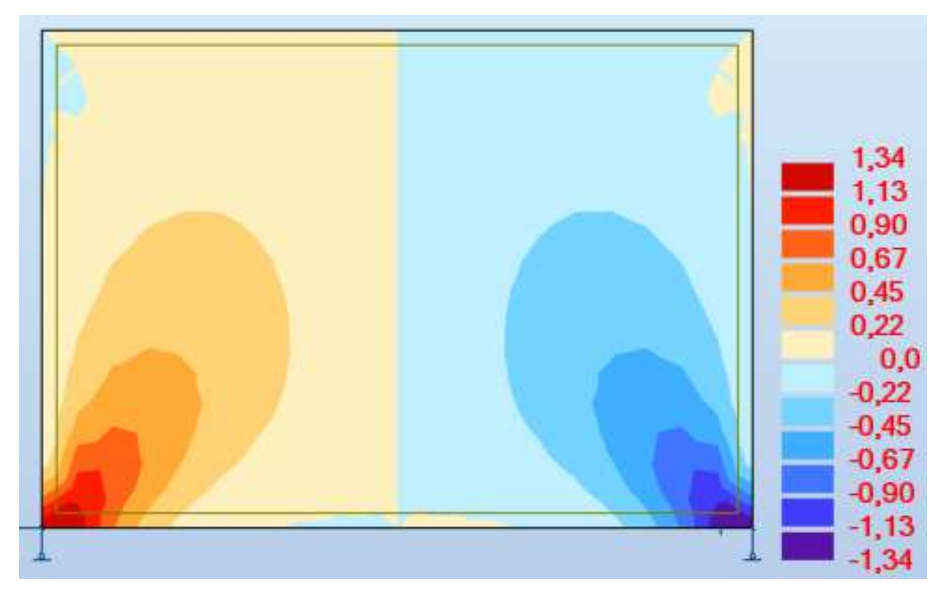

**Fonte: Autoria própria (2018).**

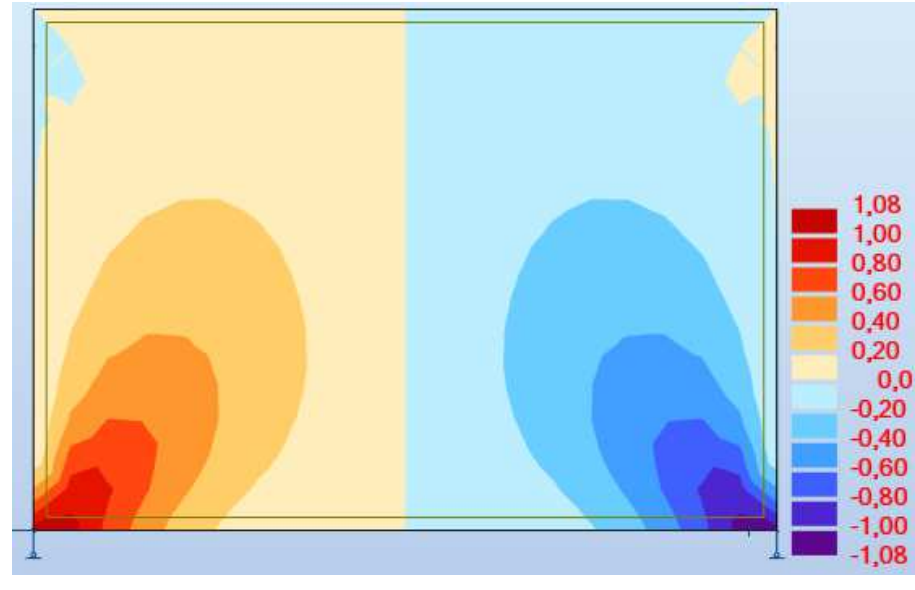

**Figura 38- Mapa de tensão cisalhante do modelo 4 (aumento do módulo de elasticidade da viga).** 

**Fonte: Autoria própria (2018).**

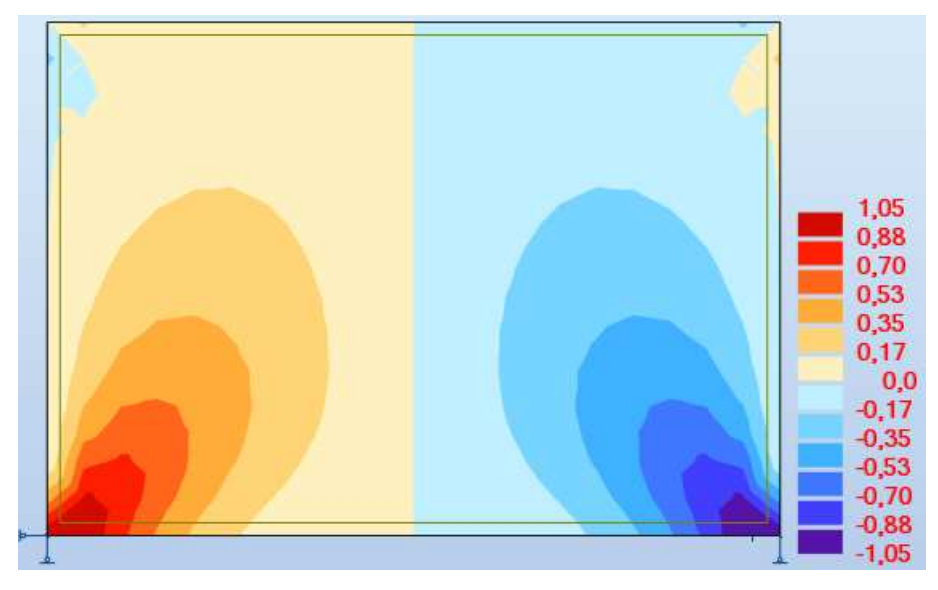

**Figura 39- Mapa de tensão cisalhante do modelo 5 (aumento do módulo de elasticidade da viga).** 

**Fonte: Autoria própria (2018).**

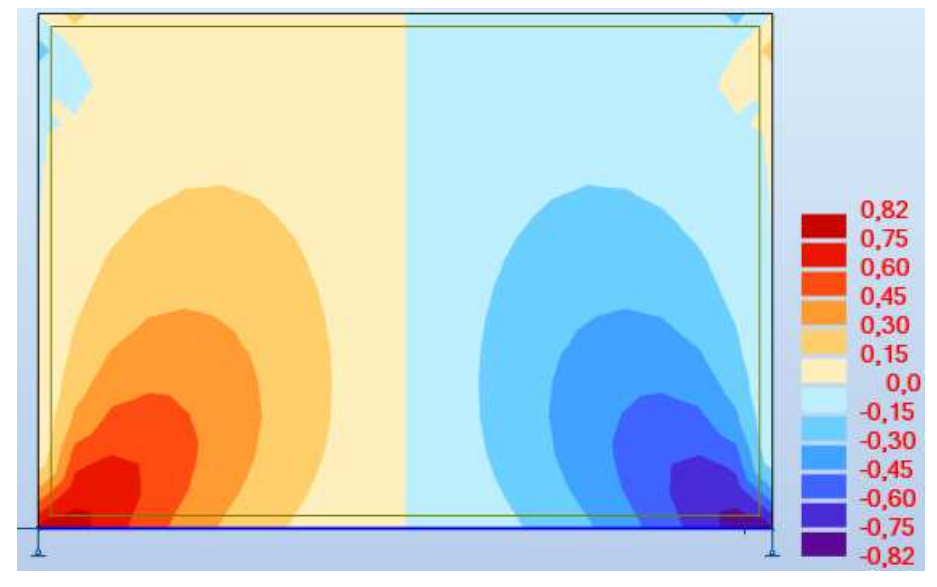

**Figura 40- Mapa de tensão cisalhante do modelo 6 (aumento da inércia da viga).** 

**Fonte: Autoria própria (2018).**

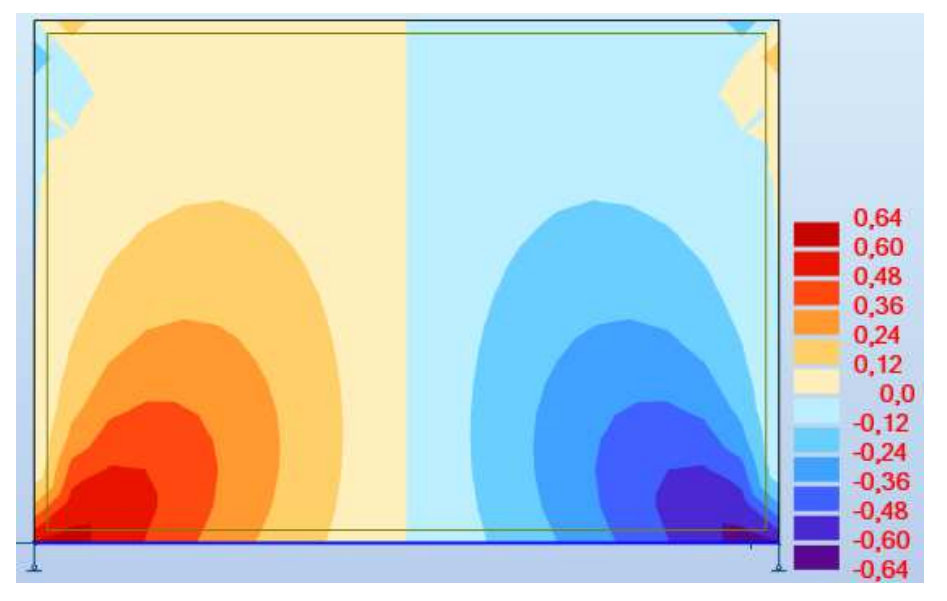

**Figura 41- Mapa de tensão cisalhante do modelo 7 (aumento da inércia da viga).** 

**Fonte: Autoria própria (2018).**

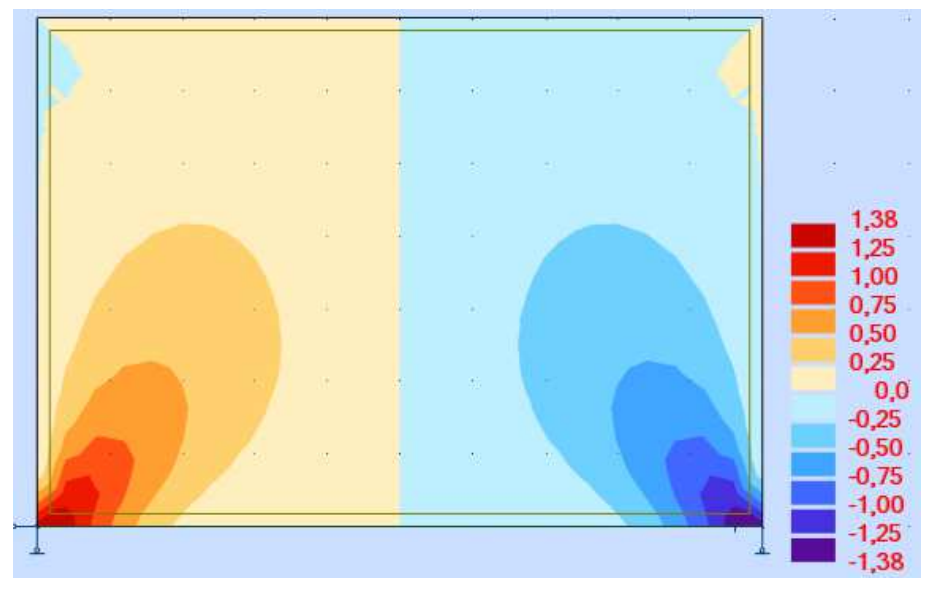

**Figura 42- Mapa de tensão cisalhante do modelo 8 (aumento do vão).** 

**Fonte: Autoria própria (2018).**

|  | 40.                         |    | 그 친 아이는 그 아이를 만들었다. |       |                                                         |          |             |         | $\mathbf{M}$ and $\mathbf{M}$ are the set of $\mathbf{M}$ and $\mathbf{M}$ are the set of $\mathbf{M}$ | v.        | -123 | 蓝                  |
|--|-----------------------------|----|---------------------|-------|---------------------------------------------------------|----------|-------------|---------|----------------------------------------------------------------------------------------------------|-----------|------|--------------------|
|  | ٠                           |    |                     |       | ٠                                                       |          | -74         |         |                                                                                                    | w         |      |                    |
|  | 锁                           | 新。 | $-14.$              | $-16$ | $\left( \begin{matrix} \mathbf{w} \end{matrix} \right)$ |          | 新たいのです。     | 一 道 一 道 |                                                                                                    | <b>FE</b> |      | ÷                  |
|  | 恢.                          |    | 14                  | ò,    | t.                                                      |          |             | 线       | id.                                                                                                    | 55        |      | 1,69<br>1,50       |
|  | $\mathcal{G}^{\mathcal{G}}$ |    |                     | 72    | W                                                       | W.       | ◈           | 32      |                                                                                                    |           |      | 1,20<br>0,90       |
|  | 装                           | W. | $\overline{1}$      | lli s | 带                                                       | EL.      | 12          | -       | 14                                                                                                    |           |      | 0,60<br>0,30       |
|  |                             |    |                     | ÷.    | 影                                                       | The con- | <b>1957</b> | -24     |                                                                                                    |           |      | 0,0<br>$-0,30$     |
|  |                             |    |                     |       |                                                         |          |             |         |                                                                                                    |           |      | $-0,60$<br>$-0,90$ |
|  |                             |    |                     |       |                                                         |          |             |         |                                                                                                    |           |      | $-1,20$<br>$-1,50$ |
|  |                             |    |                     |       |                                                         |          |             |         |                                                                                                    |           |      | $-1,69$            |

**Figura 43- Mapa de tensão cisalhante do modelo 9 (aumento do vão).** 

**Fonte: Autoria própria (2018).**

Observa-se que, comparando com as modelagens obtidas em software, o método proposto por Riddington e Stafford Smith (1983) gera poucos dados, esses têm valores superestimados. Já o método de Davies e Ahmed (1977) permite encontrar um conjunto maior de informações, e com maior precisão.

Entre as modelagens feitas, é visível a influência da rigidez da parede e da viga para a ocorrência e intensidade do efeito arco: o aumento da rigidez da parede gera aumento das tensões na parede e redução da força normal e do momento fletor na viga, em oposição ao aumento da rigidez da viga. Quando a seção da viga aumentou, observou-se uma diminuição das tensões na parede e, mesmo que o aumento do momento fletor máximo na viga tenha crescido também pelo consequente aumento da carga total devido aumento do peso próprio da viga, o diagrama de momento fletor tomou uma forma próxima a de uma parábola, evidenciando a influência da inércia da viga no efeito arco.

6.3.2 Parede sem aberturas sobre viga contínua.

 A Figura 44 é de uma parede sem aberturas apoiada sobre uma viga sustentada por três pilares engastados, de 3m de altura cada. Os dados dessa modelagem se encontram na Tabela 10. A viga e os pilares têm a mesma seção. O modelo 7 é de uma parede sobre uma viga biapoiada em pilares, servindo de comparação para determinar a influência do apoio extra. Assim como na modelagem tipo 1, a viga e a parede são solidárias.

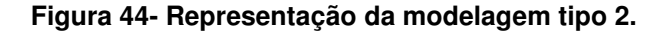

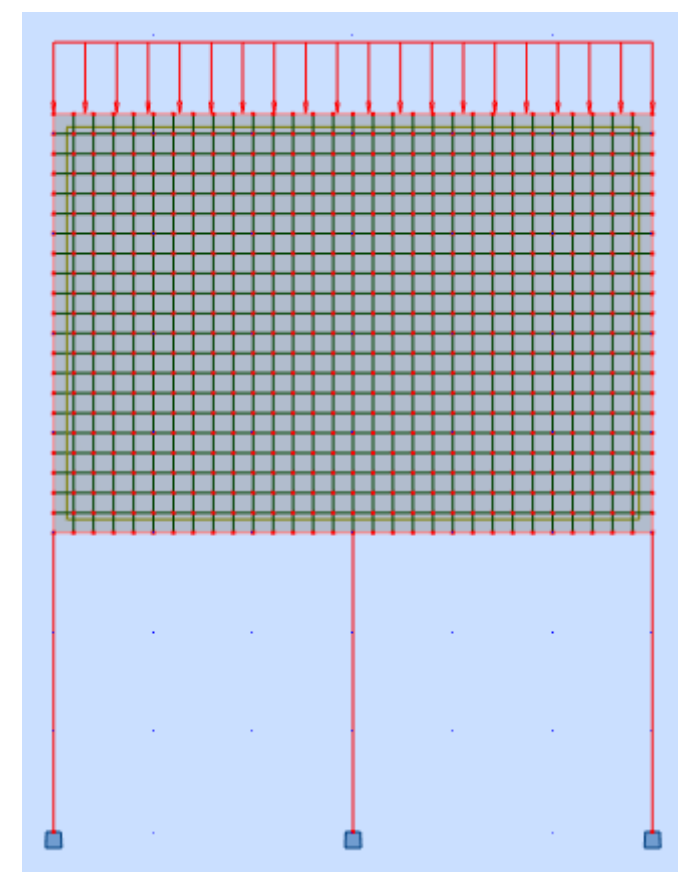

**Fonte: Autoria própria (2018).**

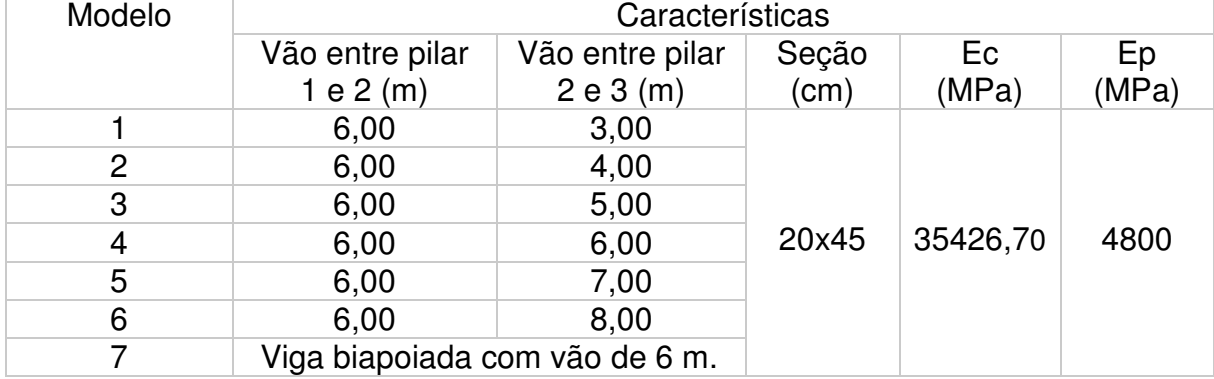

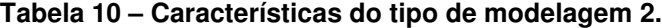

A Tabela 11 mostra os dados obtidos com os distintos protótipos criados. Da Figura 45 até a Figura 72 mostram os diagramas de força normal e de momento fletor, e dos mapas de tensão normal e cisalhante para cada modelo, considerando apenas a parcela entre os pilares 1 e 2. Os diagramas de forças normais estão em kN, os de momentos fletores, em kN.m, e os mapas de tensões na parede, em MPa.

|        |                               |                            | Dados                      |                                     |                                         |
|--------|-------------------------------|----------------------------|----------------------------|-------------------------------------|-----------------------------------------|
| Modelo | Nmáx<br>(KN)                  | Mmáx<br>positivo<br>(kN.m) | Mmáx<br>negativo<br>(kN.m) | Tensão<br>normal<br>máxima<br>(MPa) | Tensão<br>cisalhante<br>máxima<br>(MPa) |
|        | 131,45                        | 27,13                      | 71,73                      | 5,01                                | 0,97                                    |
| 2      | 127,74                        | 26,38                      | 80,80                      | 4,87                                | 0,94                                    |
| 3      | 124,12                        | 25,61                      | 88,86                      | 4,74                                | 0,91                                    |
| 4      | 120,19                        | 24,78                      | 96,55                      | 4,59                                | 0,88                                    |
| 5      | 115,34                        | 23,81                      | 108,11                     | 4,41                                | 0,93                                    |
| 6      | 109,14                        | 22,64                      | 120,30                     | 4,19                                | 0,94                                    |
| 7      | 132,73                        | 25,93                      | 41,78                      | 4,83                                | 0,94                                    |
|        | Fonte: Autoria própria (2018) |                            |                            |                                     |                                         |

**Tabela 11 – Resultados da modelagem tipo 2 no software Robot.** 

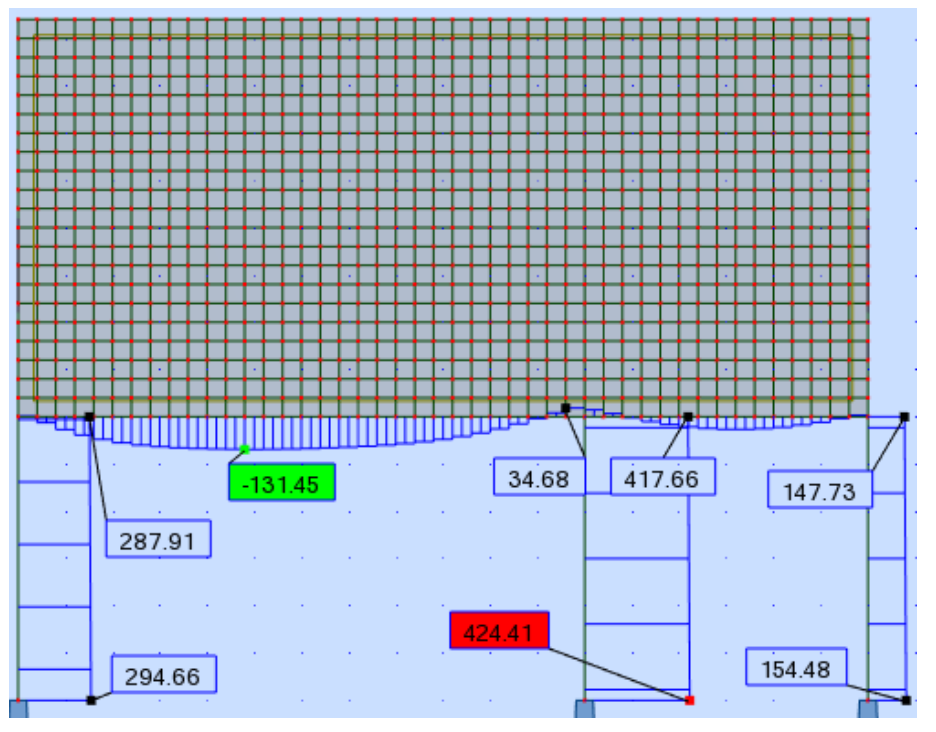

**Figura 45- Diagrama de normal do modelo 1 (vão de 3 metros).** 

**Fonte: Autoria própria (2018).**

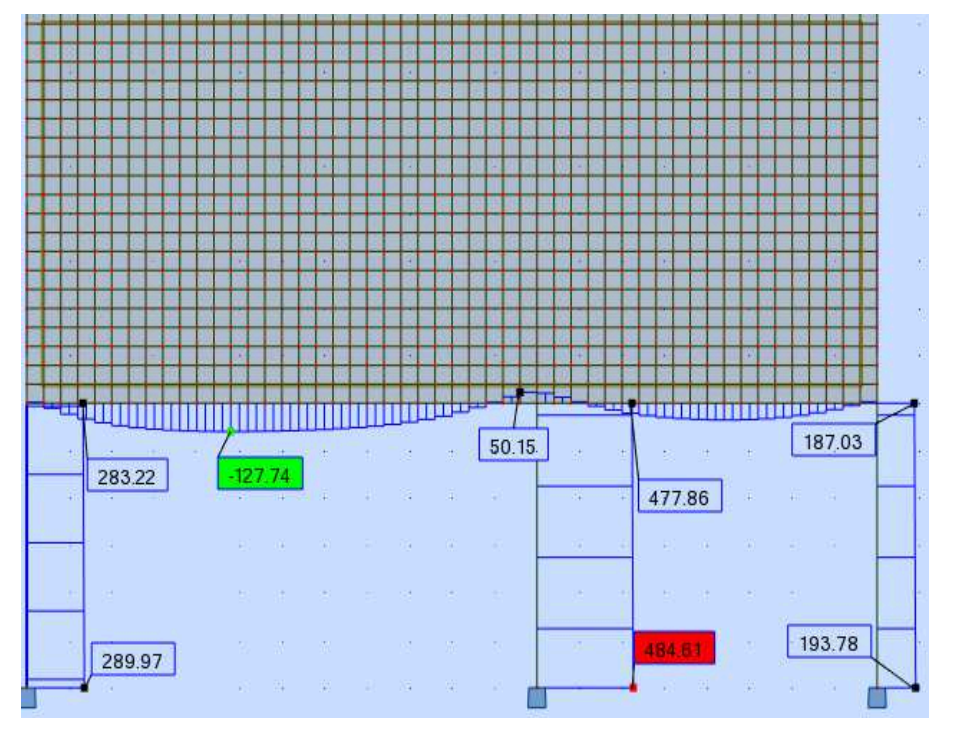

**Figura 46- Diagrama de normal do modelo 2 (vão de 4 metros).** 

**Fonte: Autoria própria (2018).**

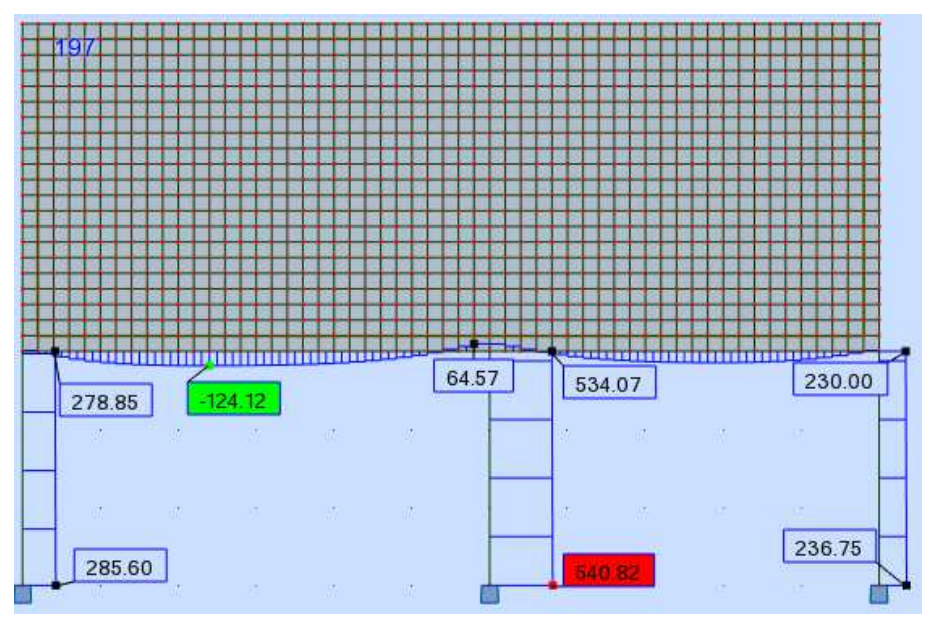

**Figura 47- Diagrama de normal do modelo 3 (vão de 5 metros).** 

**Fonte: Autoria própria (2018).**

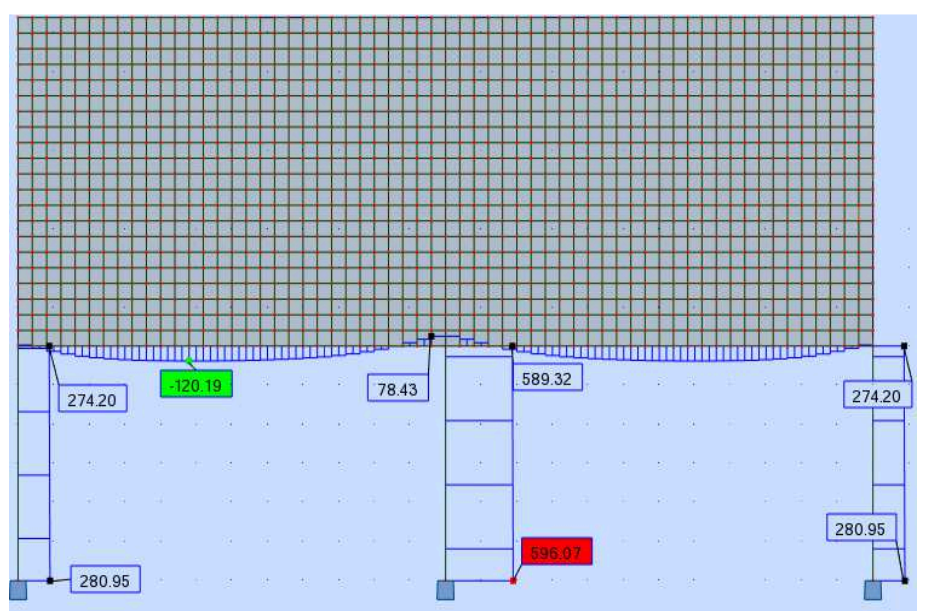

**Figura 48- Diagrama de normal do modelo 4 (vão de 6 metros).** 

**Fonte: Autoria própria (2018).**

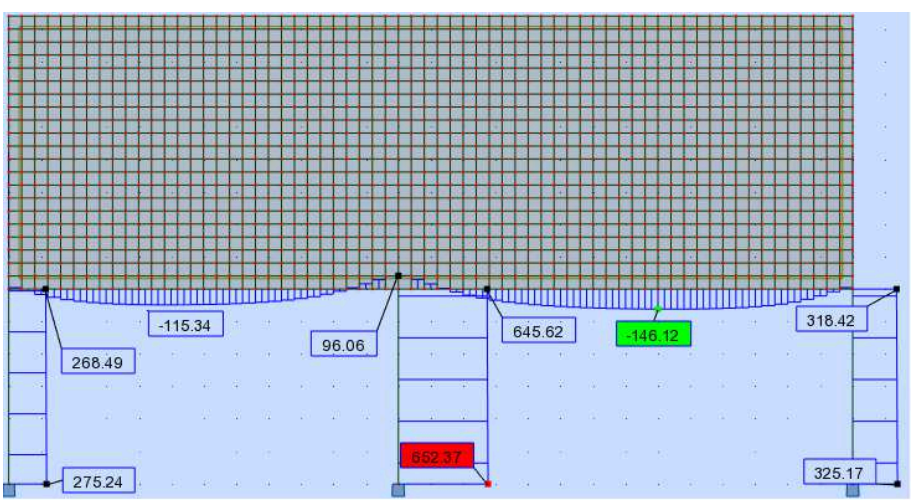

**Figura 49- Diagrama de normal do modelo 5 (vão de 7 metros).** 

**Fonte: Autoria própria (2018).**

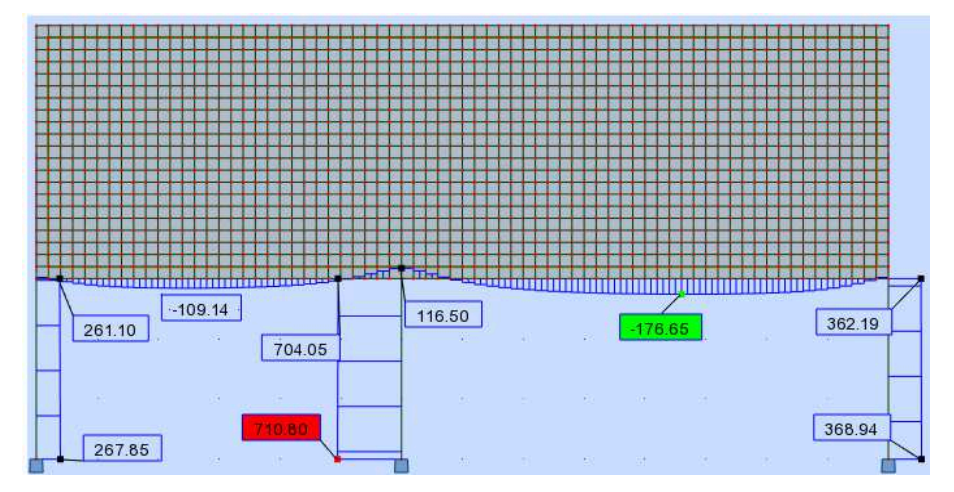

**Figura 50- Diagrama de normal do modelo 6 (vão de 8 metros).** 

**Fonte: Autoria própria (2018).**

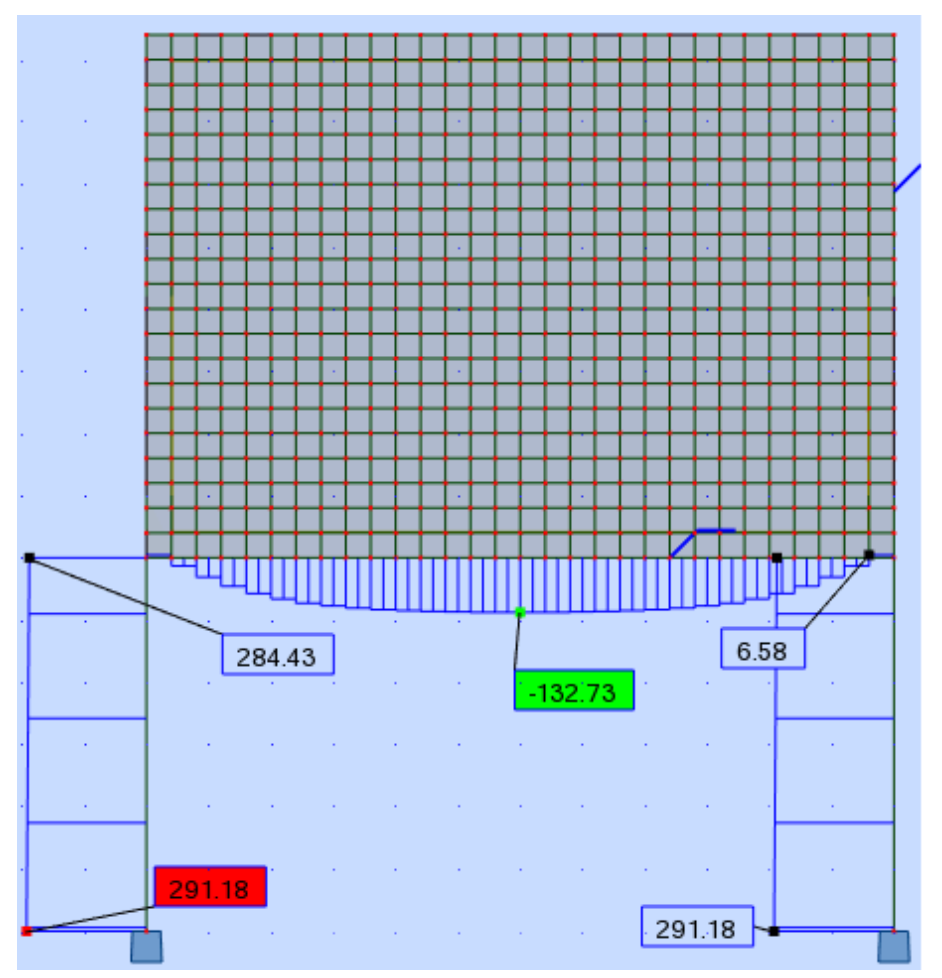

**Figura 51- Diagrama de normal do modelo 7 (biapoiado).** 

**Fonte: Autoria própria (2018).**

**Figura 52- Diagramas de momento fletor dos modelos 1 (vão de 3 metros).** 

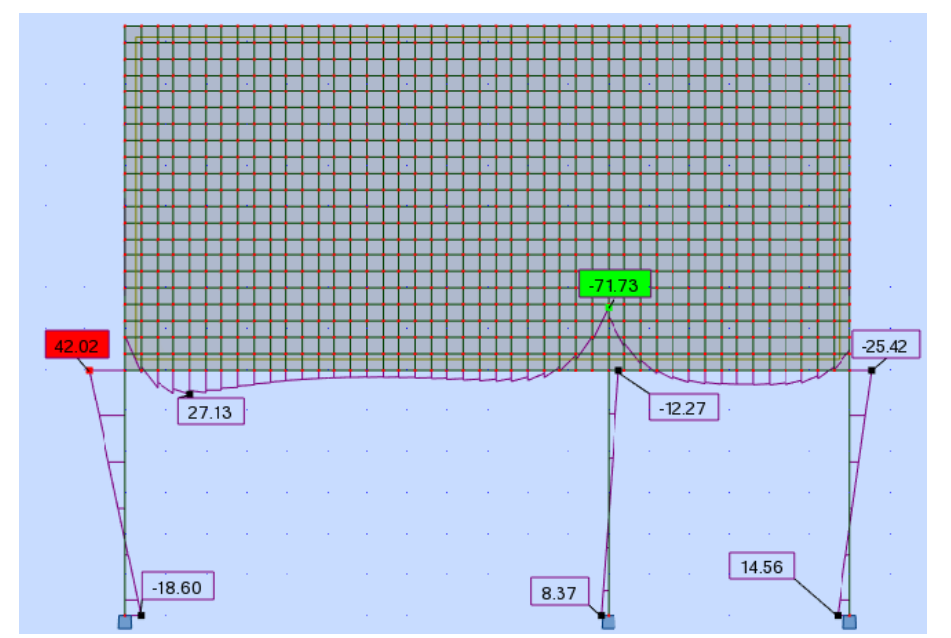

**Fonte: Autoria própria (2018).**

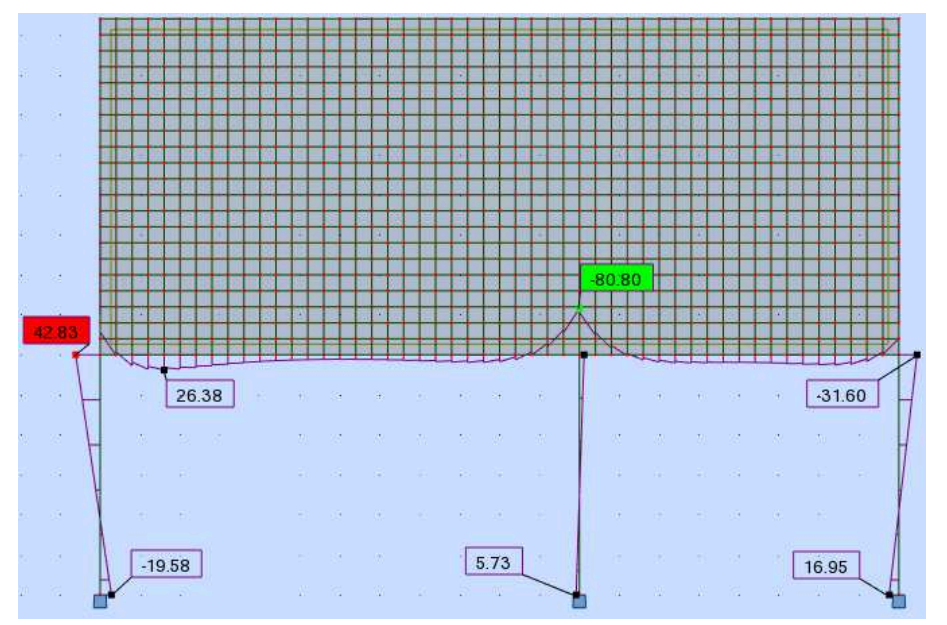

**Figura 53- Diagramas de momento fletor dos modelos 2 (vão de 4 metros).**

**Fonte: Autoria própria (2018).**

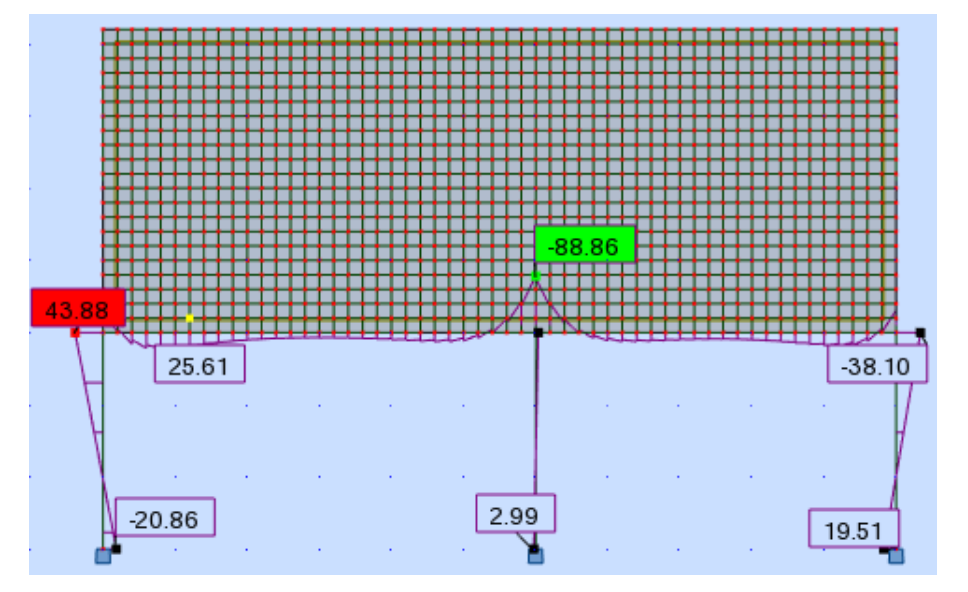

**Figura 54- Diagrama de momento fletor do modelo 3 (vão de 5 metros).** 

**Fonte: Autoria própria (2018).**

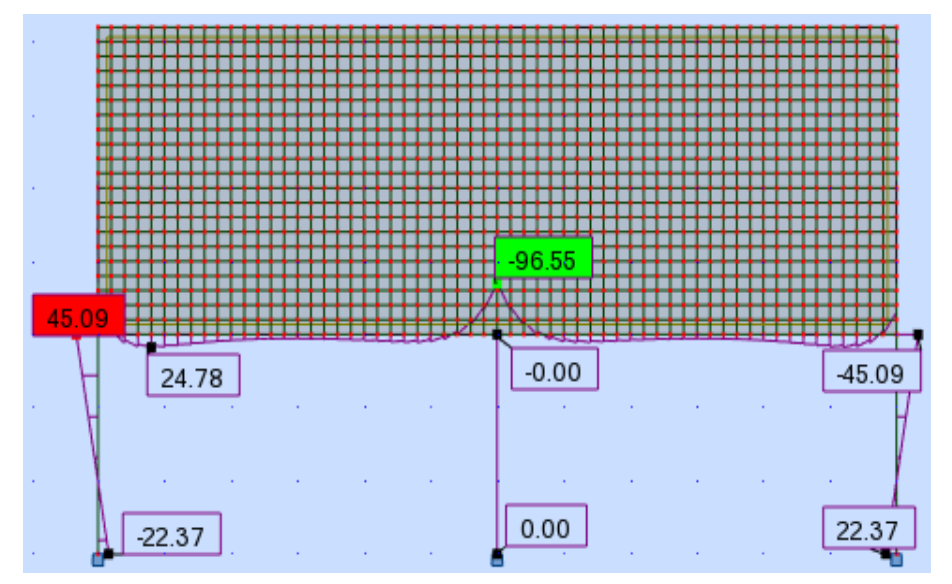

**Figura 55- Diagrama de momento fletor do modelo 4 (vão de 6 metros).** 

**Fonte: Autoria própria (2018).**

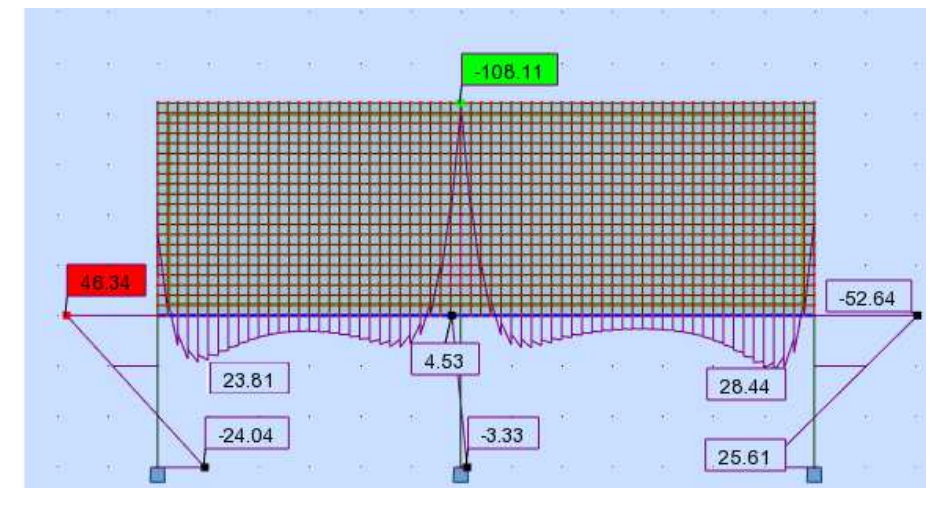

**Figura 56- Diagrama de momento fletor do modelo 5 (vão de 7 metros).** 

**Fonte: Autoria própria (2018).**

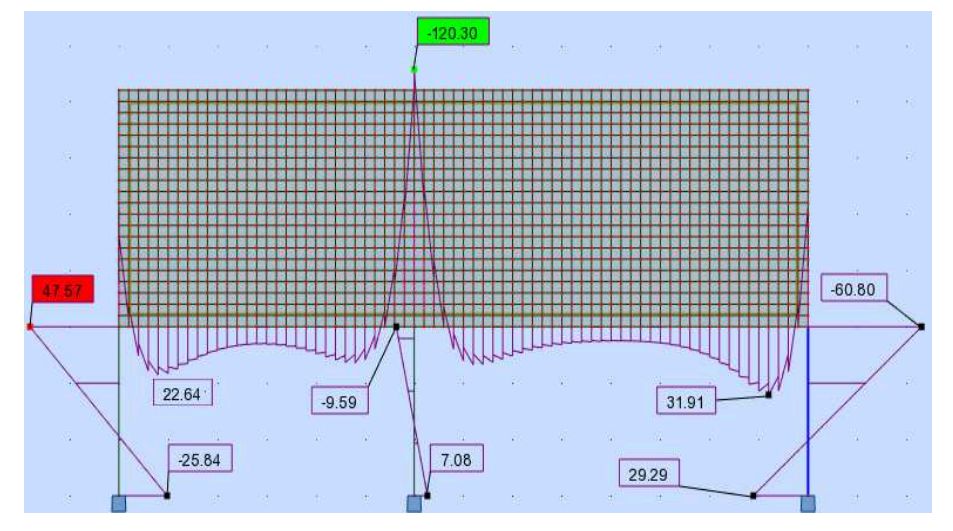

**Figura 57- Diagrama de momento fletor do modelo 6 (vão de 8 metros).** 

**Fonte: Autoria própria (2018).**

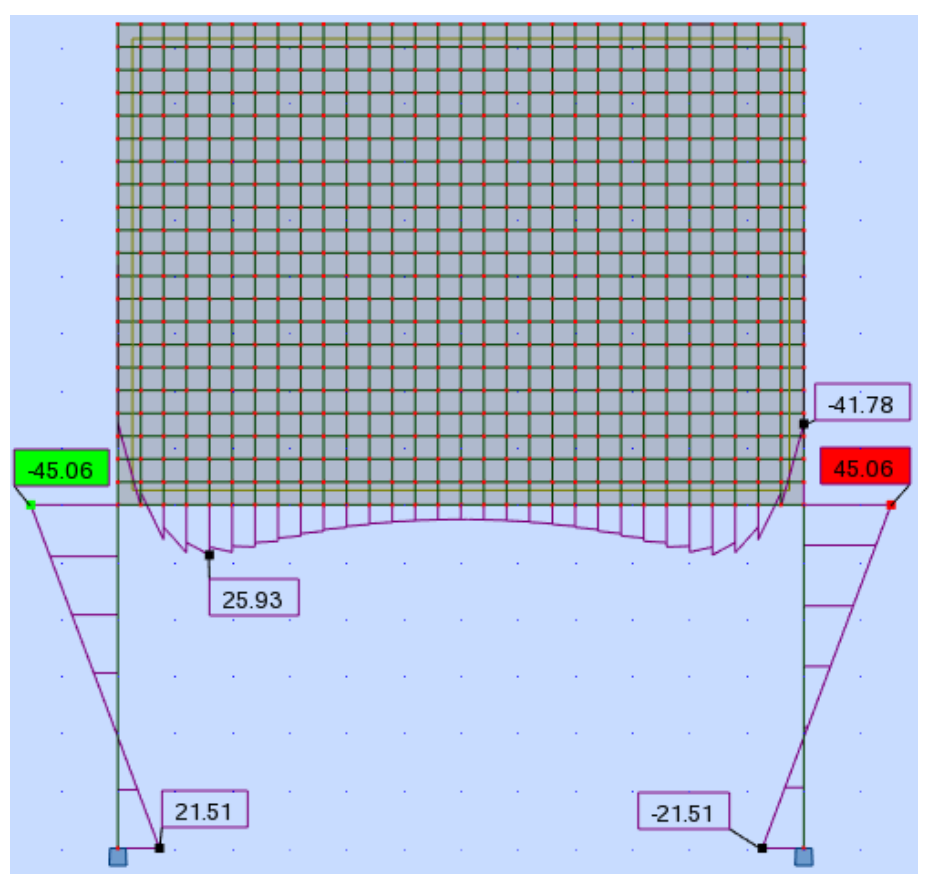

**Figura 58- Diagrama de momento fletor do modelo 7 (biapoiado).** 

**Fonte: Autoria própria (2018).**

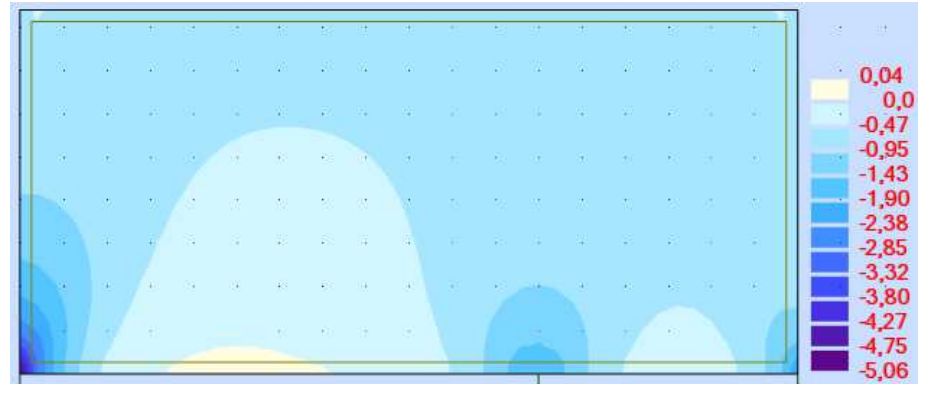

**Figura 59- Mapa de tensão normal do modelo 1 (vão de 3 metros).** 

**Fonte: Autoria própria (2018).**

**Figura 60- Mapa de tensão normal do modelo 2 (vão de 4 metros).** 

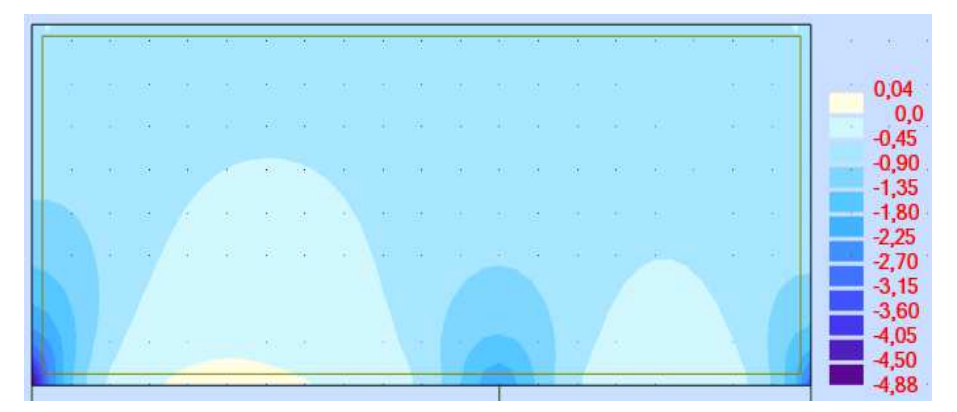

**Fonte: Autoria própria (2018).**

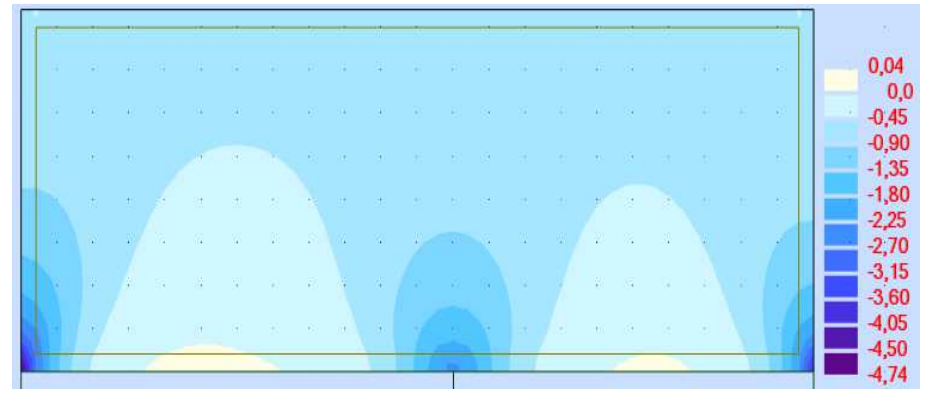

**Figura 61- Mapa de tensão normal do modelo 3 (vão de 5 metros).** 

**Fonte: Autoria própria (2018).**

0,04  $0,0$  $-0,42$  $-0.85$ <br> $-1.27$ <br> $-1.70$ <br> $-2.13$ <br> $-2.55$ <br> $-2.97$  $-3,40$  $-3,82$  $4,25$ 463

**Figura 62- Mapa de tensão normal do modelo 4 (vão de 6 metros).** 

**Fonte: Autoria própria (2018).**

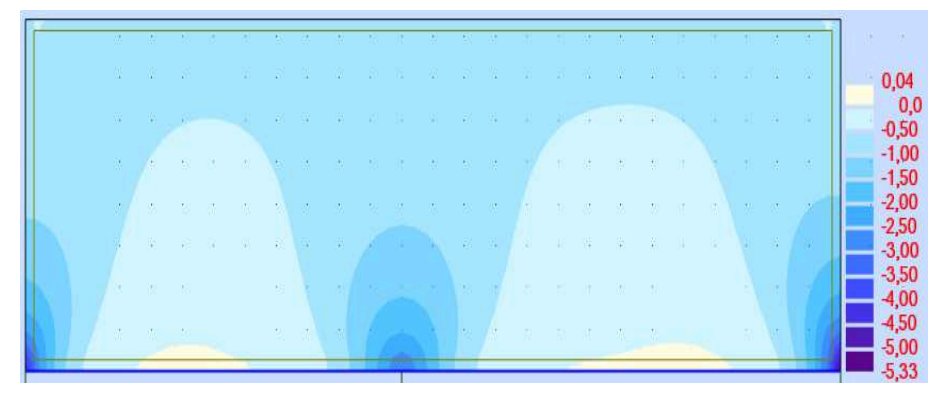

**Figura 63- Mapa de tensão normal do modelo 5 (vão de 7 metros).** 

**Fonte: Autoria própria (2018).**

|                    |  |             |  |  |  | 化二氯二酸三氯二酸三氯二酸三酸三酸三酸                                                                                                    |  |  |  |  |  |  | <b>Controller Manager</b> |                            |  |
|--------------------|--|-------------|--|--|--|----------------------------------------------------------------------------------------------------|--|--|--|--|--|--|---------------------------|----------------------------|--|
| <b>SALES</b>       |  |             |  |  |  | 그 아이는 그 사람들이 없는 것 같은 것 같은 것 같은 것 같은 것 같은 것이 없이 없는 것이 없는 것 같은 것                                                                                                    |  |  |  |  |  |  |                           |                            |  |
|                    |  |             |  |  |  |                                                                                                    |  |  |  |  |  |  |                           |                            |  |
| and and the second |  |             |  |  |  |                                                                                                    |  |  |  |  |  |  |                           |                            |  |
|                    |  |             |  |  |  |                                                                                                    |  |  |  |  |  |  |                           |                            |  |
|                    |  | <b>INTE</b> |  |  |  | the contract of the contract of the contract of the contract of the contract of the contract of the contract of                                                                                                    |  |  |  |  |  |  |                           | $\mathcal{R}^{\text{max}}$ |  |
|                    |  |             |  |  |  |                                                                                                    |  |  |  |  |  |  |                           |                            |  |
|                    |  |             |  |  |  | are the model of the family of the state of the state of the state of the state of the state of the state of the state of the state of the state of the state of the state of the state of the state of the state of the state |  |  |  |  |  |  |                           |                            |  |
|                    |  |             |  |  |  |                                                                                                    |  |  |  |  |  |  |                           |                            |  |

**Figura 64- Mapa de tensão normal do modelo 6 (vão de 8 metros).** 

**Fonte: Autoria própria (2018).**

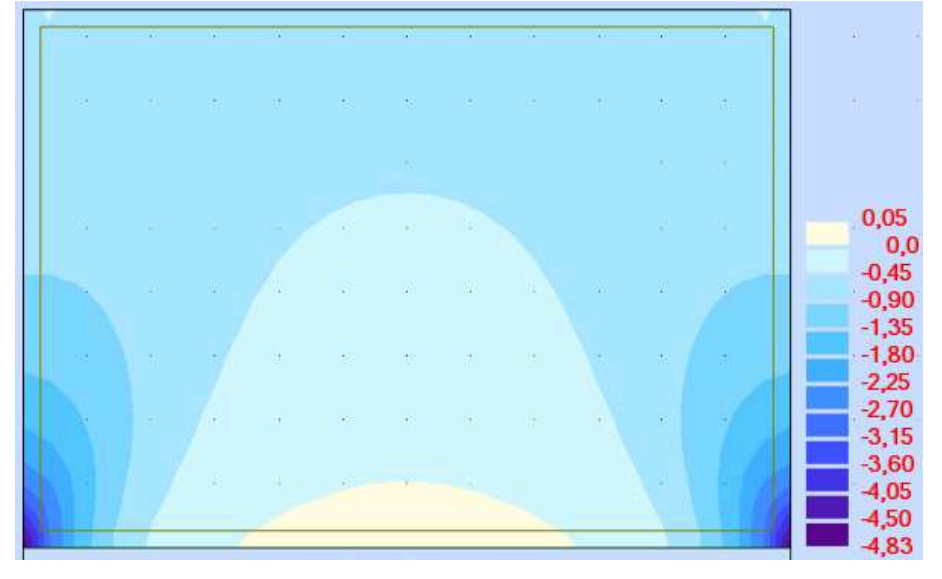

**Figura 65- Mapa de tensão normal do modelo 7 (biapoiado).** 

**Fonte: Autoria própria (2018).**

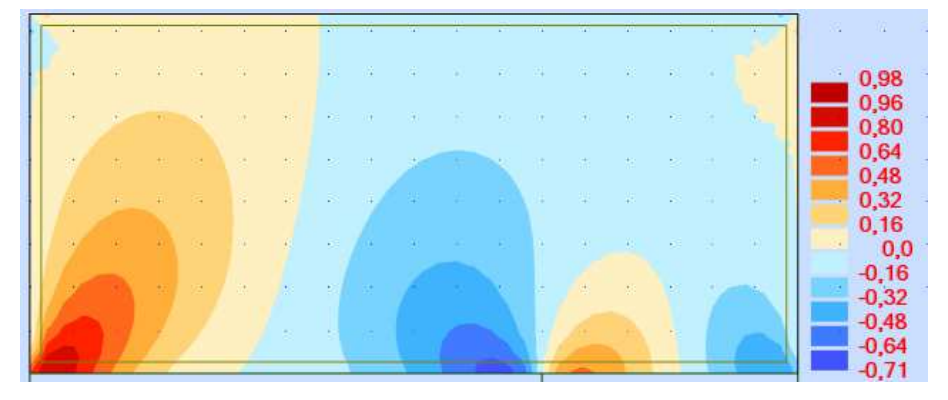

**Figura 66- Mapa de tensão cisalhante do modelo 1 (vão de 3 metros).** 

**Fonte: Autoria própria (2018).**

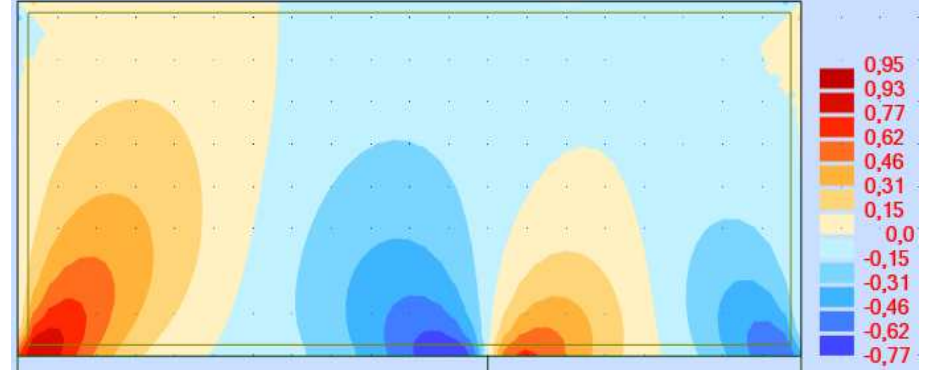

**Figura 67- Mapa de tensão cisalhante do modelo 2 (vão de 4 metros).** 

**Fonte: Autoria própria (2018).**

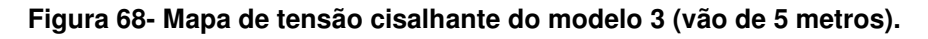

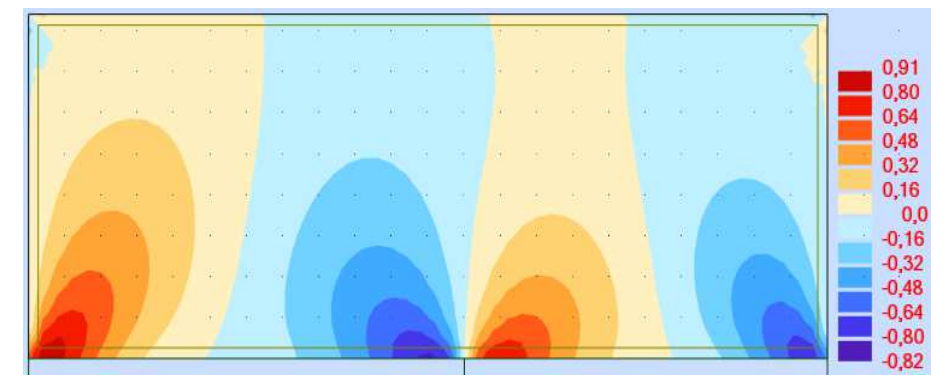

**Fonte: Autoria própria (2018).**

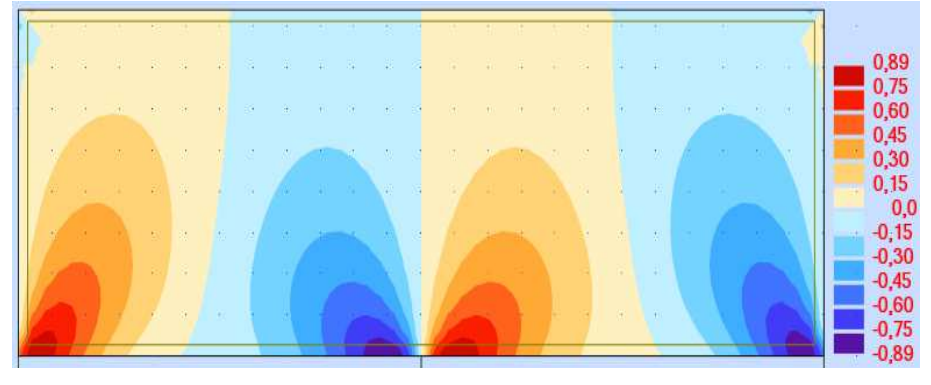

**Figura 69- Mapa de tensão cisalhante do modelo 4 (vão de 6 metros).**

**Fonte: Autoria própria (2018).**

**Figura 70- Mapa de tensão cisalhante do modelo 5 (vão de 7 metros).** 

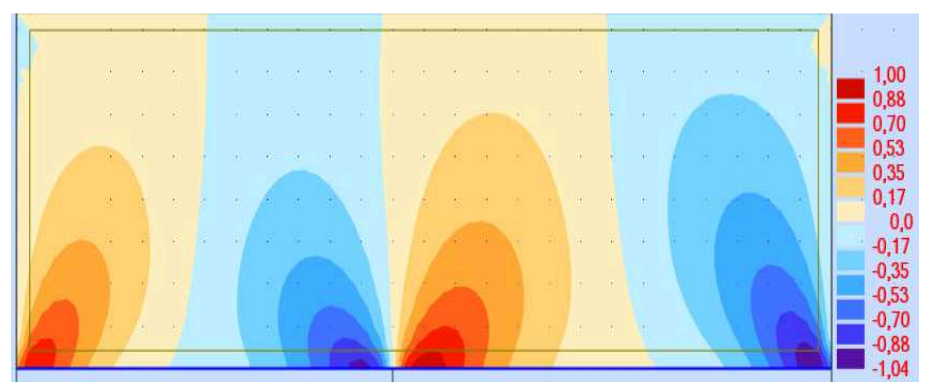

**Fonte: Autoria própria (2018).**

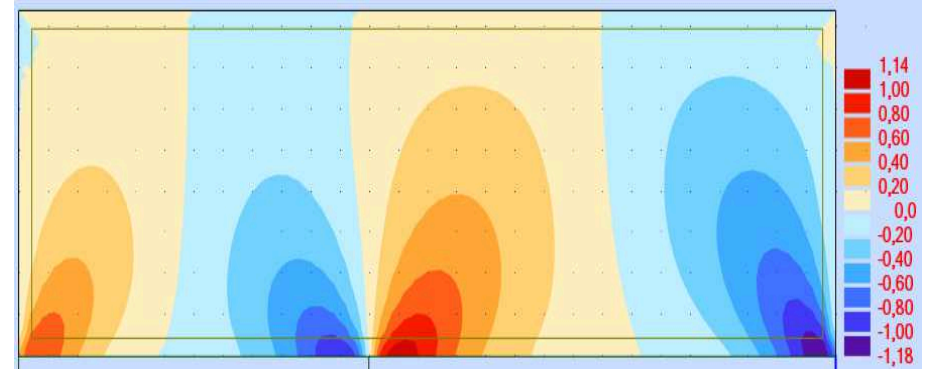

**Figura 71- Mapa de tensão cisalhante do modelo 6 (vão de 8 metros).** 

**Fonte: Autoria própria (2018).**

**Figura 72- Mapa de tensão cisalhante do modelo 7 (biapoiado).** 

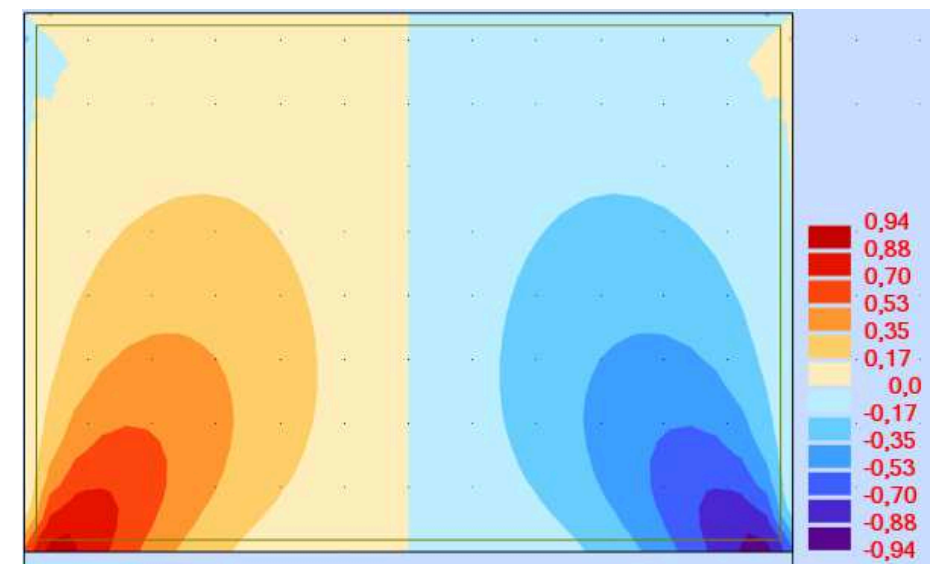

**Fonte: Autoria própria (2018).**

Pode-se perceber que os valores de tensão de compressão na parede e de momento fletor positivo e de normal na viga diminuíram a medida que a distância entre os pilares 2 e 3 aumentava, situação oposta ao do momento fletor negativo, que expandia a medida que o vão se estendia. Já com as tensões cisalhantes, quanto mais igualitário os intervalos entre pilares, menor sua grandeza, e vice-versa.

6.3.3 Parede com aberturas sobre viga biapoiada.

 Segundo Tomazela (1995), "As paredes de alvenaria estrutural com aberturas podem apresentar uma distribuição de carga diferentes, quando comparadas com uma parede sem aberturas". As aberturas além de diminuir a resistência, gera interrupção do fluxo de tensões, fazendo surgir novas concentrações de tensões nas paredes. A Tabela 12 mostram as características da modelagem tipo 3. Há dois tipos de aberturas feitas: de portas, medindo 0,80 x 2,20 m, e os de janela, com 1,40 x1,00x 2,00 m. O modelo 7 é de uma parede sem aberturas, visando demonstrar a influência das aberturas nos resultados obtidos.

| Modelo |            |                     | Características                                      |               |             |             |  |
|--------|------------|---------------------|------------------------------------------------------|---------------|-------------|-------------|--|
|        | Vão<br>(m) | Tipo de<br>abertura | Distância da<br>abertura a partir<br>da esquerda (m) | Seção<br>(cm) | Ec<br>(MPa) | Ep<br>(MPa) |  |
|        |            | Porta               | 0,20                                                 |               |             |             |  |
| 2      |            | Porta               | 1,40                                                 |               | 35426,70    |             |  |
| 3      |            | Porta               | 2,60                                                 |               |             |             |  |
| 4      | 6          | Janela              | 0,20                                                 | 20x45         |             | 4800        |  |
| 5      |            | Janela              | 1,25                                                 |               |             |             |  |
| 6      |            | Janela              | 2,30                                                 |               |             |             |  |
|        |            | Nenhuma             | $\overline{\phantom{a}}$                             |               |             |             |  |

**Tabela 12 – Características do tipo de modelagem 3.**

**Fonte: Autoria própria (2018).**

Os valores referentes a força normal, momento fletor máximo positivo e negativo, e as tensões máximas de compressão e cisalhamento encontram-se na Tabela 13. As Figuras abaixo (de 73 a 100) mostram os diagramas de momento e de força normal, além das tensões normais e cisalhantes. Os diagramas de forças normais estão em kN, os de momento fletor, em kN.m, e os mapas de tensões atuantes na parede, em MPa.

|        |                                |                            | Dados                      |                                     |                                         |
|--------|--------------------------------|----------------------------|----------------------------|-------------------------------------|-----------------------------------------|
| Modelo | <b>Nmáx</b><br>(KN)            | Mmáx<br>positivo<br>(kN.m) | Mmáx<br>negativo<br>(kN.m) | Tensão<br>normal<br>máxima<br>(MPa) | Tensão<br>cisalhante<br>máxima<br>(MPa) |
|        | 118,09                         | 95,99                      | 69,43                      | 7,76                                | 0,81                                    |
| 2      | 109,55                         | 31,38                      | 43,99                      | 5,14                                | 0,89                                    |
| 3      | 99,84                          | 25,47                      | 41,91                      | 4,77                                | 0,89                                    |
| 4      | 163,96                         | 25,38                      | 44,31                      | 4,73                                | 0,93                                    |
| 5      | 140,45                         | 25,82                      | 42,27                      | 4,80                                | 0,94                                    |
| 6      | 122,66                         | 26,05                      | 41,25                      | 4,81                                | 0,93                                    |
| 7      | 132,73                         | 25,93                      | 41,78                      | 4,83                                | 0,94                                    |
|        | Fonte: Autoria própria (2018). |                            |                            |                                     |                                         |

**Tabela 13 – Resultados da modelagem tipo 3 no software Robot.** 

**Figura 73- Diagrama de normal para o modelo 1 (abertura de porta próxima à extremidade).** 

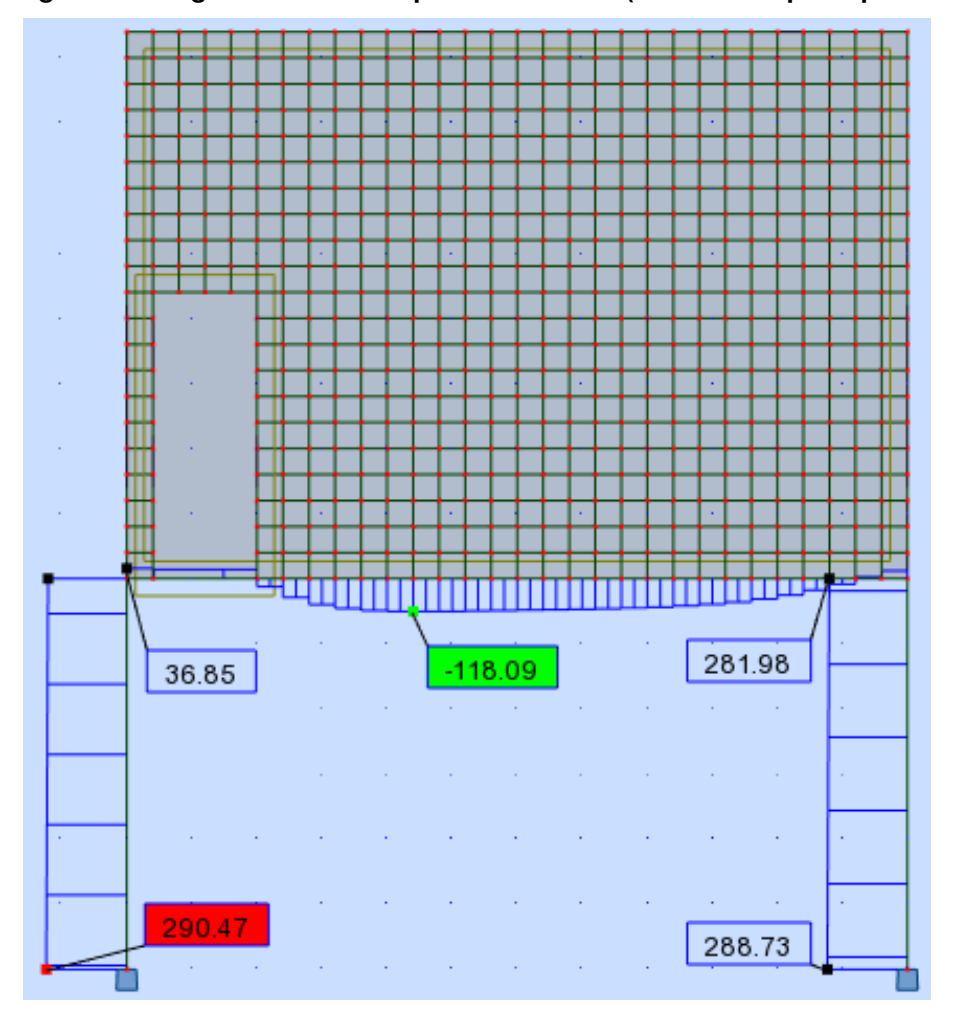

**Fonte: Autoria própria (2018).**

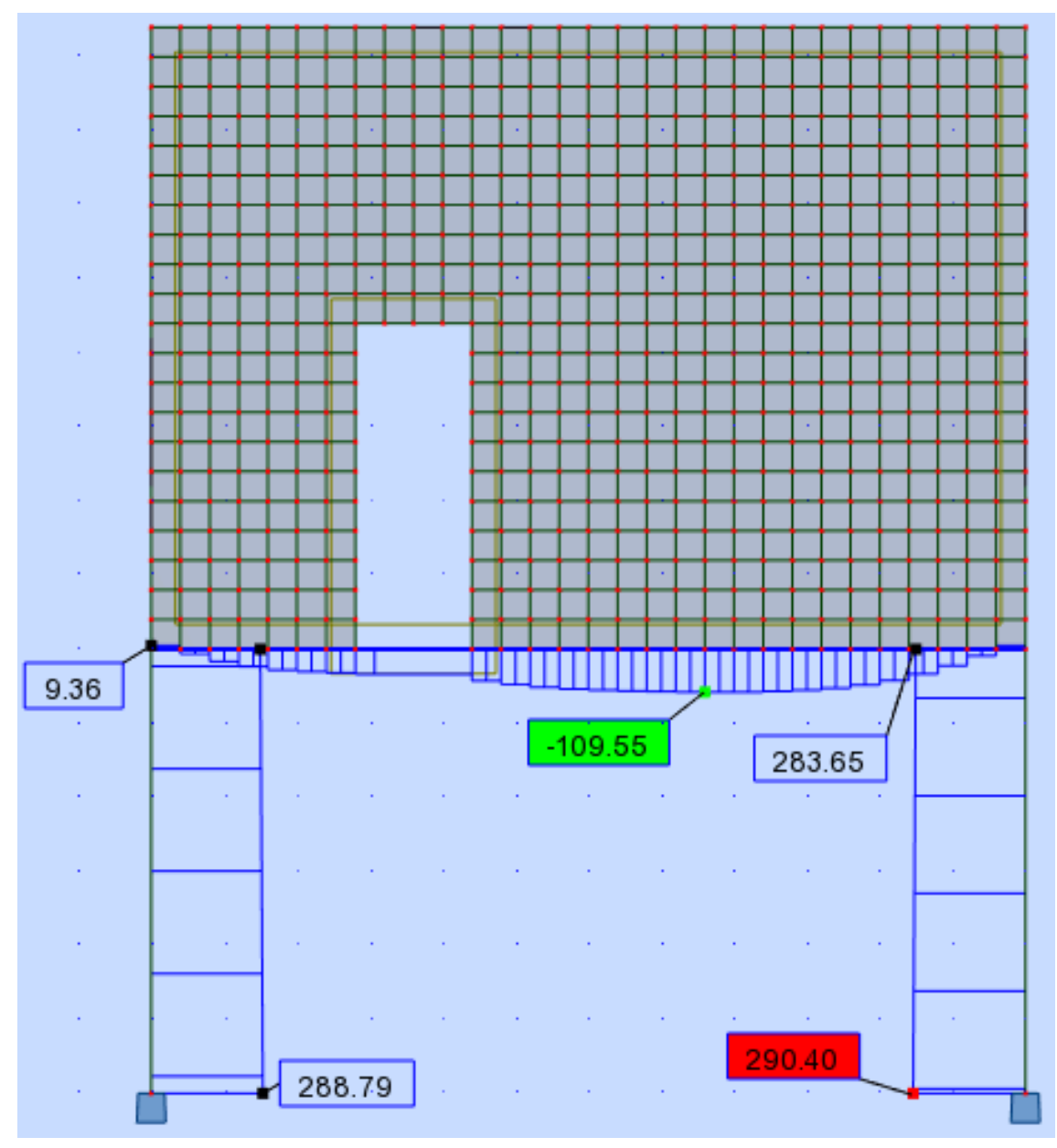

**Figura 74- Diagrama de normal para o modelo 2 (abertura de porta intermediária).** 

**Fonte: Autoria própria (2018).**

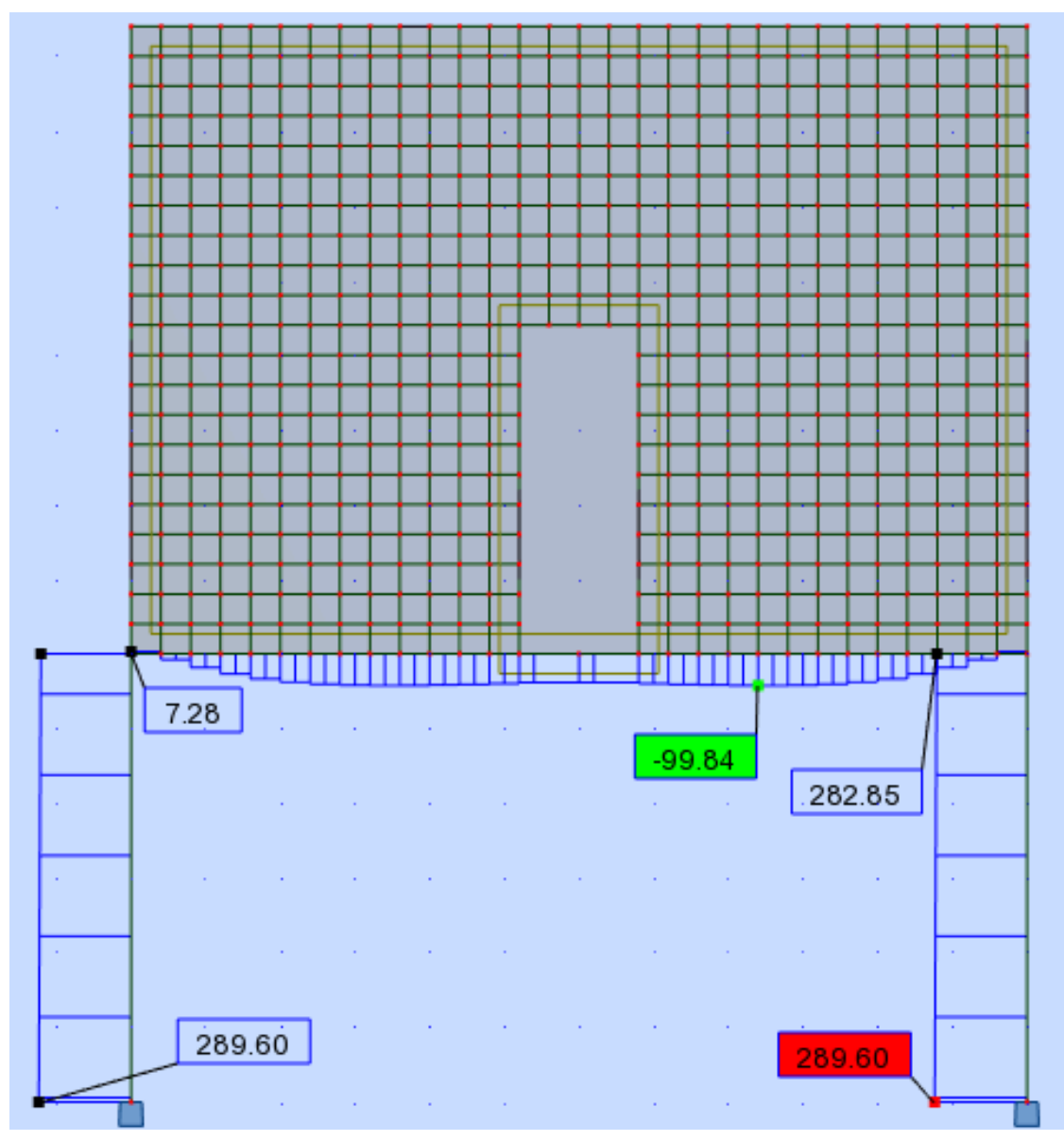

**Figura 75- Diagrama de normal para o modelo 3 (abertura de porta ao centro).** 

**Fonte: Autoria própria (2018).**

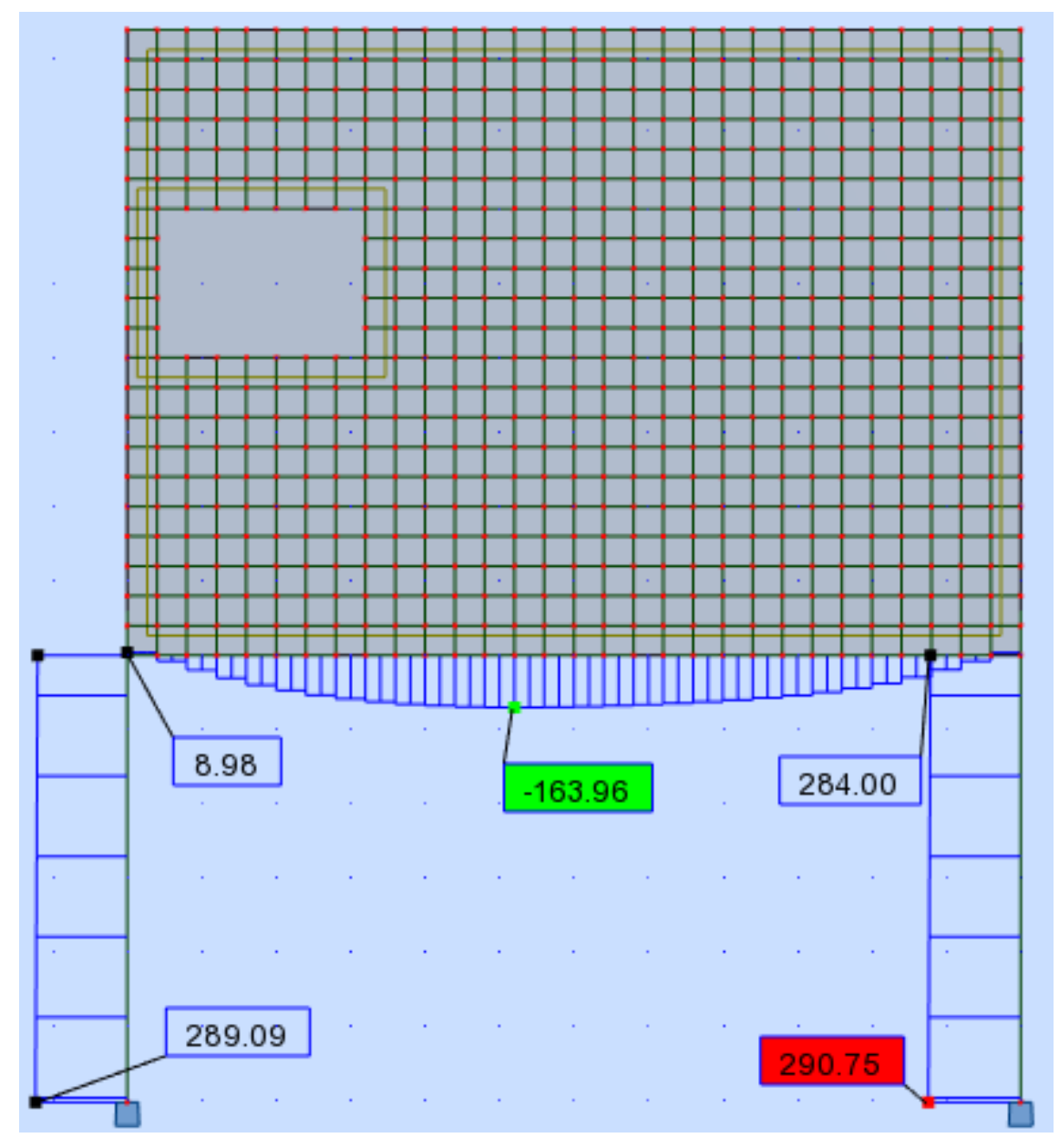

**Figura 76- Diagrama de normal para o modelo 4 (abertura de janela próxima à extremidade).** 

**Fonte: Autoria própria (2018).**
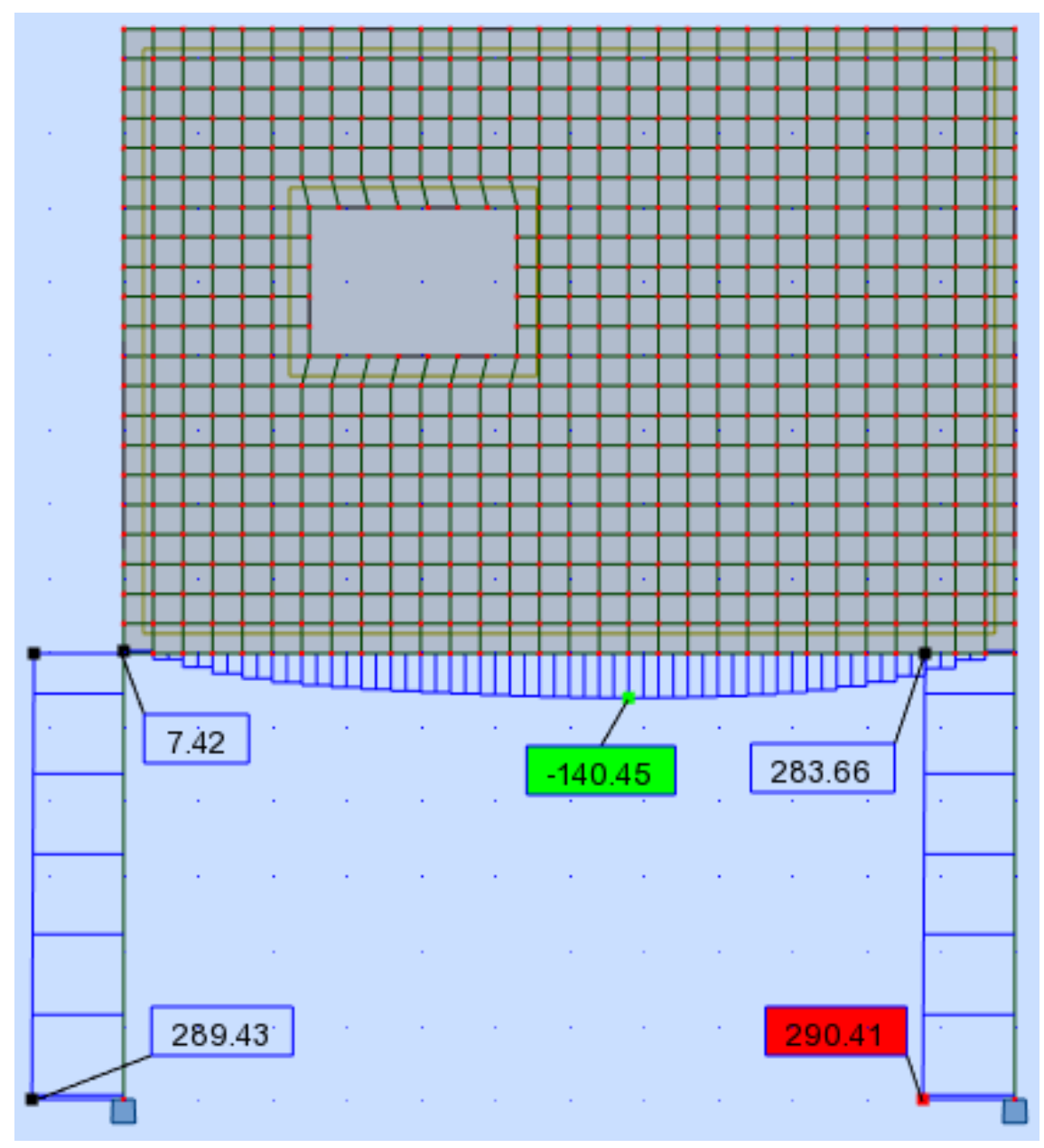

**Figura 77- Diagrama de normal para o modelo 5 (abertura de janela intermediária).** 

**Fonte: Autoria própria (2018).**

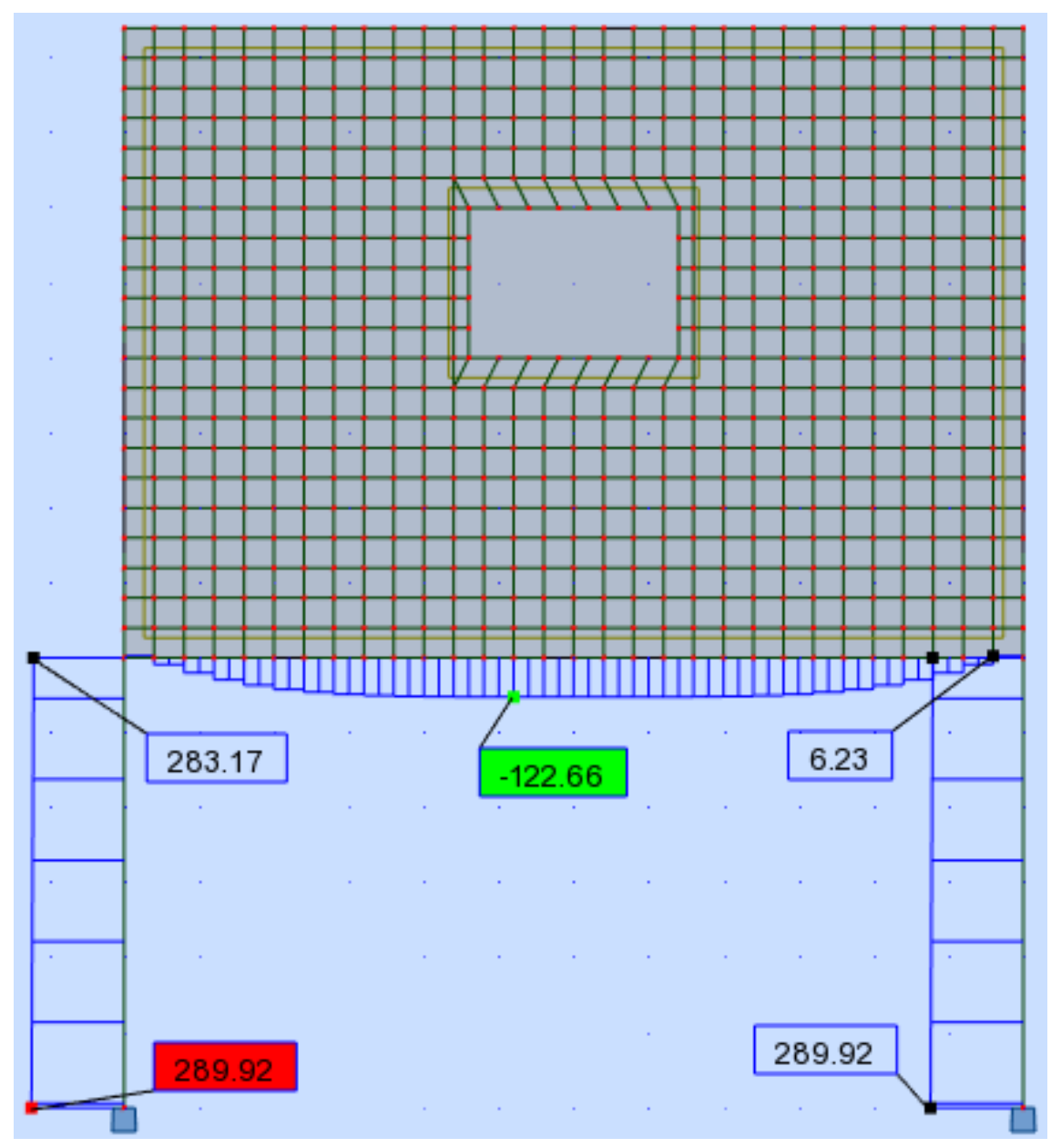

**Figura 78- Diagrama de normal para o modelo 6 (abertura de janela ao centro).** 

**Fonte: Autoria própria (2018).**

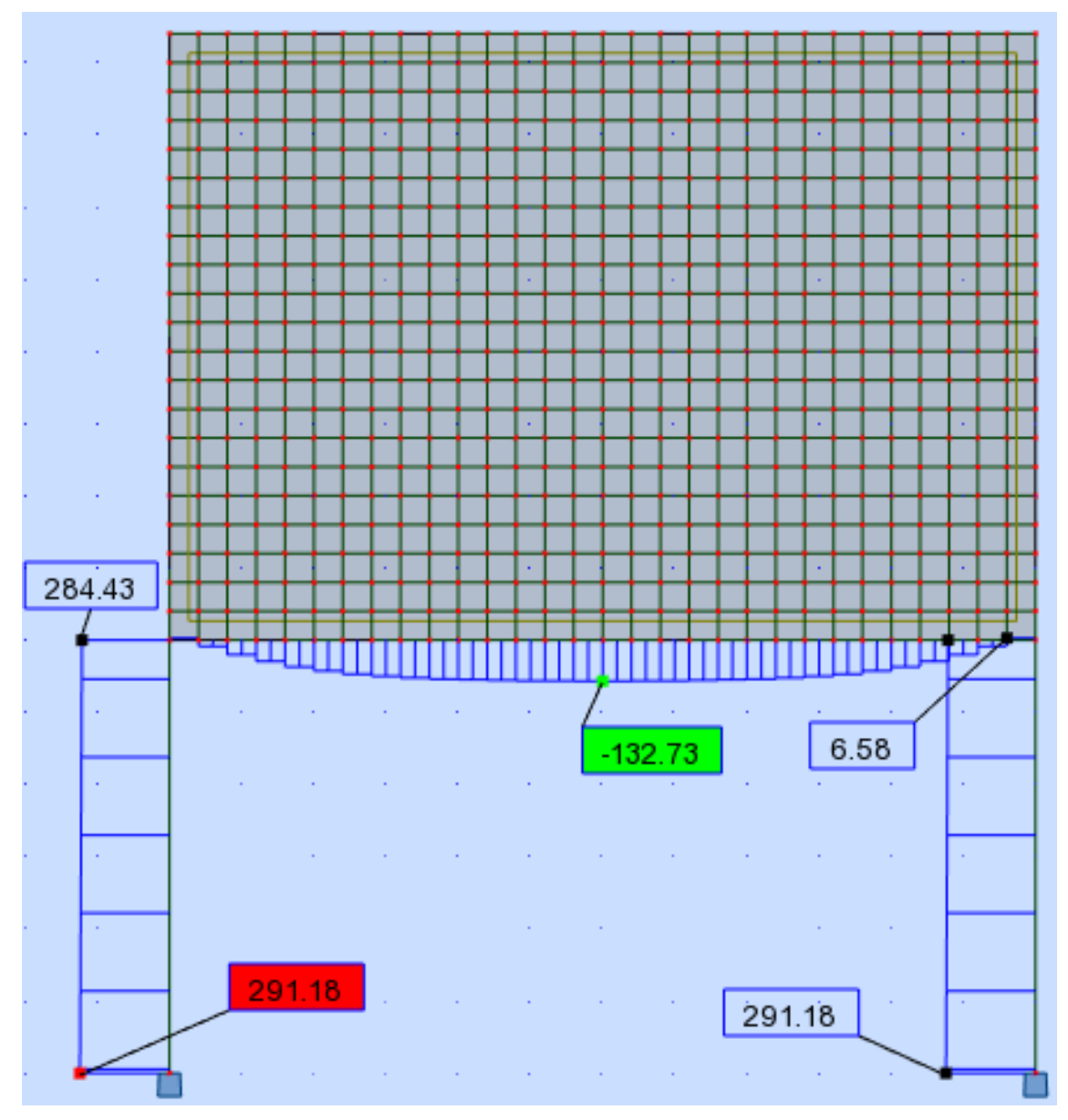

**Figura 79- Diagrama de normal para o modelo 7 (sem abertura).** 

**Fonte: Autoria própria (2018).**

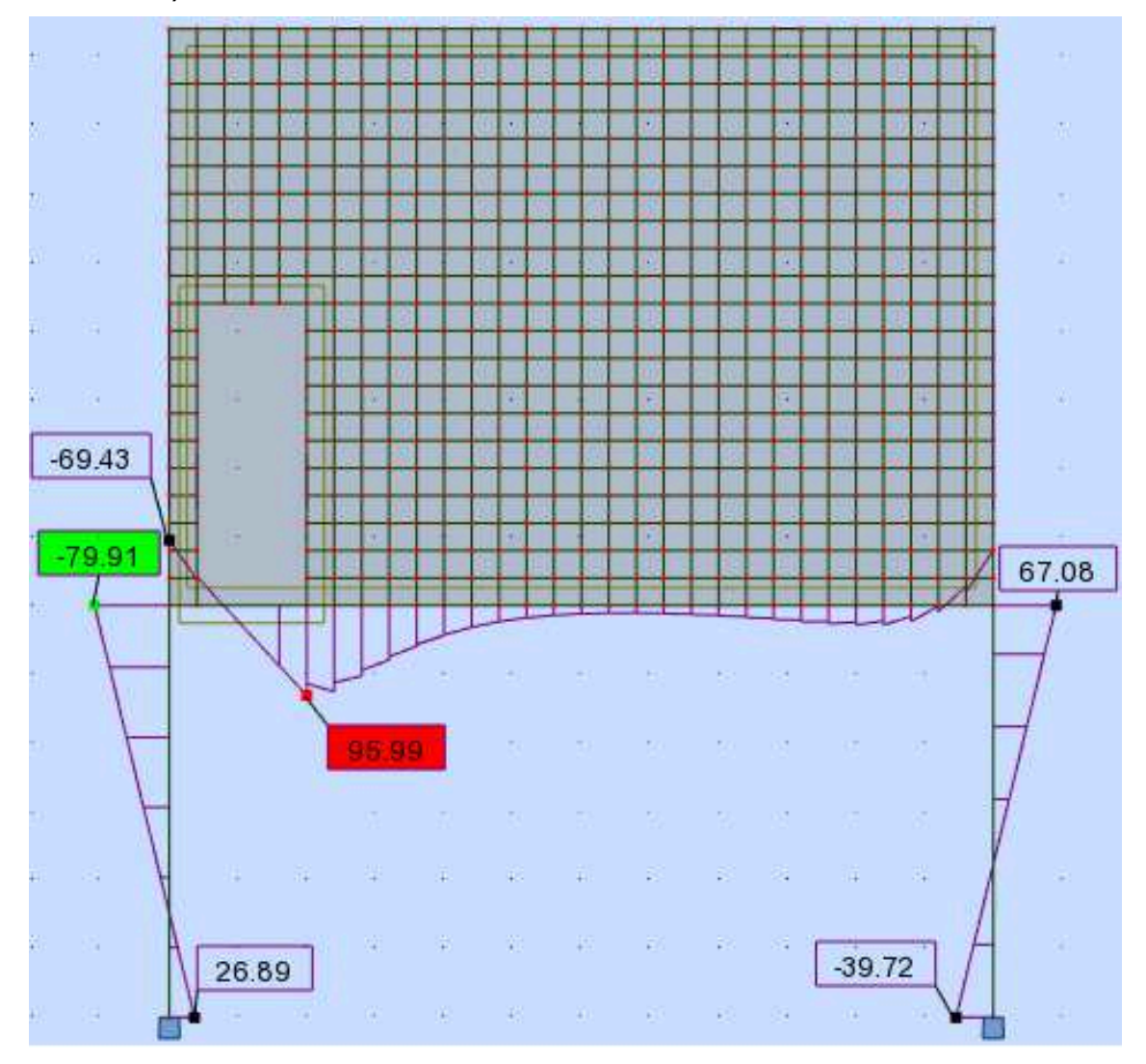

**Figura 80- Diagrama de momento fletor para o modelo 1 (abertura de porta próxima à extremidade).** 

**Fonte: Autoria própria (2018).**

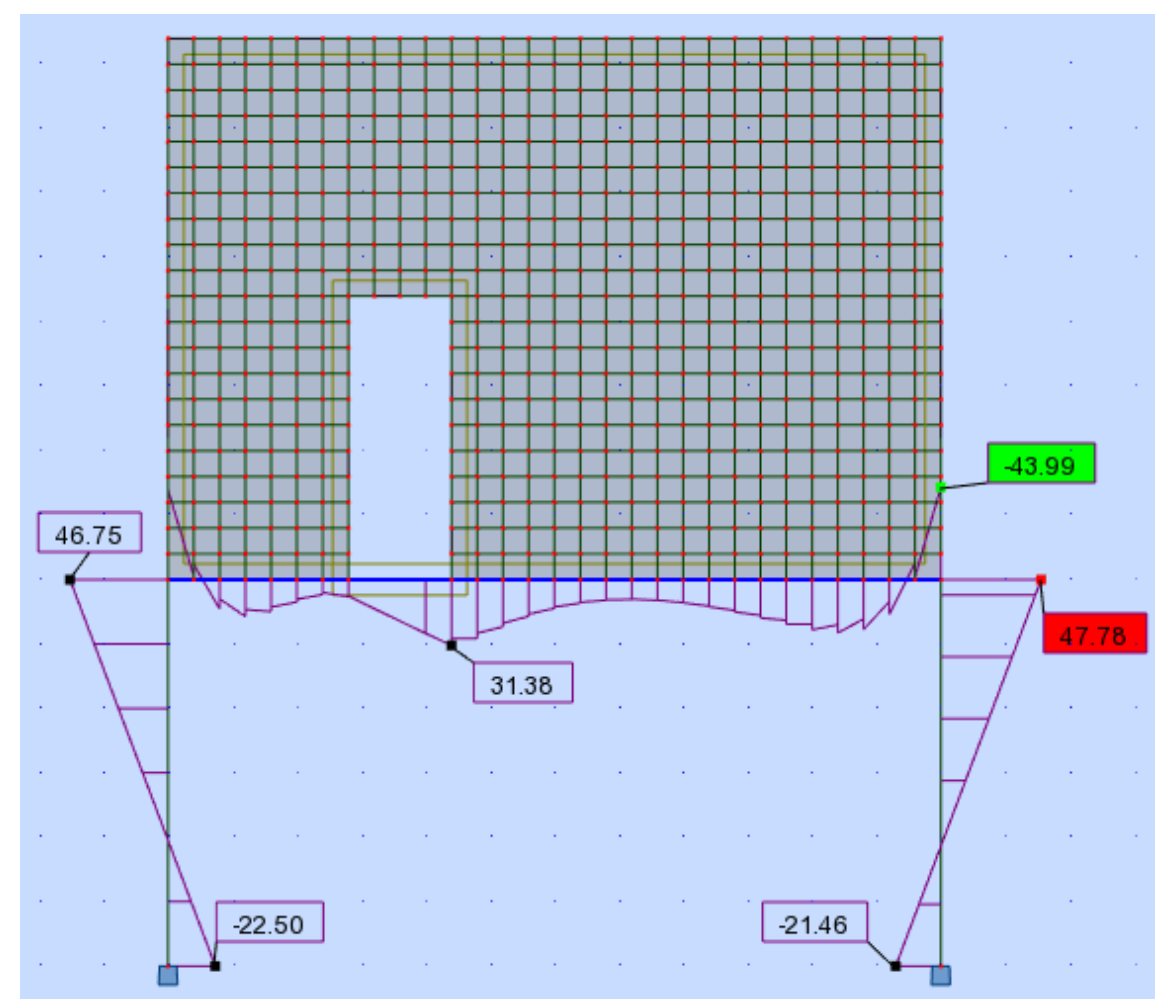

**Figura 81- Diagrama de momento fletor para o modelo 2 (abertura de porta intermediária).** 

**Fonte: Autoria própria (2018).**

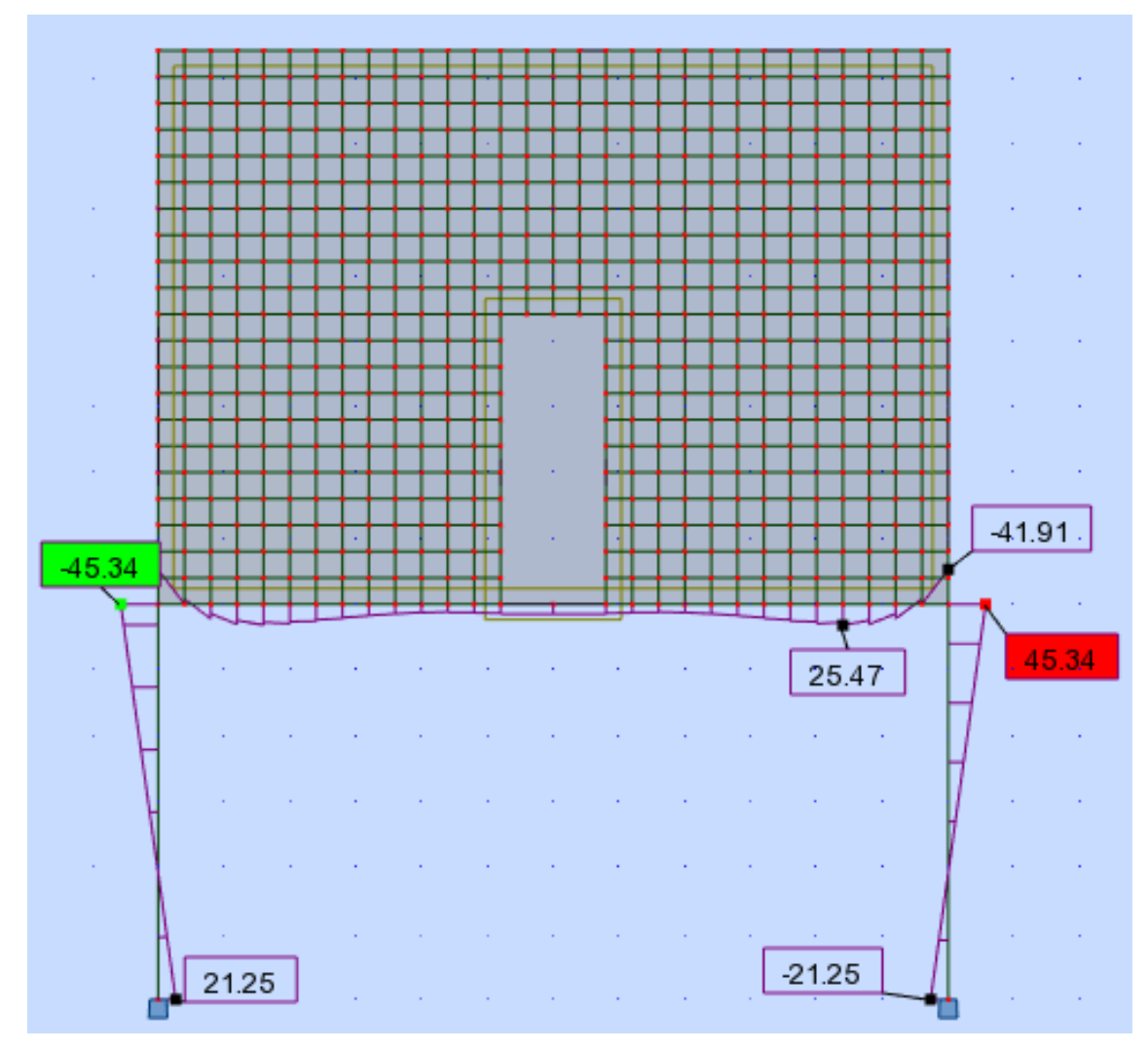

**Figura 82- Diagrama de momento fletor para o modelo 3 (abertura de porta ao centro).** 

**Fonte: Autoria própria (2018).**

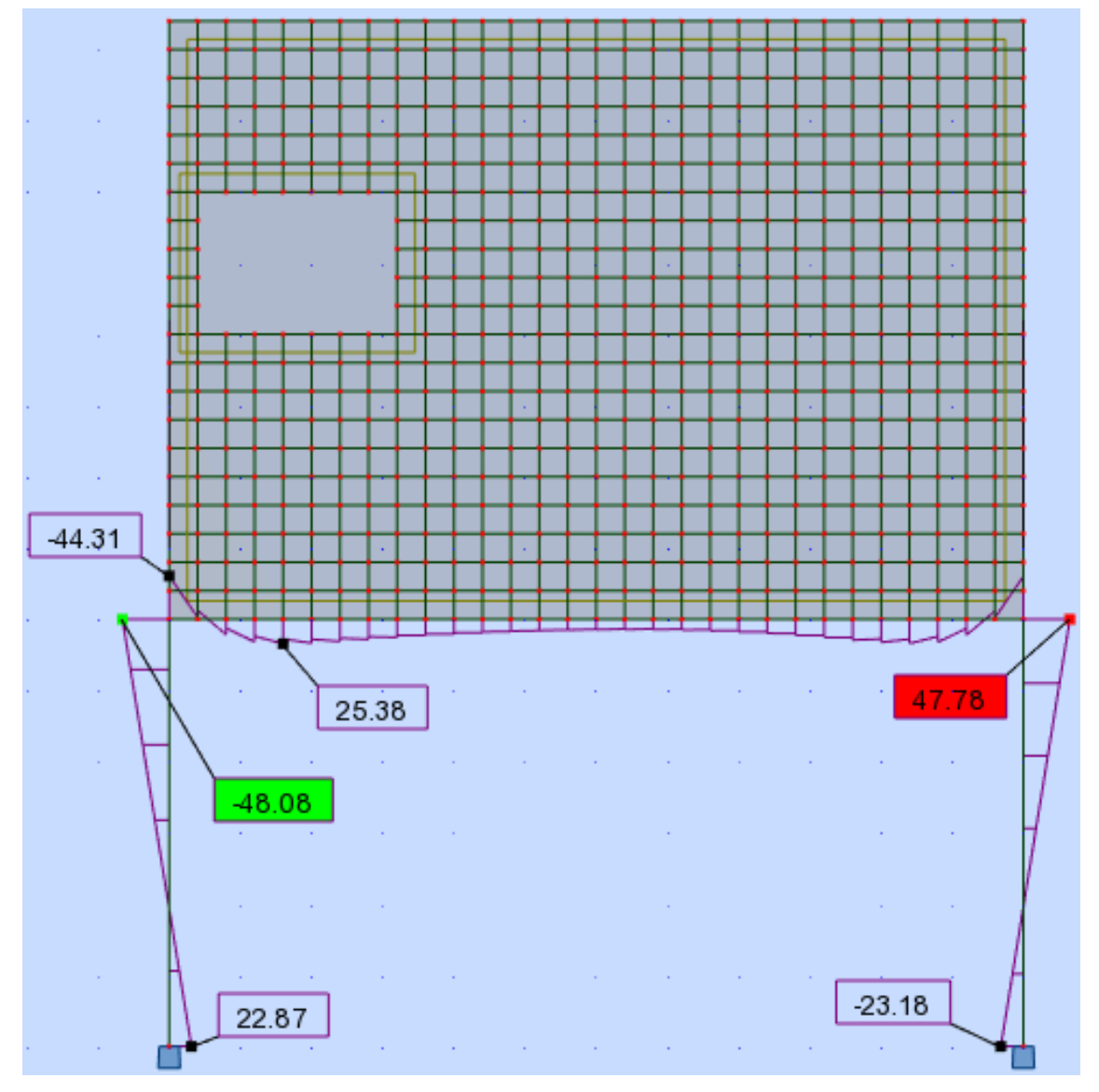

**Figura 83- Diagrama de momento fletor para o modelo 4 (abertura de janela próxima à extremidade).** 

**Fonte: Autoria própria (2018).**

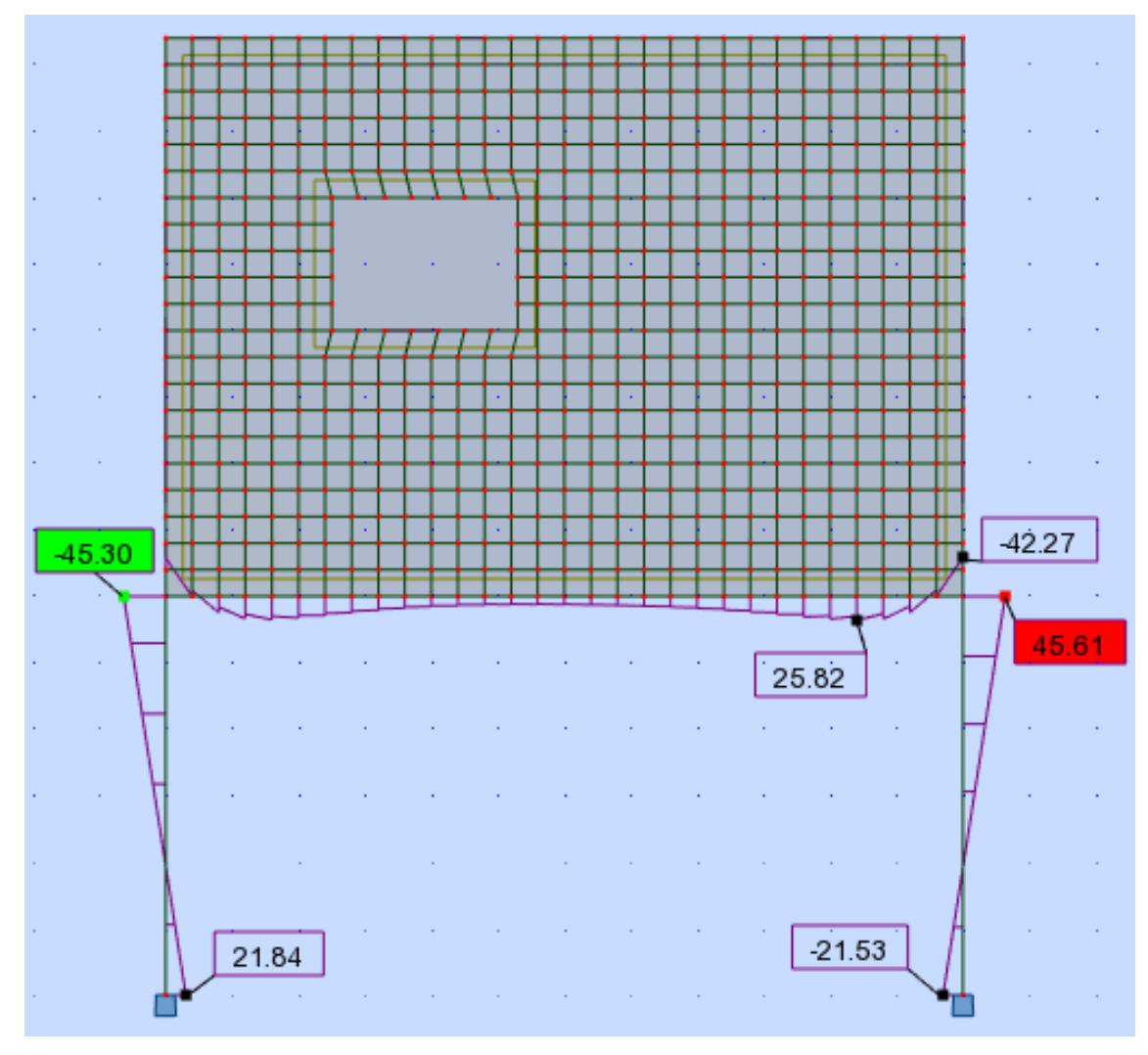

**Figura 84- Diagrama de momento fletor para o modelo 5 (abertura de janela intermediária).** 

**Fonte: Autoria própria (2018).**

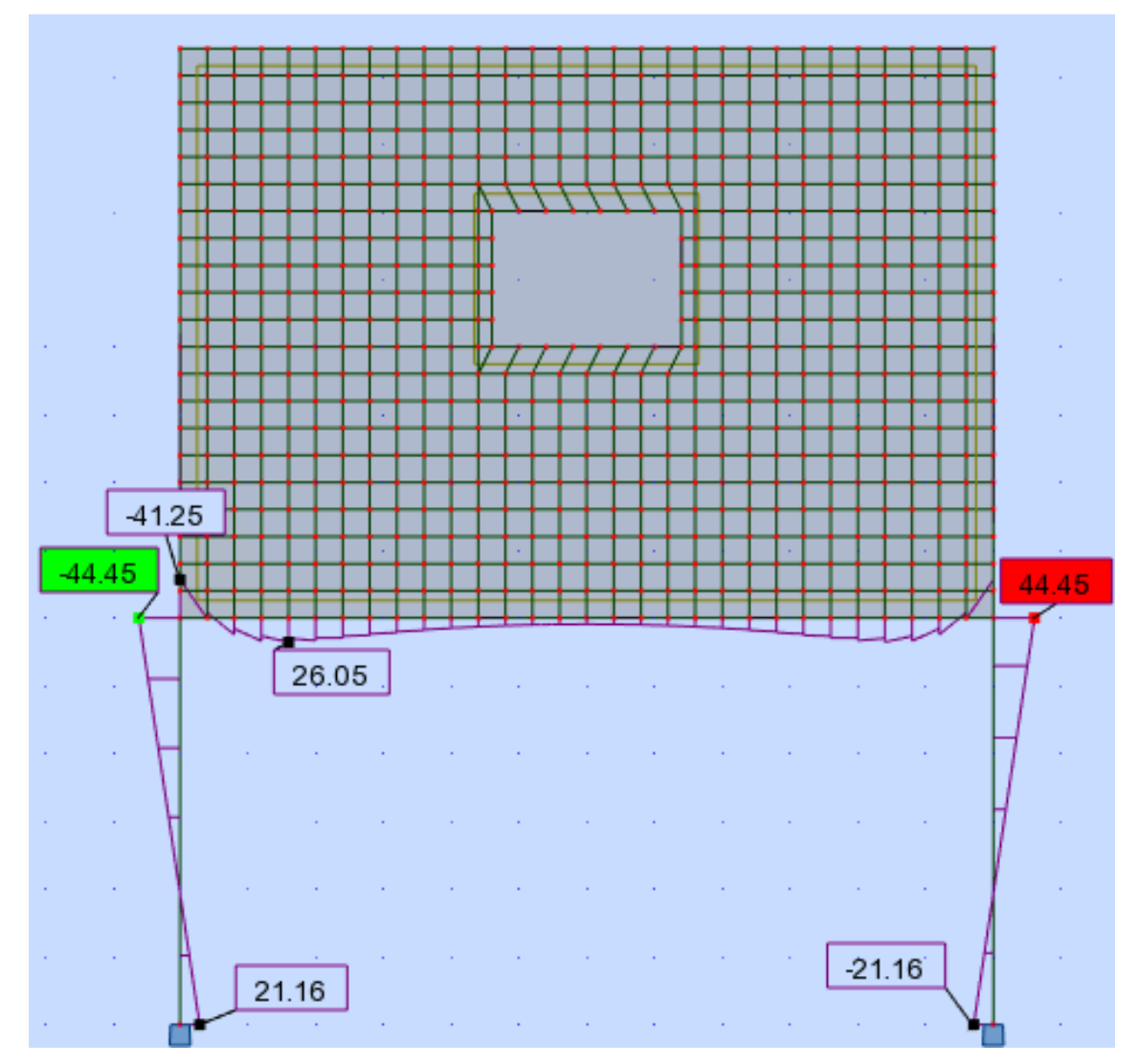

**Figura 85- Diagrama de momento fletor para o modelo 6 (abertura de janela ao centro).** 

**Fonte: Autoria própria (2018).**

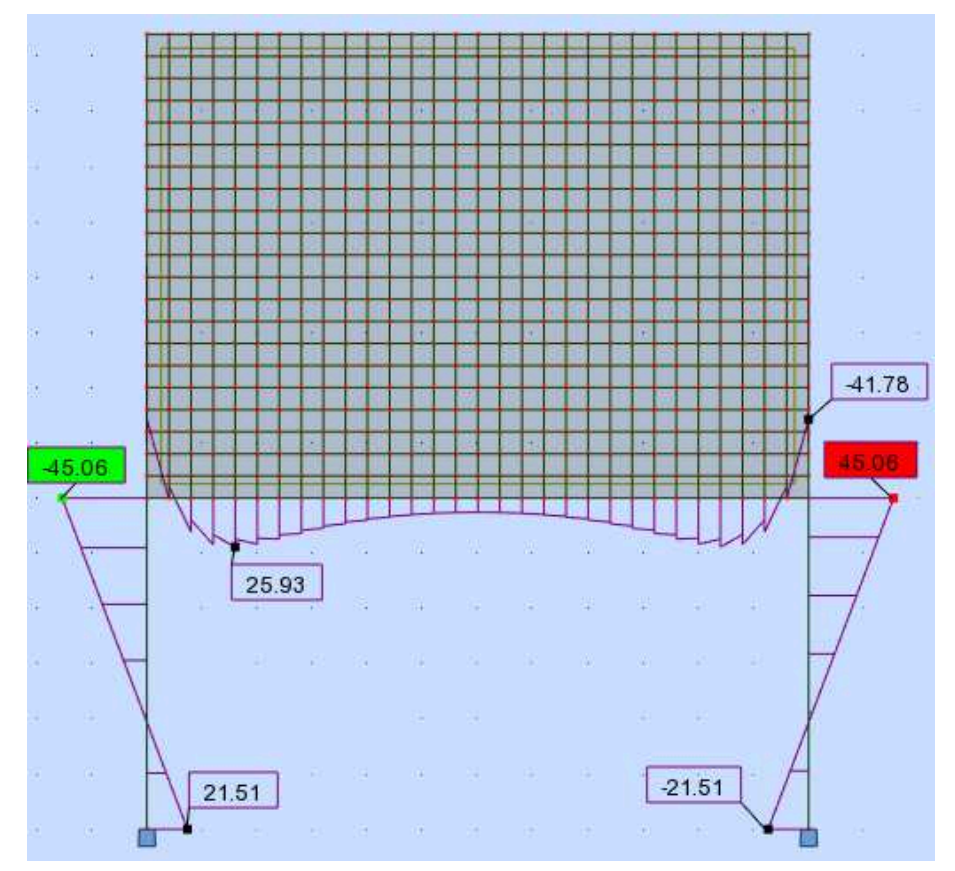

**Figura 86- Diagrama de momento fletor para o modelo 7 (sem abertura).** 

**Fonte: Autoria própria (2018).**

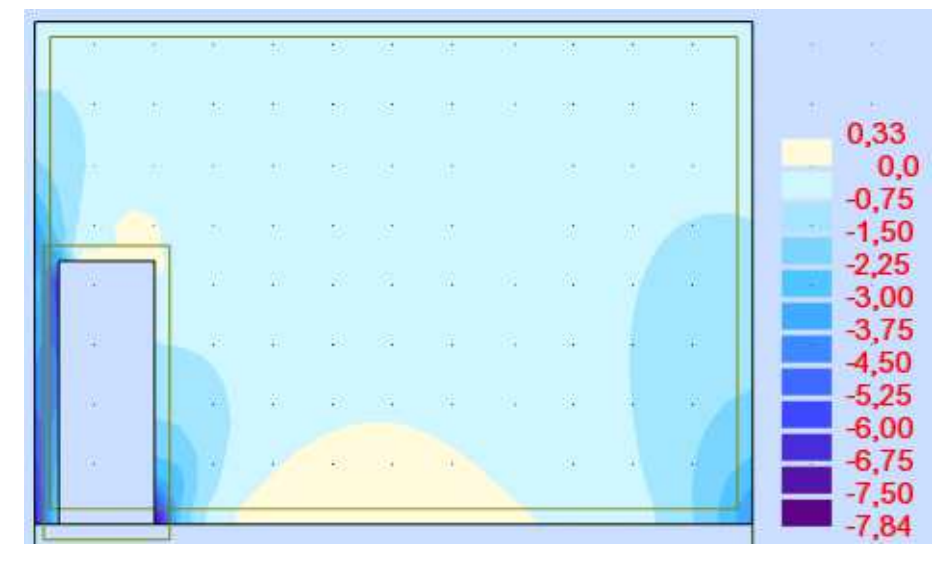

**Figura 87- Mapa de tensão normal para o modelo 1 (abertura de porta próxima à extremidade).** 

**Fonte: Autoria própria (2018).**

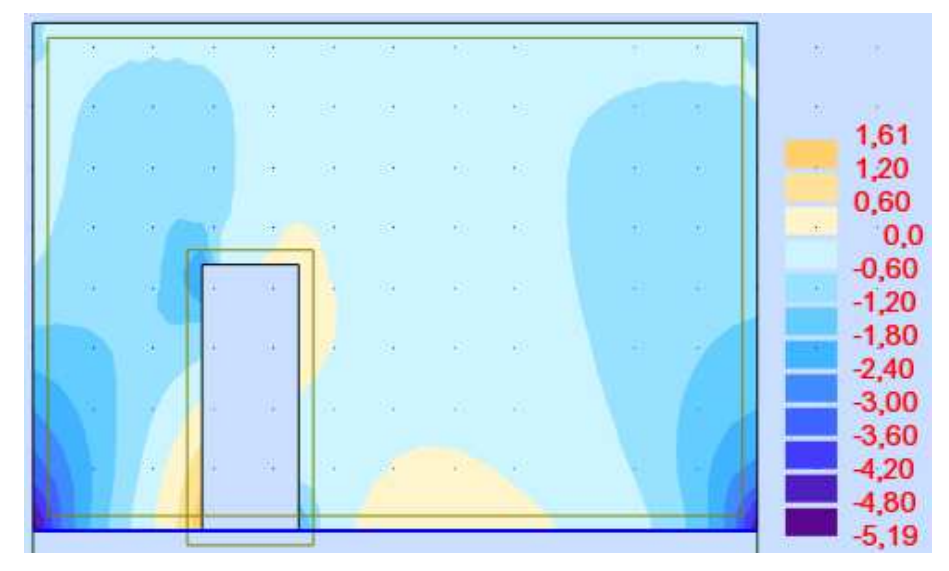

**Figura 88- Mapa de tensão normal para o modelo 2 (abertura de porta intermediária).** 

**Fonte: Autoria própria (2018).**

**Figura 89- Mapa de tensão normal para o modelo 3 (abertura de porta ao centro).** 

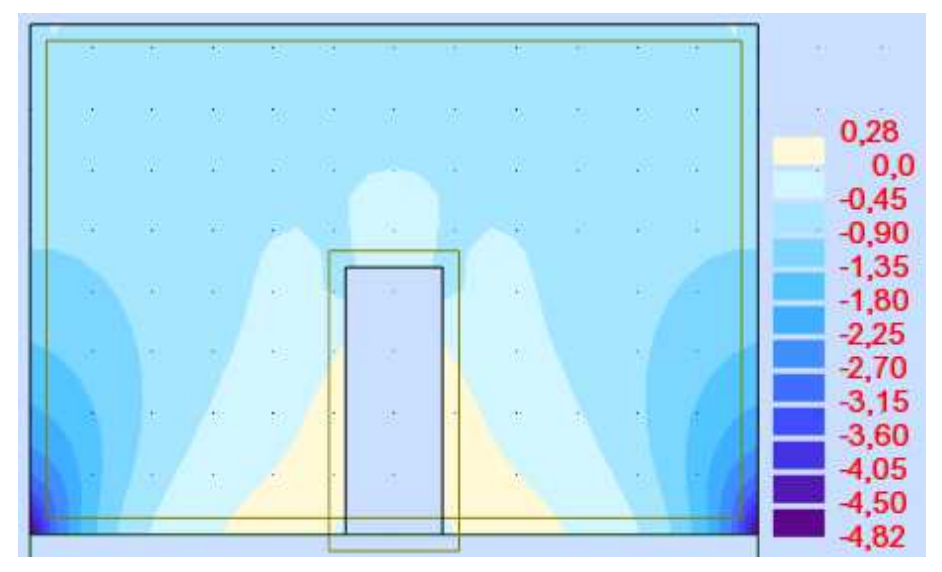

**Fonte: Autoria própria (2018).**

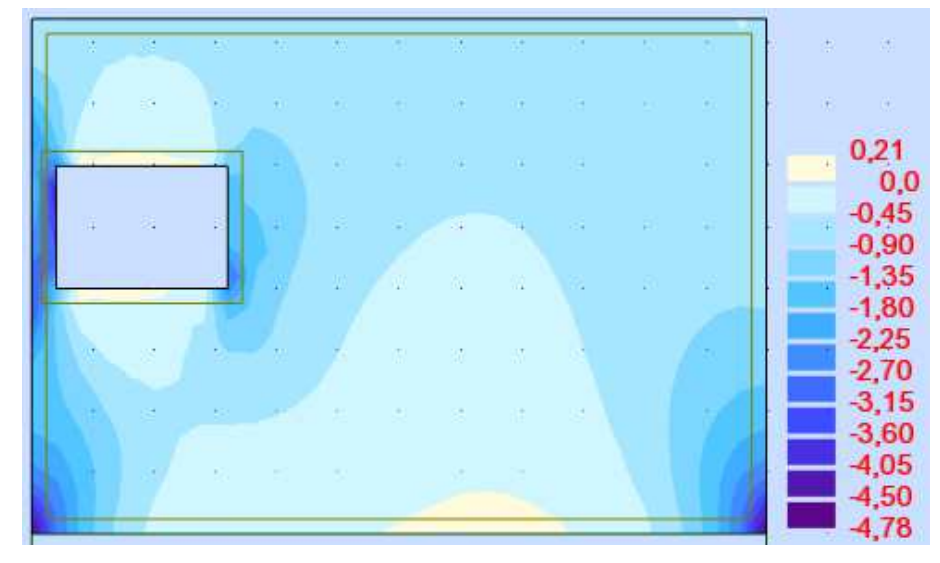

**Figura 90- Mapa de tensão normal para o modelo 4 (abertura de janela próxima à extremidade).** 

**Fonte: Autoria própria (2018).**

**Figura 91- Mapa de tensão normal para o modelo 5 (abertura de janela intermediária).** 

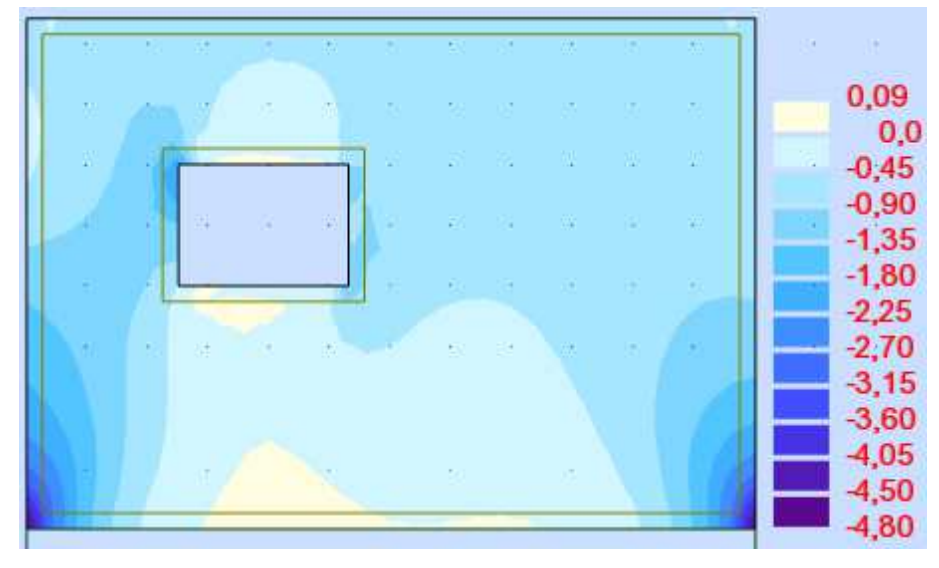

**Fonte: Autoria própria (2018).**

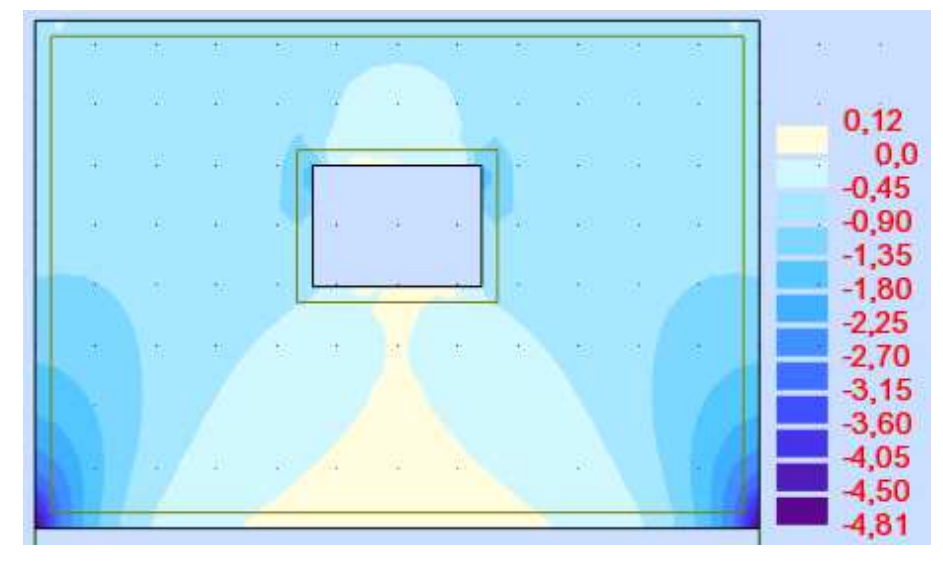

**Figura 92- Mapa de tensão normal para o modelo 6 (abertura de janela ao centro).** 

**Fonte: Autoria própria (2018).**

**Figura 93- Mapa de tensão normal para o modelo 7 (sem abertura).** 

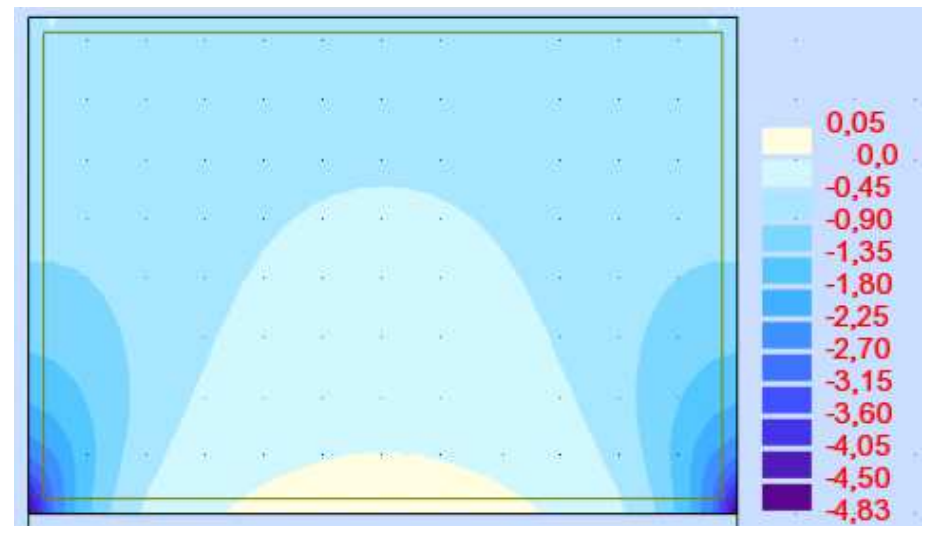

**Fonte: Autoria própria (2018).**

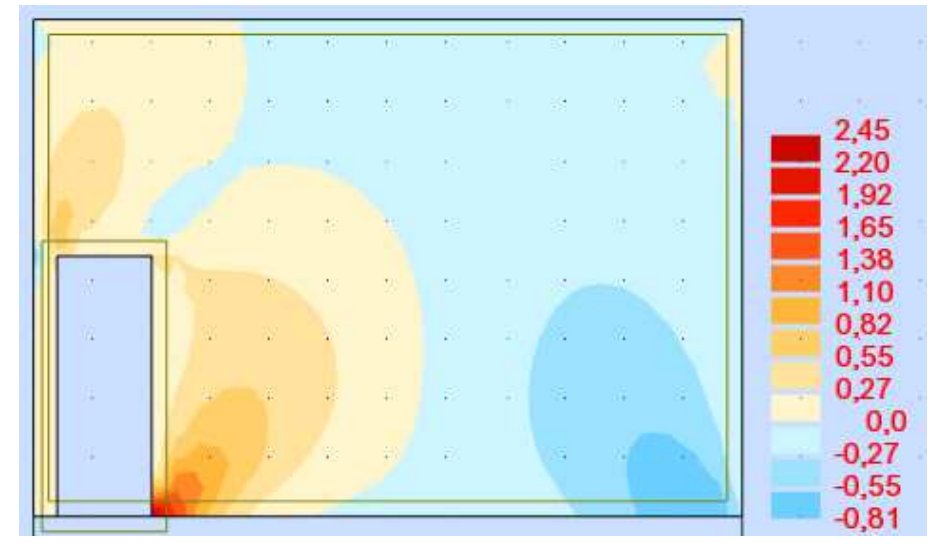

**Figura 94- Mapa de tensão cisalhante para o modelo 1 (abertura de porta próxima à extremidade).** 

**Fonte: Autoria própria (2018).**

**Figura 95- Mapa de tensão cisalhante para o modelo 2 (abertura de porta intermediária).** 

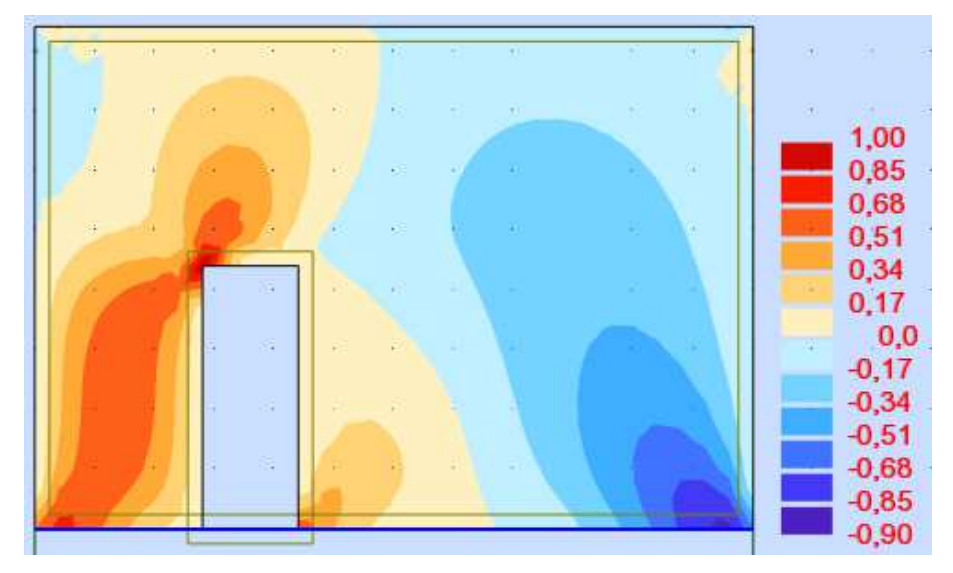

**Fonte: Autoria própria (2018).**

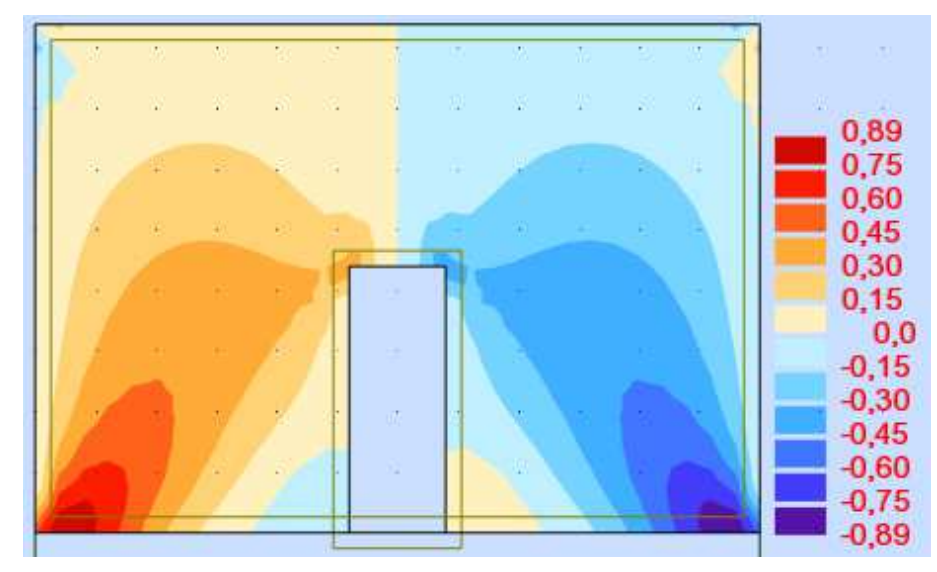

**Figura 96- Mapa de tensão cisalhante para o modelo 3 (abertura de porta ao centro).** 

**Fonte: Autoria própria (2018).**

**Figura 97- Mapa de tensão cisalhante para o modelo 4 (abertura de janela próxima à extremidade).** 

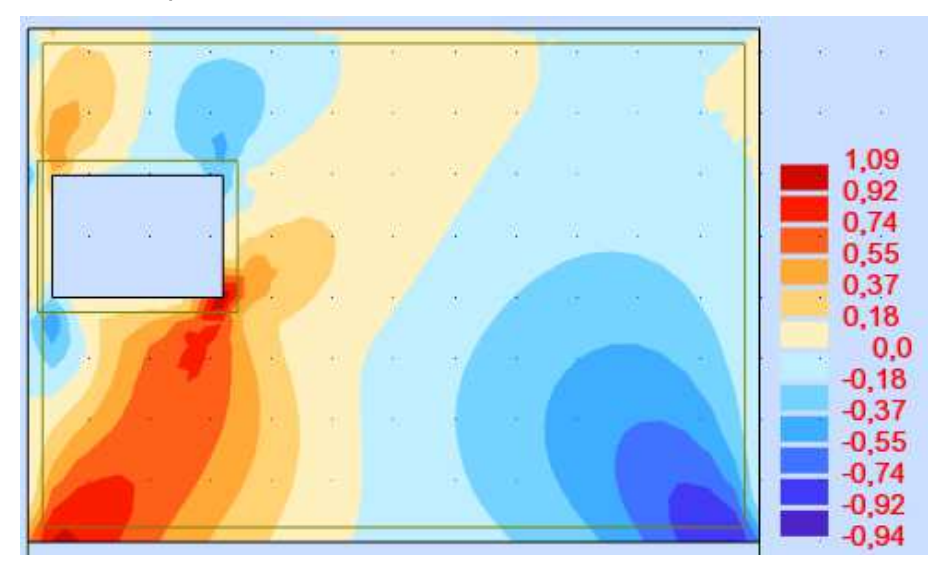

**Fonte: Autoria própria (2018).**

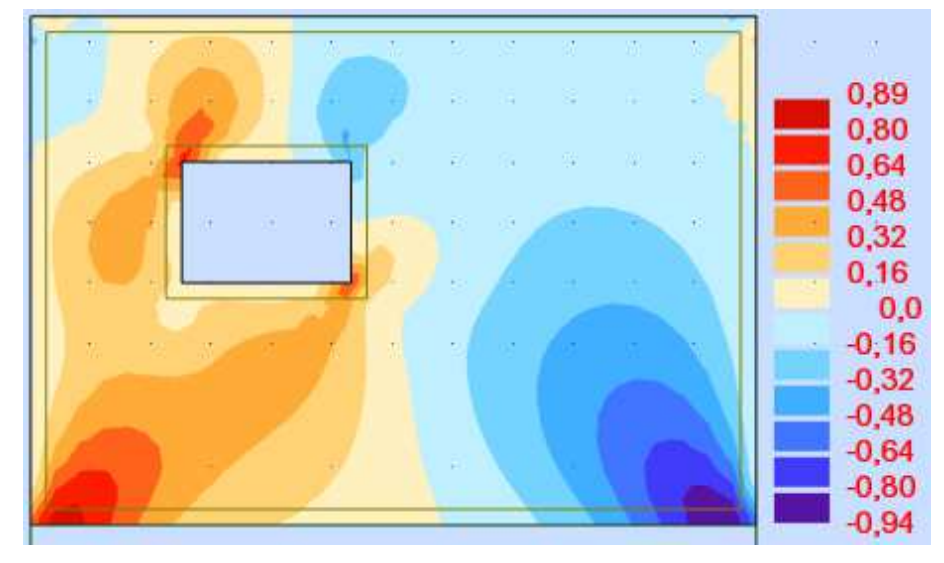

**Figura 98- Mapa de tensão cisalhante para o modelo 5 (abertura de janela intermediária).** 

**Fonte: Autoria própria (2018).**

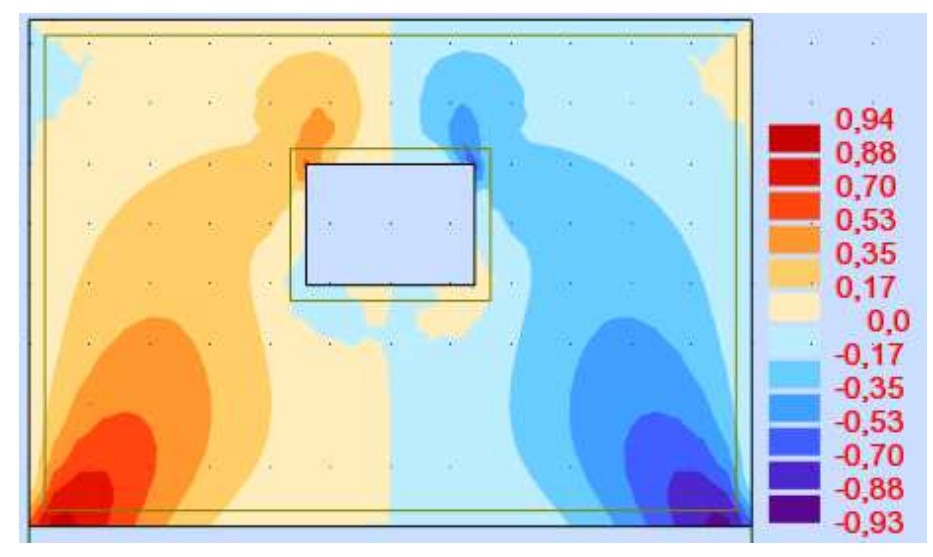

**Figura 99- Mapa de tensão cisalhante para o modelo 6 (abertura de janela ao centro).** 

**Fonte: Autoria própria (2018).**

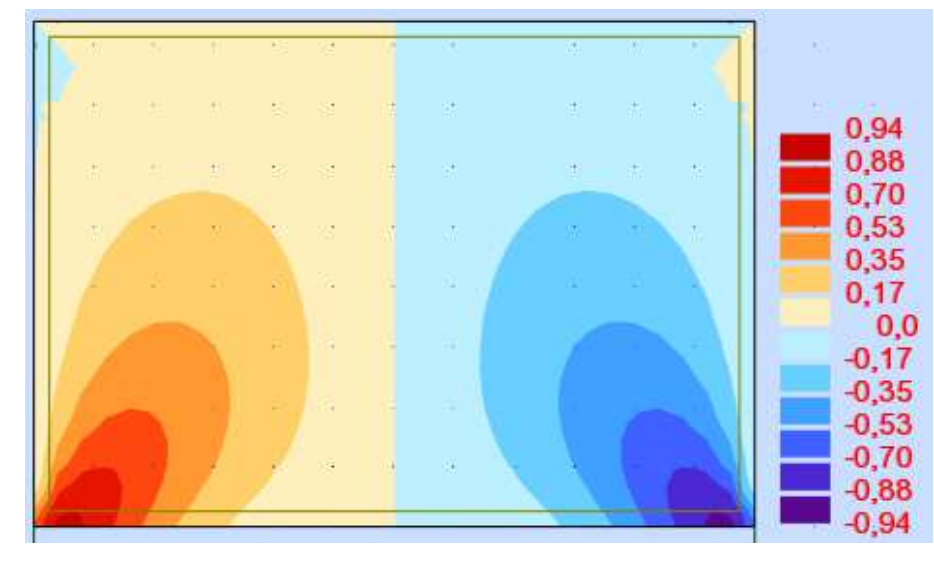

**Figura 100- Mapa de tensão cisalhante para o modelo 7 (sem abertura).** 

**Fonte: Autoria própria (2018).**

Nota-se que, para as aberturas de portas, quanto mais próximo à região dos pilares, menor é a força normal, porém os valores de momento e tensão tem um grande aumento. Já quanto mais centralizado a abertura, os valores de tensões e de momentos aproximam-se aos do modelo 7, da parede sem aberturas, mas com força normal reduzida. Para as janelas, o efeito é oposto, mas sua influência é menor do que para portas.

## **7 CONCLUSÃO**

 Pode-se concluir, mediante o que foi observado, que, entre os métodos simplificados, o método de Davies e Ahmed (1977) é mais adequado para uma situação de escritório de projeto por sua precisão e pelo montante de dados disponíveis. Porém, esse método é limitado a paredes sem aberturas sobre vigas biapoiadas.

 Entre as modelagens feitas, é visível a influência que cada variável causa para o efeito arco, aumentando ou diminuindo sua intensidade. Infere-se que, assim como a rigidez relativa sugere, variáveis que atuem na rigidez da parede, como o módulo de elasticidade e a altura da mesma, geram um efeito arco mais acentuado, em oposição a variáveis que interfiram com a rigidez da viga.

 É possível deduzir que o surgimento de um terceiro apoio na viga faz com que tenha mais um novo ponto para as cargas se direcionarem, distribuindo mais as tensões na parede, e que tal impacto para os valores de momento fletor, de força normal e de tensão normal depende do intervalo entre os pilares 2 e 3. Já para a tensão cisalhante, a influência depende da proporção entre os vãos.

 A presença de aberturas também influencia na distribuição das cargas na parede e na viga, e que a posição da mesma é relevante para isso. Assim, observando que a interferência de aberturas tipo porta é maior que tipo janela, pode--se concluir que aberturas na porção inferior da parede geram mais impacto para o efeito arco do que aberturas próximas a parte superior.

 Por fim, como sugestões de trabalhos futuros, avaliar a não-linearidade de contato na interface parede-viga, considerando a perda de contato entre a parede e a viga na região central da viga, onde ocorrem tensões de tração, e ao deslizamento na interface parede-viga, situações que ocorrem na prática.

## **REFERÊNCIAS**

ASSOCIAÇÃO BRASILEIRA DE NORMAS TÉCNICAS. **ABNT NBR 15961-1:2011: Alvenaria estrutural – Blocos de concreto – Parte 1: Projeto.** Rio de Janeiro, RJ: ABNT, 2011.

ASSOCIAÇÃO BRASILEIRA DE NORMAS TÉCNICAS. **ABNT NBR 15961-2:2011: Alvenaria estrutural – Blocos de concreto – Parte 2: Execução e controle de obras.** Rio de Janeiro, RJ: ABNT, 2011.

ASSOCIAÇÃO BRASILEIRA DE NORMAS TÉCNICAS. **ABNT NBR 6118:2014: Projeto de estruturas de concreto - Procedimento.** Rio de Janeiro, RJ: ABNT, 2014.

PAES, Marta Silveira. **Interação entre edifício de alvenaria estrutural e pavimento em concreto armado considerando-se o efeito arco com a atuação de cargas verticais e ações horizontais.** 2008. Dissertação (Mestrado) - Escola de Engenharia de São Carlos, Universidade de São Paulo, São Carlos, 2008.

NUNES, Valmiro Quéfren Gameleira. **Análise estrutural de edifícios de parede de concreto armado.** 2011. Dissertação (Mestrado) - Escola de Engenharia de São Carlos, Universidade de São Paulo, São Carlos, 2011.

TESTONI, Elias. **Análise estrutural de edifícios de paredes de concreto por meio de pórtico tridimensional sobre apoios elásticos.** 2013. Dissertação (Mestrado) - Escola de Engenharia de São Carlos, Universidade de São Paulo, São Carlos, 2013.

TOMAZELA, Claudio Augusto. **Ação conjunta parede-viga na alvenaria estrutural.**  1995. Dissertação (Mestrado) - Escola de Engenharia de São Carlos, Universidade de São Paulo, São Carlos, 1995.

BARBOSA, Palmira Cordeiro. **Estudo da interação de paredes de alvenaria estrutural com vigas de concreto armado.** 2000. 106 f. Dissertação (Mestrado) - Escola de Engenharia de São Carlos, Universidade de São Paulo, São Carlos, 2000.

SILVA, Tiago Fernando Thomazelli da. **Estudo da interação entre edifícios de alvenaria estrutural e pavimentos em concreto armado.** 2005. Dissertação (Mestrado) - Escola de Engenharia de São Carlos, Universidade de São Paulo, São Carlos, 2005.

PARSEKIAN, Guilherme A.; SOARES, Márcia M. **Alvenaria estrutural em blocos cerâmicos:** projeto execução e controle. São Paulo: O Nome da Rosa, 2010.

RAMALHO, Marcio; CORRÊA Márcio R. S. **Projeto de edifícios de alvenaria estrutural.** São Paulo: Editora Pini, 2003.